## **INSTITUTO SUPERIOR TECNOLÓGICO SUDAMERICANO**

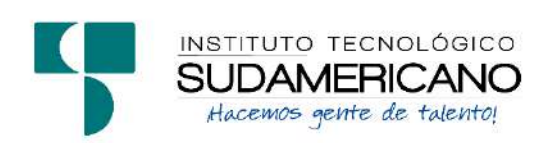

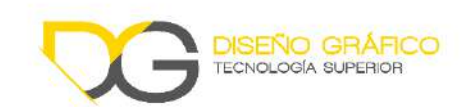

# CARRERA DE DISEÑO GRÁFICO

# DISEÑO E IMPLEMENTACIÓN DE UN PORTAFOLIO WEB PARA TODOESDISEÑO.COM DE LA CARRERA DE DISEÑO GRÁFICO DEL INSTITUTO SUPERIOR TECNOLÓGICO SUDAMERICANO DEL CANTÓN LOJA EN EL PERIODO ABRIL - SEPTIEMBRE 2021.

# INFORME DEL ANTEPROYECTO DE INVESTIGACIÓN PREVIO A LA OBTENCIÓN DEL TÍTULO DE TECNÓLOGO EN LA CARRERA DE DISEÑO GRÁFICO

## **AUTOR**

Fernando Jesús Camisan Álvarez

## **DIRECTOR**

Tlgo. Carlos Andrés Ochoa Moncada

Loja, Septiembre de 2021

#### **Certificación.**

**Tlgo.** 

Carlos Andrés Ochoa Moncada

#### **DIRECTOR DE INVESTIGACIÓN**

#### **CERTIFICA:**

Que ha supervisado el presente proyecto de investigación titulado: Diseño e implementación de un portafolio web para todoesdiseño.com de la carrera de Diseño Gráfico del Instituto Superior Tecnológico Sudamericano del cantón Loja en el periodo Abril - Septiembre 2021; el mismo que cumple con lo establecido por el Instituto Tecnológico Superior Sudamericano: por consiguiente, autorizo su presentación ante el tribunal respectivo.

Loja, Septiembre de 2021

f. \_\_\_\_\_\_\_\_\_\_\_\_\_\_\_\_\_

Carlos Andrés Ochoa Moncada

DIRECTOR DE INVESTIGACIÓN

#### **Autoría.**

Yo Fernando Jesús Camisan Álvarez estudiante del Instituto Superior Tecnológico Sudamericano a continuación certifico que los criterios, opiniones, afirmaciones, análisis, interpretaciones, conclusiones, recomendaciones y todos los demás aspectos vertidos en el presente proyecto de investigación de fin de carrera son absolutamente responsabilidad de mi persona.

Loja, Septiembre de 2021

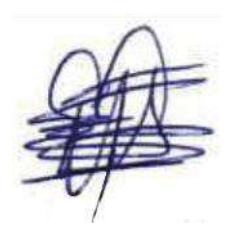

Fernando Jesús Camisan Álvarez CI 1900730597

#### **Agradecimiento.**

Principalmente agradezco a mi familia por su amor, dedicación, apoyo, por ser equilibrio en mis ideas y serlo en el transcurso de mi vida entera.

Agradezco al Instituto Superior Tecnológico Sudamericano, a su personal docente y administrativo, en especial a los docentes de la carrera de Diseño Gráfico

A mi tutor Carlos Andrés Ochoa Moncada por ser maestro y amigo, por todo su tiempo y paciencia y su entrega total, por formar parte de mi equipo dentro de este forzoso proceso y estar al pie de todo para que se dé a la perfección

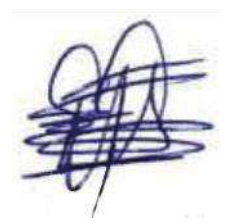

Fernando Jesús Camisan Álvarez

#### **Acta de Cesión de Derechos**

# **ACTA DE CESIÓN DE DERECHOS DE PROYECTO DEINVESTIGACIÓN DE FIN DE CARRERA**

Conste por el presente documento la Cesión de los Derechos de proyecto de investigación de fin de carrera, de conformidad con las siguientes cláusulas:

**PRIMERA**: Por sus propios derechos; el Tlgo. Carlos Andrés Ochoa Moncada, en calidad de director del proyecto de investigación de fin de carrera; y, Fernando Jesús Camisan Álvarez en calidad de autor del proyecto de investigación de fin de carrera; mayores de edad emiten la presente acta de cesión de derechos.

**SEGUNDA:** Fernando Jesús Camisan Álvarez, realizó la Investigación titulada: "Diseño e implementación de un portafolio web para todoesdiseño.com de la carrera de Diseño Gráfico del Instituto Superior Tecnológico Sudamericano del cantón Loja en el periodo Abril - Septiembre 2021"; para optar por el título de Tecnólogo en Diseño Gráfico, en el Instituto Tecnológico Superior Sudamericano de Loja, bajo la dirección del Tlgo. Carlos Andrés Ochoa Moncada

**TERCERA**: Es política del Instituto que los proyectos de investigación de fin de carrera se apliquen y materialicen en beneficio de la comunidad.

**CUARTA:** Los comparecientes Tlgo. Carlos Andrés Ochoa Moncada, en calidad de Director del proyecto de investigación de fin de carrera y Fernando Jesús Camisan Álvarez como autor, por medio del presente instrumento, tienen a bien ceder en forma gratuita sus derechos en proyecto de investigación de fin de carrera titulado: "Diseño e implementación de un portafolio web para todoesdiseño.com de la carrera de Diseño Gráfico del Instituto Superior Tecnológico Sudamericano del cantón Loja en el periodo Abril - Septiembre 2021." a favor del Instituto Tecnológico Superior Sudamericano de Loja; y, conceden autorización para que el Instituto pueda utilizar esta investigación en su beneficio y/o de la comunidad, sin reserva alguna.

**QUINTA:** Aceptación. - Las partes declaran que aceptan expresamente todo lo estipulado en la presente cesión de derechos.

Para constancia suscriben la presente cesión de derechos, en la ciudad de Loja, en el mes de Septiembre del 2021

…………………………… ……………………….

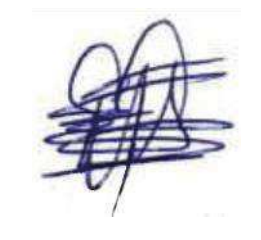

Tlgo. Carlos Andrés Ochoa Moncada Fernando Jesús Camisan Álvarez

 **DIRECTOR AUTOR**

C.I.: 1104021686 C.I.: 1900730597

#### **Declaración juramentada**

Loja, septiembre de 2021

**Nombres:** Fernando Jesús

**Apellidos:** Camisan Álvarez

**Cédula de Identidad:** 1900730597

**Carrera:** Diseño Gráfico

#### **Semestre de ejecución del proceso de titulación:**

**Tema de proyecto de investigación de fin de carrera con fines de titulación:** 

"DISEÑO E IMPLEMENTACIÓN DE UN PORTAFOLIO WEB PARA TODOESDISEÑO.COM DE LA CARRERA DE DISEÑO GRÁFICO DEL INSTITUTO SUPERIOR TECNOLÓGICO SUDAMERICANO DEL CANTÓN LOJA EN EL PERIODO ABRIL - SEPTIEMBRE 2021".

En calidad de estudiante del Instituto Tecnológico Superior Sudamericano de la ciudad de Loja;

Declaro bajo juramento que:

1. Soy autor del trabajo intelectual y de investigación del proyecto de fin de carrera.

2. El trabajo de investigación de fin de carrera no ha sido plagiado ni total ni parcialmente, para la cual se han respetado las normas internacionales de citas y referencias para las fuentes consultadas.

3. El trabajo de investigación de fin de carrera presentada no atenta contra derechos de terceros.

4. El trabajo de investigación de fin de carrera no ha sido publicado ni presentada anteriormente para obtener algún grado académico previo o título profesional.

5. Los datos presentados en los resultados son reales, no han sido falsificados, ni duplicados, ni copiados. Las imágenes, tablas, gráficas, fotografías y demás

son de mi autoría; y en el caso contrario aparecen con las correspondientes citas o fuentes.

 Por lo expuesto; mediante la presente asumo frente al INSTITUTO cualquier responsabilidad que pudiera derivarse por la autoría, originalidad y veracidad del contenido del trabajo de investigación de fin de carrera.

 En consecuencia, me hago responsable frente al INSTITUTO y frente a terceros, de cualquier daño que pudiera ocasionar al INSTITUTO o a terceros, por el incumplimiento de lo declarado o que pudiera encontrar causa en el trabajo de investigación de fin de carrera presentada, asumiendo todas las cargas pecuniarias que pudieran derivarse de ello.

 Asimismo, por la presente me comprometo a asumir además todas las cargas pecuniarias que pudieran derivarse para EL INSTITUTO en favor de terceros por motivo de acciones, reclamaciones o conflictos derivados del incumplimiento de lo declarado o las que encontraren causa en el contenido del trabajo de investigación de fin de carrera.

 De identificarse fraude, piratería, plagio, falsificación o que el trabajo de investigación haya sido publicado anteriormente; asumo las consecuencias y sanciones que de mi acción se deriven, sometiéndome a la normatividad vigente dispuesta por la LOES y sus respectivos reglamentos y del Instituto Tecnológico Superior Sudamericano de la ciudad de Loja.

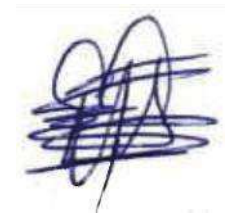

 Fernando Jesús Camisan Álvarez C.I.: 1900730597

# Índice

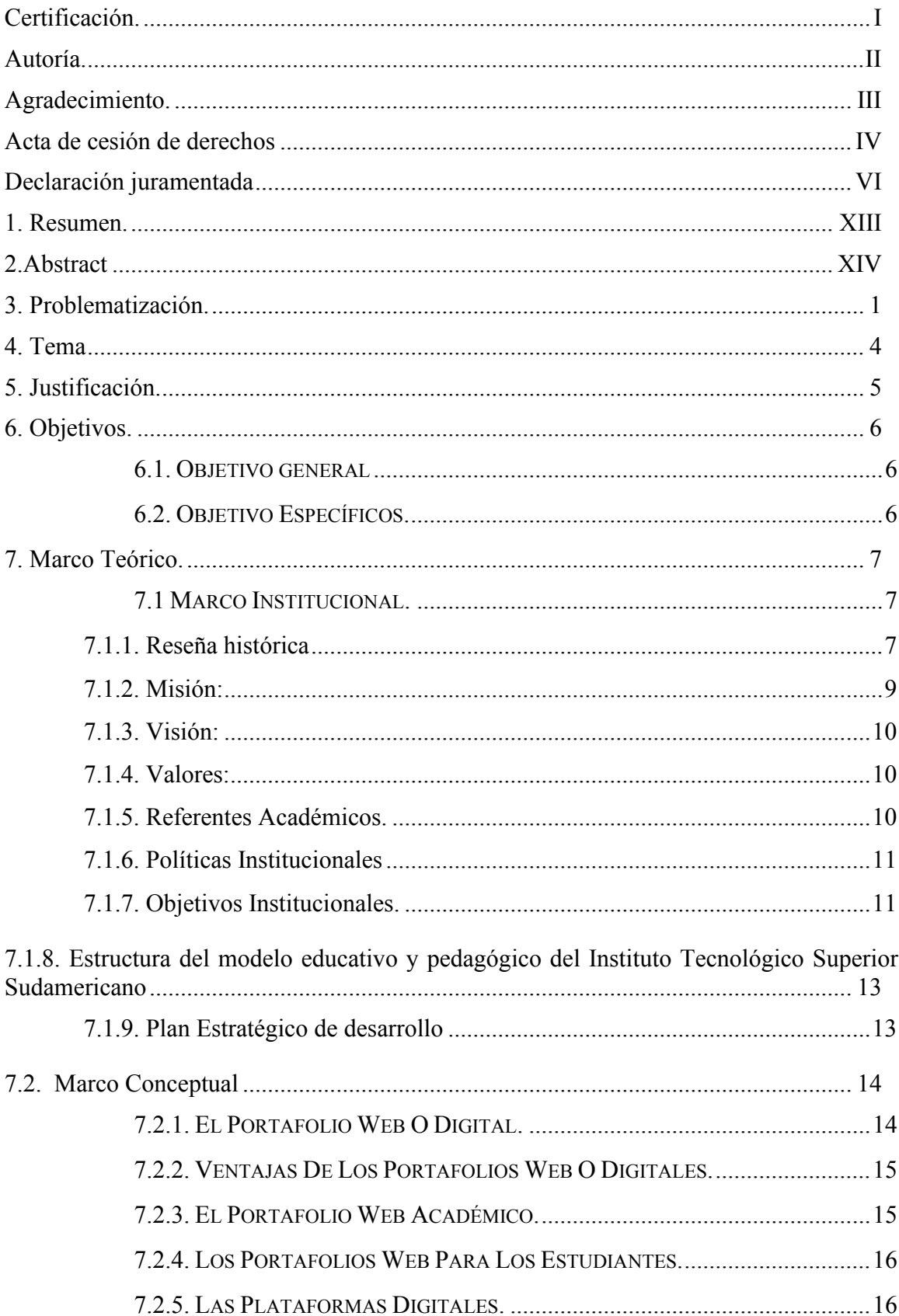

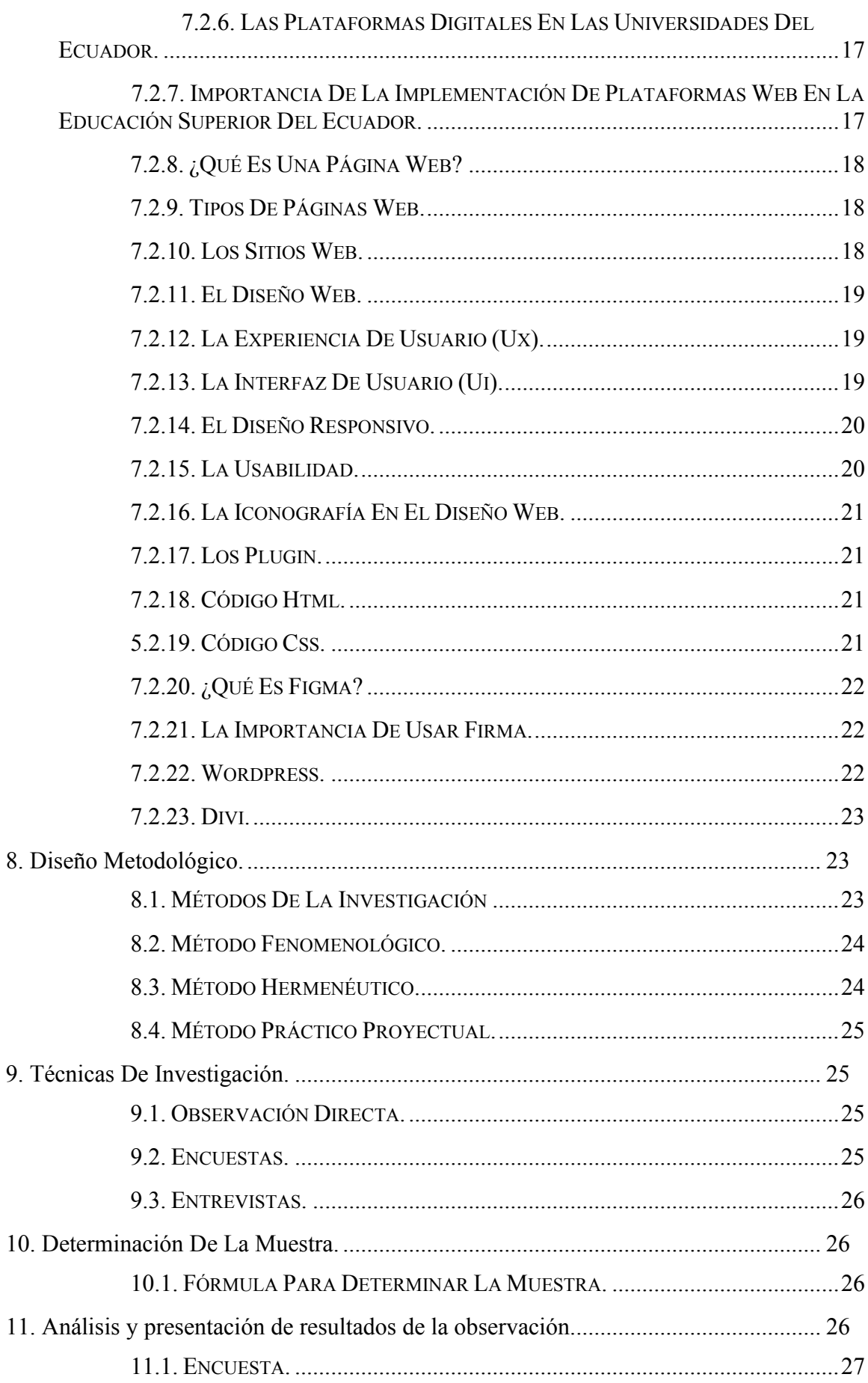

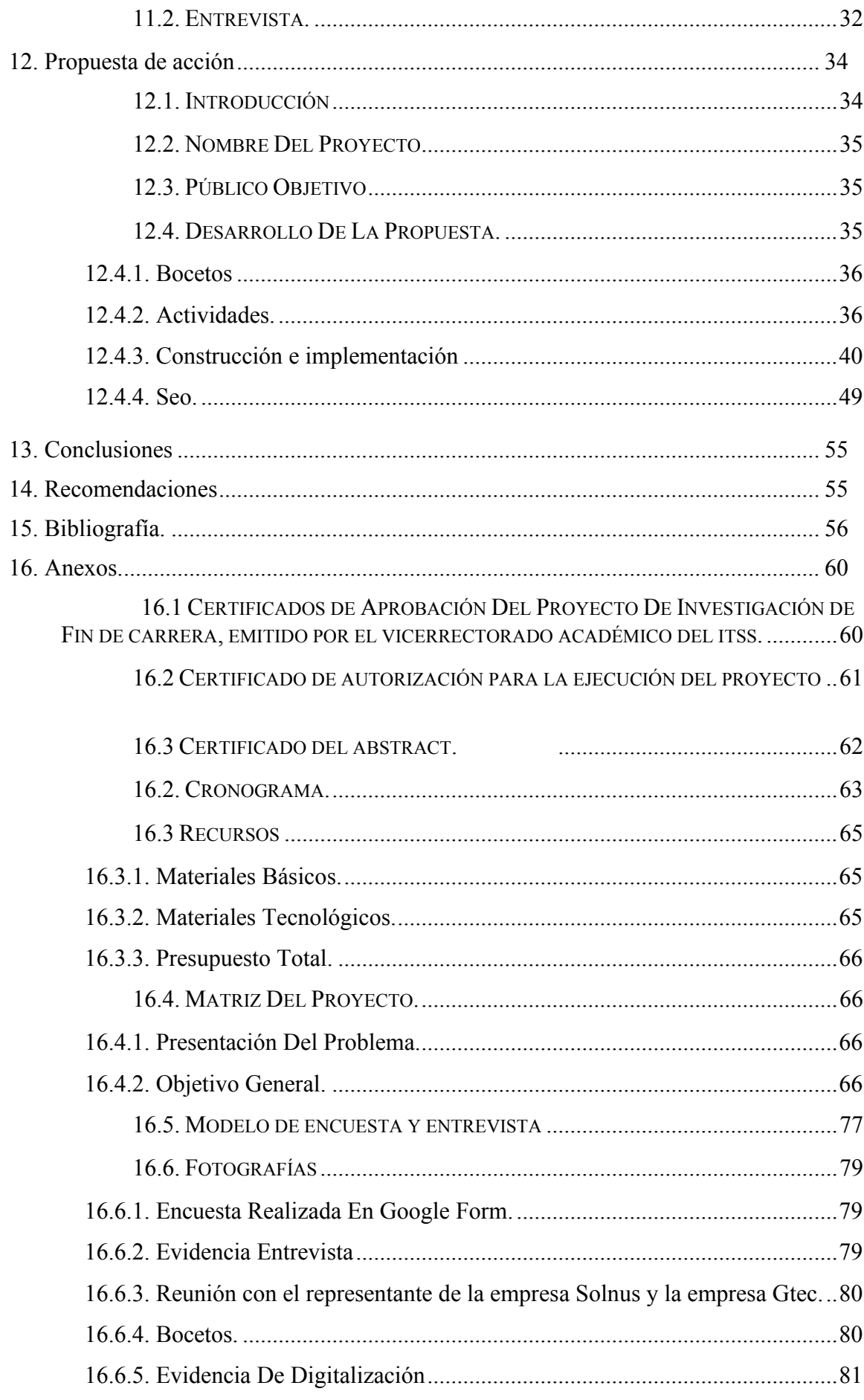

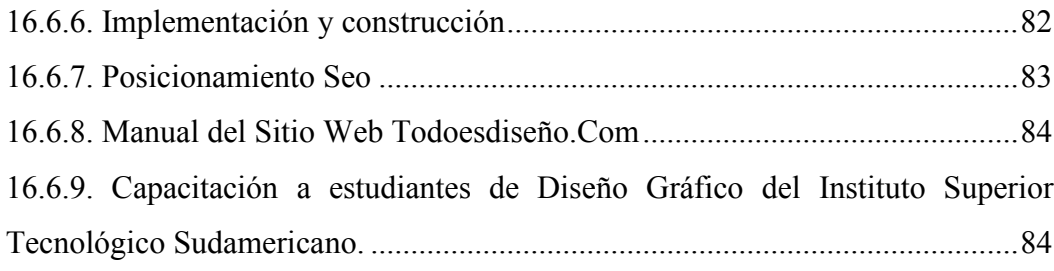

# Índice De Figuras

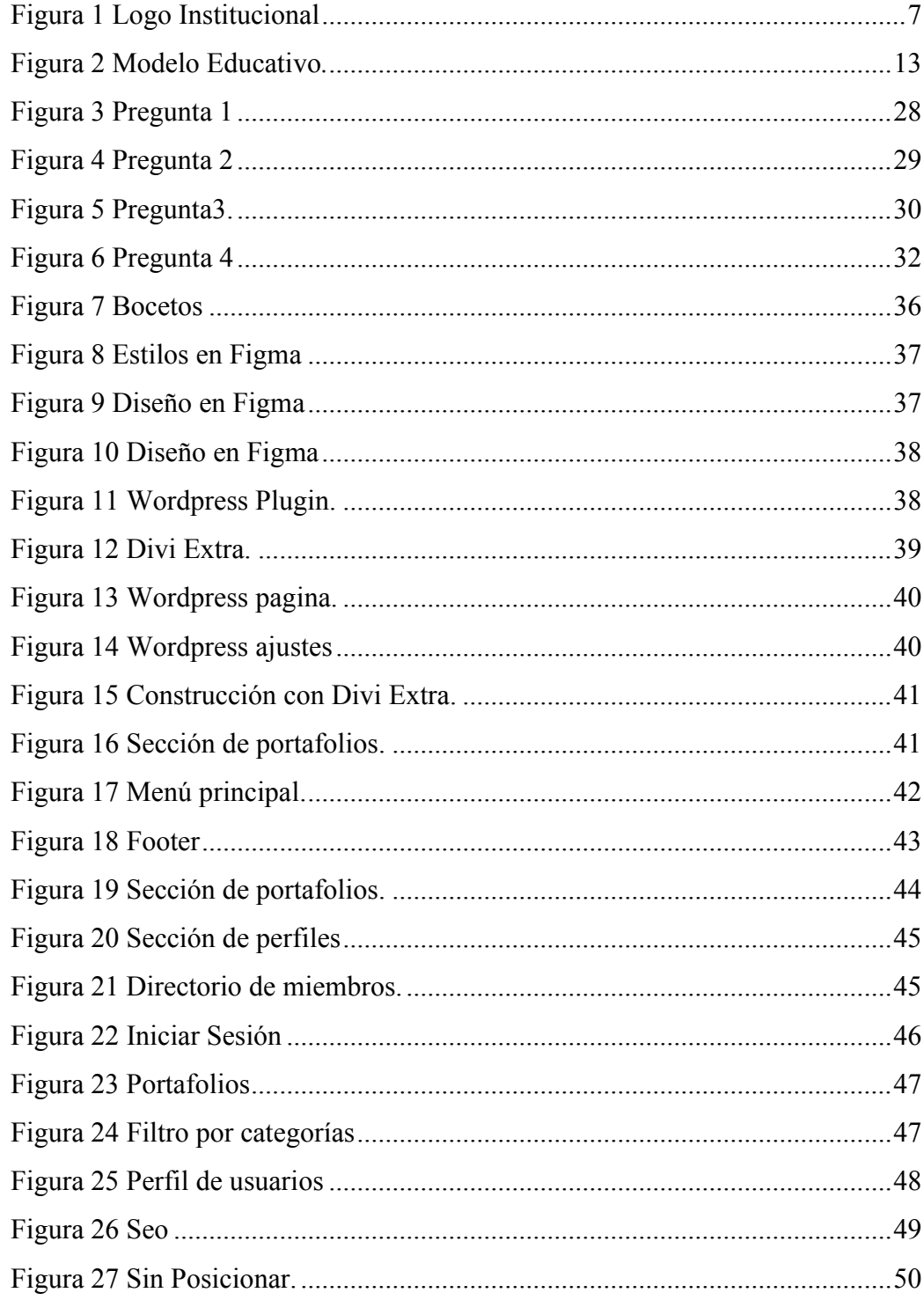

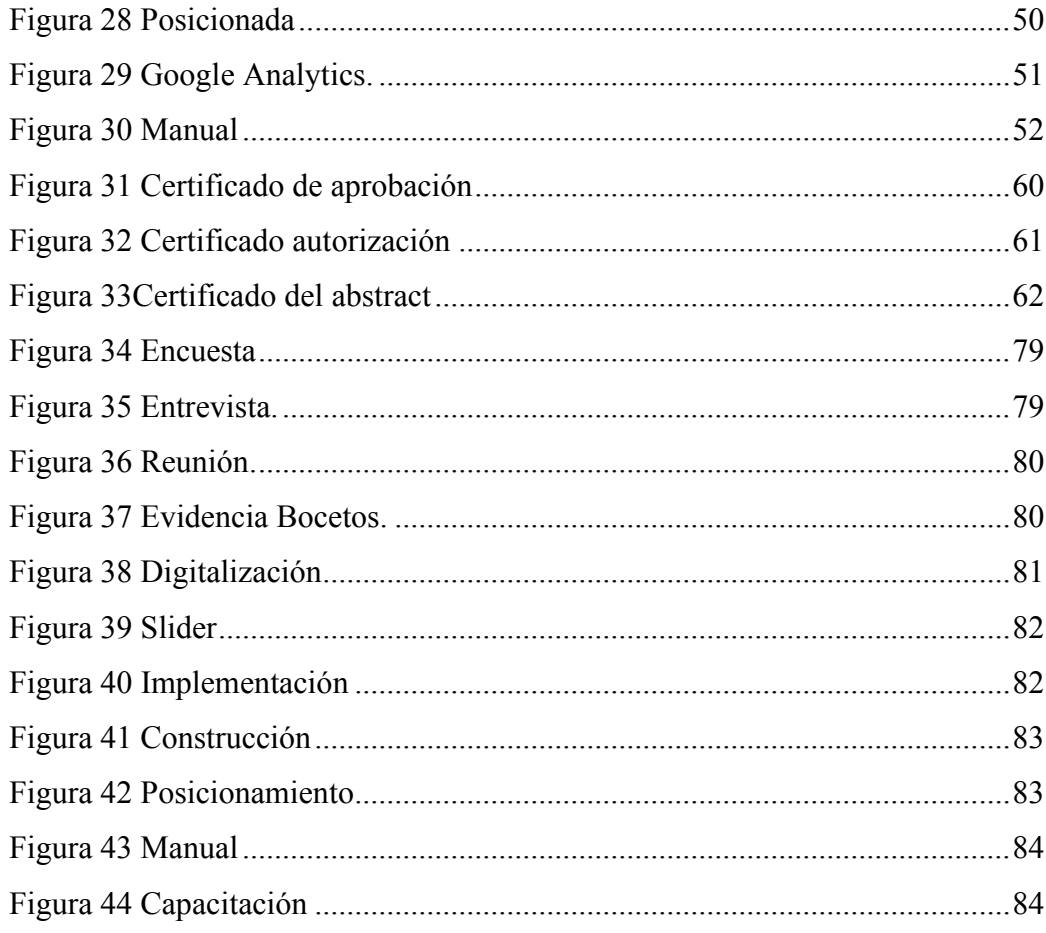

# Índice de Tablas

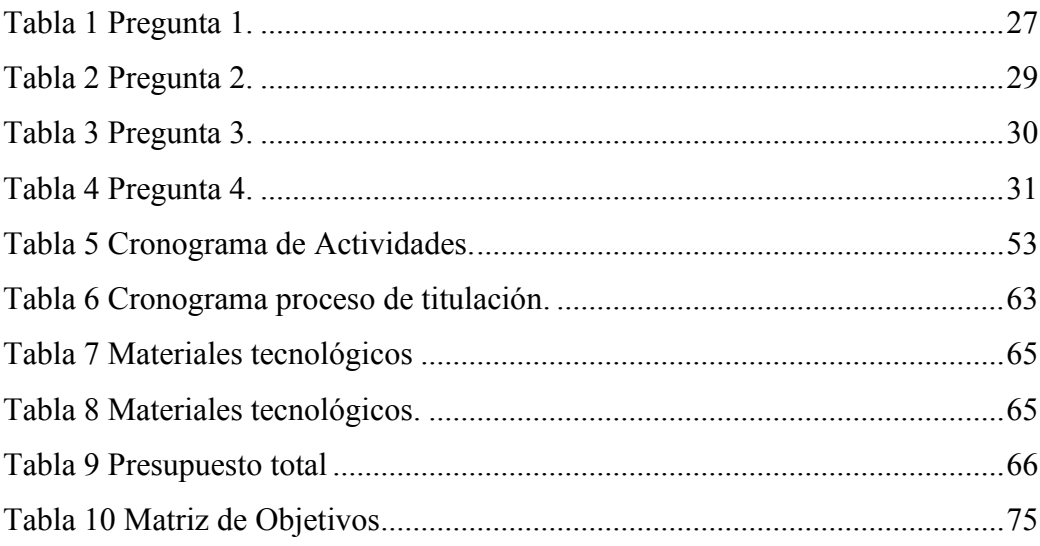

#### **1. Resumen.**

Debido al avance y crecimiento de la tecnología y en los dispositivos, existen múltiples herramientas y medios acordes a esta evolución para los diseñadores, aplicado al diseño web y conocer las últimas tendencias para generar experiencias únicas para las personas.

 El aprendizaje del diseño web en la carrera de Diseño Gráfico del Instituto Superior Tecnológico Sudamericano, han evolucionado de manera efectiva para mejorar la calidad educativa de los estudiantes, la cual aporta una serie de beneficios que ayudan a aumentar la eficiencia y la productividad en el campo laboral, para así impulsar y reforzar la educación dando soluciones efectivas dentro de las actividades académicas.

 Este proyecto de investigación tiene como objetivo crear un portafolio web para todoesdiseño.com de la carrera de Diseño Gráfico del Instituto Superior Tecnológico Sudamericano, mediante el uso de herramientas de UI y UX, para promover el trabajo realizado por cada uno de los estudiantes, por el cual, los métodos de investigación aplicados fueron el fenomenológico, hermenéutico y práctico proyectual que contribuyeron en descubrir el fenómeno mediante la investigación y así dar paso a la toma de decisiones, posteriormente se encuestó a un total de 175 estudiantes y una entrevista aplicada al Tlgo. Edwin Chuico diseñador de la ciudad de Loja y docente del Instituto Superior Tecnológico Sudamericano, puesto que el resultado obtenido dio como evidencia que el 96% de los estudiantes encuestados respondieron que si es importante una sección de portafolio web en todoesdiseño.com,

Para concluir se realizó la implementación de un nuevo hosting con capacidad expandible y un diseño con nueva estructura de la interfaz del sitio web todoesdiseño.com de Diseño Gráfico del Instituto Superior Tecnológico Sudamericano implementado para los diferentes dispositivos, puesto que mejorará la promoción de cada uno de los estudiantes.

#### **2.Abstract**

Due to the advancement and growth of technology in devices, there are multiple tools and media according to this evolution for designers applied to web design and know the latest trends to generate unique experiences for people.

 The learning of web design in the career of Graphic Design at the Instituto Superior Tecnológico Sudamericano has evolved effectively to improve the educational quality of students, which brings a number of benefits that help increase efficiency and productivity in the workplace in order to promote and strengthen education by providing effective solutions within the academic activities.

Furthermore, this research project aims to create a web portfolio for todoesdiseño.com of the Graphic Design career of the Instituto Superior Tecnológico Sudamericano, through the use of UI and UX tools to promote the work done by each one of the students, for which, the research methods applied were the phenomenological, hermeneutic and practical projective that contributed to discover the phenomenon through research. Thus, give way to decision making, then a total of 175 students were surveyed and an interview applied to Tlgo. Edwin Chuico designer of the city of Loja and professor of the Instituto Superior Tecnológico Sudamericano, the result obtained gave as evidence that 96% of the students surveyed responded that it is important to have a web portfolio section in todoesdiseño.com.

To conclude, the implementation of a new hosting with expandable capacity and a design with a new interface structure of the website todoesdiseño.com of Graphic Design of the Instituto Superior Tecnológico Sudamericano was carried out. It was implemented for the different devices, since it will improve the promotion of each of the student

#### **3. Problematización.**

En la actualidad existen plataformas donde los diseñadores gráficos buscan ser valorados y destacados por su trabajo como profesionales, pero estas plataformas son muy extensas y existen comunidades gigantescas, con competidores altamente calificados y millones de usuarios suben a diario sus proyectos realizados, y se torna muy complejo que los estudiantes, puedan destacar y resaltar en las diferentes plataformas ya existentes. Ya que están iniciando su carrera profesional y no cuentan con la experiencia necesaria para competir y destacar en la amplia plataforma.

Según Trejo González (2018) indica que:

La evolución constante de las herramientas tecnológicas en los últimos años ha impactado considerablemente la forma en la que concebimos la manera de comunicarnos y la forma de acceder a la información en nuestra vida social y académica. Los medios digitales actuales permiten que los individuos entren en contacto con la información digital y su percepción del mundo cambia de manera considerable en función de lo que viven y reciben en los dispositivos tecnológicos actuales.

Hoy en día las plataformas de diseñadores son visitadas frecuentemente por estudiantes, para buscar información e inspiración que ayude con sus proyectos personales o trabajos educativos que tienen que realizar, también es visitada por personas interesadas en contratar diseñadores con diferentes talentos.

En su mayoría los estudiantes y las personas interesadas en buscar diseñadores gráficos, no encuentran la información correcta e ideas específicas para poder contratar y aplicar en el desarrollo de su proyecto, por la extensa cantidad de contenido y millones de perfiles que existen en la plataforma.

En nuestro país Ecuador, por la falta de conocimiento de los sitios web y las nuevas formas de autopromoción, no implementan ni existen comunidades de diseñadores específicas de una institución educativa, donde los estudiantes puedan crear su propio perfil e interactúen con la plataforma y seguir los diferentes proyectos de otros estudiantes.

"Los estudiantes previos a su obtención de su título, deberán de buscar la forma de promocionar sus conocimientos para obtener diferentes plazas de trabajo que satisfagan sus necesidades salariales regidas por la ley".

Art. 3.- Libertad de trabajo y contratación. - "El trabajador es libre para dedicar su esfuerzo a la labor lícita que a bien tenga. Ninguna persona podrá ser obligada a realizar trabajos gratuitos, ni remunerados que no sean impuestos por la ley, salvo los casos de urgencia extraordinaria o de necesidad de inmediato auxilio. Fuera de esos casos, nadie estará obligado a trabajar sino mediante un contrato y la remuneración correspondiente". (Asamblea Nacional Constituyente, 2008, p.3)

El Instituto Superior Tecnológico Sudamericano actualmente no cuenta con un sitio web de proyectos realizados por los estudiantes de la carrera de diseño gráfico, donde les permita, compartir sus proyectos y generar su propio perfil personal para darse a conocer por los demás estudiantes y la ciudadanía, que les permita demostrar sus diferentes habilidades y destrezas en el campo del diseño gráfico, mismas que deben ser expuestas dentro de la comunidad.

Permitiendo fortalecer la cultura y el apoyo entre estudiantes, todo esto con la finalidad de incentivar y facilitar el uso del sitio web, que les permite subir y compartir sus diferentes trabajos, ilustraciones, obras de arte, blog, artículos y archivos que permitan ser descargados y demostrar sus capacidades dentro de la comunidad, para que estudiantes y personas de nuestro medio y alrededor del mundo, puedan reaccionar con un me gusta, comentar, dialogar y admirar su trabajo.

La iniciativa de crear un sitio web de autopromoción, es para que el estudiante pueda darse a conocer por su trabajo realizado en el periodo de su carrera y después de haberse graduado como profesional. El diseño gráfico es comunicar visualmente y el futuro del diseñador debe ser siempre mostrar sus habilidades para así poder destacar entre estudiantes y la comunidad.

# **Delimitación del problema.**

La falta de un sitio web donde exista el portafolio de los diferentes proyectos individuales realizados por los estudiantes de la carrera de Diseño Gráfico del Instituto Superior Tecnológico Sudamericano, provoca que no exista la suficiente promoción de los resultados de aprendizaje adquiridos en la carrera de Diseño Gráfico.

#### **4. Tema**

Diseño e implementación de un portafolio web para todoesdiseño.com de la carrera de Diseño Gráfico del Instituto Superior Tecnológico Sudamericano del cantón Loja en el periodo Abril - septiembre 2021.

#### **5. Justificación.**

El desarrollo del presente proyecto de investigación tiene como objetivo principal brindar el cumplimiento a uno de los reglamentos académicos, establecidos por la nueva ley de educación superior previa a la obtención de titulación en la Tecnología de Diseño Gráfico, del Instituto Superior Tecnológico Sudamericano.

La Tecnología en Diseño Gráfico, está relacionada en transmitir y comunicar visualmente a través de imágenes y recursos visuales, las diferentes habilidades y conocimientos que van encaminadas hacia el diseño web, ilustración, elaboración de líneas gráficas en general, entre ellas diseñar un sitio web para la autopromoción de los diferentes trabajos individuales realizados por los estudiantes, lo cual les permitirá tener un perfil con su portafolio, para compartirlo con los estudiantes y personas de nuestro medio y alrededor del mundo.

Como diseñador y estudiante del Instituto Superior Tecnológico Sudamericano, personalmente he pasado por un proceso de aprendizaje continuo, donde e identificado problemas muy comunes que se presentan a la hora de realizar un proyecto creativo, por lo tanto, es muy importante el uso de los sitios web y las plataformas digitales que se encuentran en el internet, donde se puede buscar ideas, información y apoyo para mejorar nuestros proyectos, razón por la cual como futuro diseñador gráfico me he visto motivado a poner en práctica todos mis conocimientos para diseñar e implementar un sitio web en el internet.

En el ámbito tecnológico se utilizará diferentes herramientas digitales que faciliten el proceso de diseño del portafolio web, utilizando un hosting y un dominio calificado para el almacenamiento de la información y la seguridad, esto ayudará con la optimización del sitio web para un buen funcionamiento.

La creación del sitio web tiene como propósito almacenar y compartir la diferente información de los perfiles de los estudiantes de la carrera Diseño Gráfico, del Instituto Superior Tecnológico Sudamericano, para fortalecer la cultura y el apoyo entre estudiantes y la sociedad ofreciéndoles un sitio web, que facilita compartir su portafolio individual de sus diferentes trabajos, y demostrar sus habilidades, y aprendizajes adquiridos en las aulas.

#### **6. Objetivos.**

#### **6.1. Objetivo General.**

Crear un portafolio web para todoesdiseño.com de la carrera de Diseño Gráfico del Instituto Superior Tecnológico Sudamericano, mediante el uso de herramientas de UX y UI, para promover el trabajo realizado por cada uno de los estudiantes.

#### **6.2. Objetivo Específicos.**

● Analizar el uso de los portafolios web, a través de la observación, encuestas y entrevistas, para conocer el portafolios de los estudiantes de la carrera de Diseño Gráfico del Instituto Superior Tecnológico Sudamericano y contribuir a su mejora.

● Conocer la importancia y las características de los portafolios web mediante recopilación de fuentes bibliográficas, para determinar la usabilidad de los sitios web.

● Diseñar e implementar un portafolio web aplicando los principios del diseño ux/ui, para todoesdiseño.com de la carrera de Diseño Gráfico del Instituto Superior Tecnológico Sudamericano.

● Promover el portafolio web mediante el uso de las redes sociales, para que los estudiantes de la carrera de Diseño Gráfico del Instituto Superior Tecnológico Sudamericano lo conozcan y puedan utilizarlo.

#### **7. Marco teórico.**

#### **7.1 Marco Institucional.**

### **INSTITUTO TECNOLÓGICO SUPERIOR SUDAMERICANO.**

Figura 1

Logo Institucional

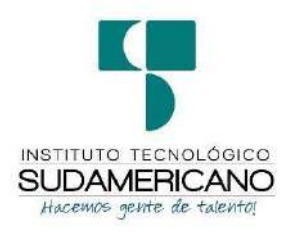

Fuente: Secretaría del Instituto.

#### **7.1.1. Reseña histórica**

El Señor Manuel Alfonso Manitio Conumba, crea el Instituto Técnico Superior Particular Sudamericano, para la formación de TÉCNICOS, por lo que se hace el trámite respectivo en el Ministerio de Educación y Cultura, y con fecha 4 de junio de 1996, autoriza con resolución Nro. 2403, la CREACIÓN y el FUNCIONAMIENTO de este Instituto Superior, con las especialidades del ciclo pos bachillerato de:

- 1. Contabilidad Bancaria
- 2. Administración de Empresas, y;
- 3. Análisis de Sistemas

Para el año lectivo 1996-1997, régimen costa y sierra, con dos secciones diurno y nocturno facultando otorgar el Título de Técnico Superior en las especialidades autorizadas.

Posteriormente, con resolución Nro. 4624 del 28 de noviembre de 1997, el Ministerio de Educación y Cultura, autoriza el funcionamiento del ciclo pos bachillerato, en las especialidades de:

- 1. Secretariado Ejecutivo Trilingüe, y;
- 2. Administración Bancaria.

Con resolución Nro. 971 del 21 de septiembre de 1999, resuelve el Ministerio de Educación y Cultura, elevar a la categoría de INSTITUTO TECNOLÓGICO SUPERIOR PARTICULAR SUDAMERICANO, con las especialidades de:

- 1. Administración Empresarial
- 2. Secretariado Ejecutivo Trilingüe
- 3. Finanzas y Banca, y;
- 4. Sistemas de Automatización

Con oficio circular nro. 002-DNPE-A del 3 de junio de 2000, la Dirección Provincial de Educación de Loja, hace conocer la nueva Ley de Educación Superior, publicada en el Registro Oficial, Nro. 77 del mes de junio de 2000, en el cual dispone que los Institutos Superiores Técnicos y Tecnológicos, que dependen del Ministerio de Educación y Cultura, forman parte directamente del "**Sistema Nacional de Educación Superior**" conforme lo determina en los artículos 23 y 24. Por lo tanto en el mes de noviembre de 2000, el Instituto Tecnológico Sudamericano de la ciudad de Loja, pasa a formar parte del Consejo Nacional de Educación Superior (CONESUP) con Registro Institucional Nro. **11-009** del **29 de noviembre de 2000.**

A medida que avanza la demanda educativa el Instituto propone nuevas tecnologías, es así que con Acuerdo Nro. 160 del 17 de noviembre de 2003, la Dirección Ejecutiva del Consejo Nacional de Educación Superior (CONESUP) otorga licencia de funcionamiento en la carrera de:

1. Diseño Gráfico y Publicidad,

Para que conceda títulos de Técnico Superior con 122 créditos de estudios y a nivel Tecnológico con 185 créditos de estudios.

Finalmente, con Acuerdo Nro. 351 del 23 de noviembre de 2006, el Consejo Nacional de Educación Superior (CONESUP) acuerda otorgar licencia de funcionamiento para las tecnologías en las carreras de:

- 1. Gastronomía
- 2. Gestión Ambiental
- 3. Electrónica, y;
- 4. Administración Turística.

Otorgando los títulos de Tecnólogo en las carreras autorizadas, previo el cumplimiento de 185 créditos de estudio.

Posteriormente y a partir de la creación del Consejo de Educación Superior (CES) en el año 2008, el Tecnológico Sudamericano se somete a los mandatos de tal organismo y además de la Secretaría Nacional de Educación Superior, Ciencia y Tecnología (SENESCYT), del Consejo Evaluación, Acreditación y Aseguramiento de la Calidad de la Educación Superior (CEAACES); así como de sus organismos anexos.

Posterior al proceso de evaluación y acreditación dispuesto por el CEAACES; y, con Resolución Nro. 405-CEAACES-SE-12-2106, de fecha 18 de mayo del 2016 se otorga al Instituto Tecnológico Superior Sudamericano la categoría de "Acreditado" con una calificación del 91% de eficiencia.

Actualmente las autoridades del Instituto Tecnológico Superior Sudamericano se encuentran laborando en el proyecto de rediseño curricular de sus carreras con el fin de que se ajusten a las necesidades del mercado laboral y aporten al cambio de la Matriz Productiva de la Zona 7 y del Ecuador.

#### **7.1.2. Misión:**

"Formar gente de talento con calidad humana, académica, basada en principios y valores, cultivando pensamiento crítico, reflexivo e investigativo, para que comprendan que la vida es la búsqueda de un permanente aprendizaje"

#### **7.1.3. Visión:**

"Ser el mejor Instituto Tecnológico del país, con una proyección internacional para entregar a la sociedad, hombres íntegros, profesionales excelentes, líderes en todos los campos, con espíritu emprendedor, con libertad de pensamiento y acción"

#### **7.1.4. Valores:**

Libertad, Responsabilidad, Disciplina, Constancia y estudio.

#### **7.1.5. Referentes académicos.**

Todas las metas y objetivos de trabajo que desarrolla el Instituto Tecnológico Sudamericano se van cristalizando gracias al trabajo de un equipo humano: autoridades, planta administrativa, catedráticos, padres de familia y estudiantes; que día a día contribuyen con su experiencia y fuerte motivación de productividad para lograr las metas institucionales y personales en beneficio del desarrollo socio cultural y económico de la provincia y del país. Con todo este aporte mancomunado la familia sudamericana hace honor a su slogan "gente de talento hace gente de talento".

Actualmente la Mgs. Ana Marcela Cordero Clavijo, es la Rectora titular; Ing. Patricio Villamarín coronel - Vicerrector Académico.

El sistema de estudio en esta Institución es por semestre, por lo tanto, en cada semestre existe un incremento de estudiantes, el incremento es de un 10% al 15% esto es desde el 2005.

Por lo general los estudiantes provienen especialmente del cantón Loja, pero también tenemos estudiantes de la provincia de Loja como: Cariamanga, Macará, Amaluza, Zumba, zapotillo, Catacocha y de otras provincias como: El Oro (Machala), Zamora, la cobertura académica es para personas que residen en la Zona 7 del país.

#### **7.1.6. Políticas institucionales**

Las políticas institucionales del Tecnológico Sudamericano atienden a ejes básicos contenidos en el proceso de mejoramiento de la calidad de la educación superior en el Ecuador:

● Esmero en la atención al **estudiante:** antes, durante y después de su preparación tecnológica puesto que él es el protagonista del progreso individual y colectivo de la sociedad.

● Preparación continua y eficiente de los **docentes**; así como definición de políticas contractuales y salariales que le otorguen estabilidad y por ende le faciliten dedicación de tiempo de calidad para atender su rol de educador.

● Asertividad en la **gestión académica** mediante un adecuado estudio y análisis de la realidad económica, productiva y tecnológica del sur del país para la propuesta de carreras que generen solución a los problemas.

● Atención prioritaria al **soporte académico** con relevancia a la infraestructura y a la tecnología que permitan que docentes y alumnos disfruten de los procesos enseñanza – aprendizaje.

● Fomento de la **investigación formativa** como medio para determinar problemas sociales y proyectos que propongan soluciones a los mismos.

● Trabajo efectivo en la **administración y gestión** de la institución enmarcado en lo contenido en las leyes y reglamentos que rigen en el país en lo concerniente a educación y a otros ámbitos legales que le competen.

● Desarrollo de **proyectos de vinculación con la colectividad** y **preservación del medio ambiente;** como compromiso de la búsqueda de mejores formas de vida para sectores vulnerables y ambientales.

#### **7.1.7. Objetivos Institucionales.**

Los objetivos del Tecnológico Sudamericano tienen estrecha y lógica relación con las políticas institucionales, ellos enfatizan en las estrategias y mecanismos pertinentes:

Atender los requerimientos, necesidades, actitudes y aptitudes del estudiante mediante la aplicación de procesos de enseñanza – aprendizaje en apego estricto a la pedagogía, didáctica y psicología que dé lugar a generar gente de talento.

Seleccionar, capacitar, actualizar y motivar a los docentes para que su labor llegue hacia el estudiante; por medio de la fijación legal y justa de políticas contractuales.

**Determinar** procesos asertivos en cuanto a la gestión académica en donde se descarte la improvisación, los intereses personales frente a la propuesta de nuevas carreras, así como de sus contenidos curriculares.

● **Adecuar y adquirir** periódicamente infraestructura física y equipos tecnológicos en versiones actualizadas de manera que el estudiante domine las TIC'S que le sean de utilidad en el sector productivo.

**• Priorizar** la investigación y estudio de mercados; por parte de docentes y estudiantes aplicando métodos y técnicas científicamente comprobados que permitan generar trabajo y productividad.

Planear, organizar, ejecutar y evaluar la administración y gestión institucional en el marco legal que rige para el Ecuador y para la educación superior en particular, de manera que su gestión sea el pilar fundamental para lograr la misión y visión.

● **Diseñar** proyectos de vinculación con la colectividad y de preservación del medio ambiente partiendo del análisis de la realidad de sectores vulnerables y en riesgo de manera que el Tecnológico Sudamericano se inmiscuye con pertinencia social.

# **7.1.8. ESTRUCTURA DEL MODELO EDUCATIVO Y PEDAGÓGICO DEL INSTITUTO TECNOLÓGICO SUPERIOR SUDAMERICANO**

Figura 2*.* 

Modelo Educativo.

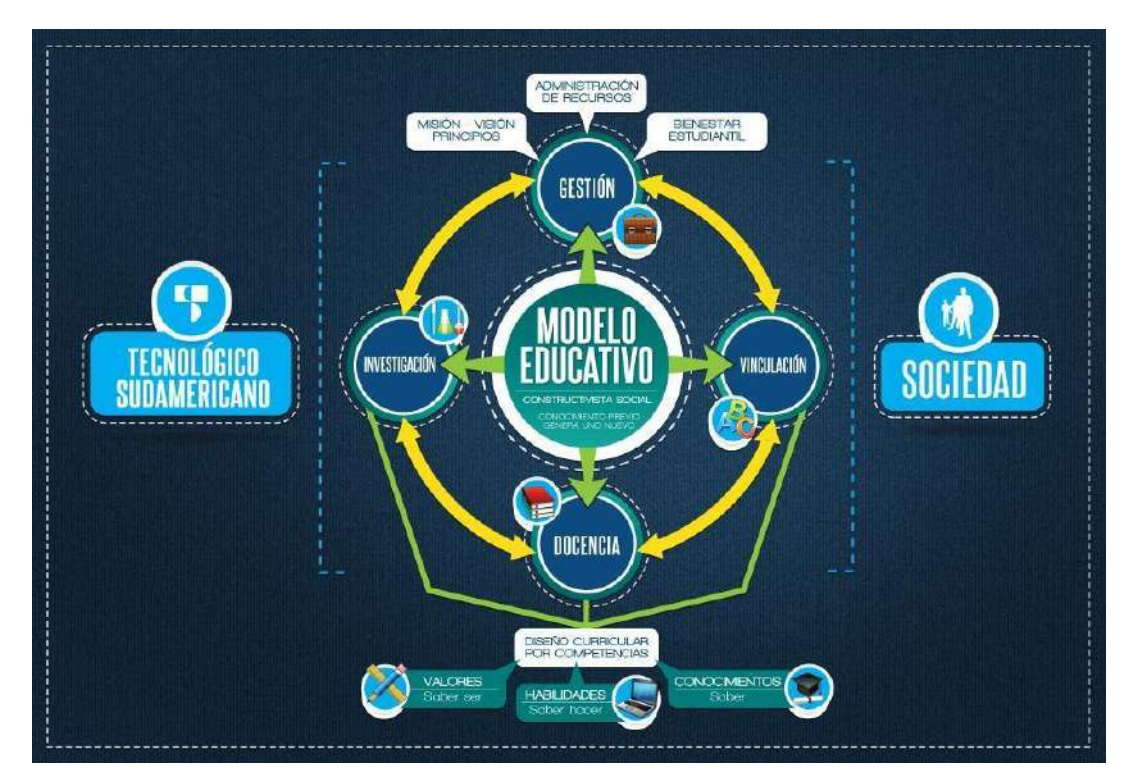

Fuente: secretaria del Instituto.

## **7.1.9. Plan estratégico de desarrollo**

El Instituto Superior Tecnológico Sudamericano cuenta con un plan de desarrollo y crecimiento institucional trazado desde el 2016 al 2020; el cual enfoca puntos centrales de atención:

- Optimización de la gestión administrativa
- Optimización de recursos económicos
- Excelencia y carrera docente
- Desarrollo de investigación a través de su modelo educativo que implica proyectos y productos integradores para que el alumno desarrolle: el saber ser, el saber y el saber hacer
- Ejecución de programas de vinculación con la colectividad
- Velar en todo momento por el bienestar estudiantil a través de: seguro estudiantil, programas de becas, programas de créditos educativos internos, impulso académico y curricular
- Utilizar la TIC`S como herramienta prioritaria para el avance tecnológico
- Automatizar sistemas para operativizar y agilizar procedimientos
- Adquirir equipo, mobiliario, insumos, herramientas, modernizar laboratorios a fin de que los estudiantes obtengan un aprendizaje significativo
- Rendir cuentas a los organismos de control como CES, SENESCYT, CEAACES, SNIESE, SEGURO SOCIAL, SRI, Ministerio de Relaciones Laborales; CONADIS, docentes, estudiantes, padres de familia y la sociedad en general
- Adquirir el terreno para la edificación de un edificio propio y moderno hasta finales del año dos mil quince.

La presente información es obtenida de los archivos originales que reposan en esta dependencia.

Tlga. Carla Sabrina Benítez Torres, SECRETARIA DEL INSTITUTO SUDAMERICANO

## **CAPÍTULO 1**

#### **7.2. Marco conceptual**

#### **7.2.1. El portafolio web o digital.**

Se tiene como conocimiento que los portafolios web o digitales sirven como aprendizaje según lo indica Joan Tomas Pujolá (Pujolà, 2019).

Es reconocido por diversos educadores e investigadores que el portafolio digital, también denominado portafolio electrónico e incluso el portafolio, brinda grandes beneficios al permitir que el proceso de aprendizaje sea transparente, y que los estudiantes desarrollen su propio crecimiento profesional de acuerdo con sus intereses personales, desde el inicio de sus estudios universitarios y más allá. Además, es una valiosa herramienta para la enseñanza basada en el desarrollo de competencias como la capacidad de aprendizaje, la capacidad de autonomía e iniciativa personal, la capacidad creativa, el pensamiento reflexivo, el pensamiento crítico, la competencia comunicativa y la competencia digital. (Pujolà, 2019, p.7)

Los portafolios digitales son espacios de aprendizaje y trabajo digitales de propiedad de los estudiantes para recopilar, crear, compartir, colaborar, reflexionar sobre el aprendizaje y las competencias, así como almacenar las retroalimentaciones y evaluaciones recibidas, el portafolio web beneficia a los estudiantes para ampliar su desarrollo personal y profesional e interactuar activamente con las comunidades de aprendizaje y los diferentes agentes implicados en el proceso de aprendizaje.

#### **7.2.2. Ventajas de los portafolios web o digitales.**

El portafolio web permite compartir los trabajos y evaluar el proceso educativo, según la investigación de Joan Tomas Pujolá nos mención (Pujolà, 2019).

Los benéficos de los portafolios según indica el portafolio digital se caracteriza, a diferencia de su homólogo analógico, por su potencial de interactividad y por la posibilidad de construir un texto multimodal e hipertextual que pueda compartirse en la red por parte de la comunidad formada por el grupo, clase o incluso por una comunidad mayor, el potencial interactivo se traduce en la interacción que se establece entre el usuario y la interfaz, lo que le abre un potencial que puede repercutir en una mejora en la capacidad de expresión si posee una buena competencia digital. (p.14)

#### **7.2.3. El portafolio web académico.**

Los ambientes virtuales en el contexto de la educación son espacios de interacción entre docentes y estudiantes, espacios donde se facilita la comunicación, la didáctica y la pedagógica, para intercambiar recursos didácticos textuales, multimediales e interactivos. Este espacio está disponible en todo momento para estudiantes y docentes, creando así un espacio de intercambio de información y actividades de aprendizaje, estos ambientes llamados virtuales por estar mediados por la tecnología son un apoyo tanto para la educación presencial, distancia (ahora virtual) y semipresencial (Andrade & Ortiz, 2017).

Un portafolio web académico ayuda con la recopilación de información reflejando la evolución del estudiante, sus logros y avances y permite incorporar documentos y datos como sus proyectos personales y temas de su interés, de este modo los estudiantes son conscientes de sus avances en el desarrollo de aprendizaje de su carrera.

#### **7.2.4. Los portafolios web para los estudiantes.**

"Los estudiantes fortalecen la comprensión y manejo de los contenidos determinados en la guía de las asignaturas, por la elaboración de su portafolio individual. Esta práctica facilita el aprender a pensar y potencia el trabajo investigador" (Pujolà, 2019).

El estudiante se fortalece a sí mismo, al conocer y utilizar adecuadamente los recursos bibliográficos, documentales y estadísticas, manejando con soltura su búsqueda e identificando las distintas bases de datos, estos resultados de aprendizaje están relacionados con la competencia transversal CT1 (Demostrar capacidad de analizar con rigor artículos científicos).

#### **7.2.5. las plataformas digitales.**

Las plataformas digitales se han convertido en vías de acceso para encontrar información para los ciudadanos y especialmente para los estudiantes, las plataformas ayudan a facilitar el proceso de búsqueda en el ámbito educativo y social.

Las plataformas digitales o plataformas virtuales, son espacios en internet que permiten la ejecución de diversas aplicaciones o programas en un mismo lugar para satisfacer distintas necesidades, cada una cuenta con funciones diferentes que ayudan a los usuarios a resolver distintos tipos de problemas de manera automatizada, usando menos recursos. (Giraldo, 2019)

Las plataformas virtuales han producido cambios significativos en la educación, que producen nuevas formas de transferencia del conocimiento, ya que por medio de las tecnologías de información y comunicación se van creando nuevos paradigmas en el proceso de enseñanza aprendizaje, en donde la sociedad hace uso intensivo de todos los medios tecnológicos y aplicaciones informáticas que reducen el tiempo de las actividades que hace décadas era complicado en su proceso y desarrollo. (Barrera & Guapi, 2018)

#### **7.2.6. Las plataformas digitales en las universidades del Ecuador.**

Andrade, et al. (2017) concluyeron que es importante considerar el cambio de necesidad en que instituciones de Educación Superior vayan hacia la globalización e internacionalización del conocimiento (Instituto Internacional de la UNESCO para la Educación Superior en América Latina, para la Educación Superior en América Latina), por tanto, contar con espacio de interacción digital es un requerimiento ineludible en los procesos de formación profesional.

# **7.2.7. Importancia de la implementación de plataformas web en la educación superior del Ecuador.**

Las plataformas son clave para el desarrollo del conocimiento académico y la formación profesional, el uso de las plataformas y la transformación digital que se está implantando a nivel global, como consecuencia de la incorporación de las tecnologías también se está produciendo en las instituciones universitarias para mejorar la educación según Gladys Gioconda Lagos indica que:

La educación superior ha evolucionado, cambiando tanto la manera de aprender como la de enseñar, siendo la tecnología el eje transversal en todo proceso educativo, por lo que la presente investigación analiza a las plataformas digitales (Facebook, YouTube, Twitter) como un nuevo estilo de aprendizaje en la educación superior del Ecuador (Lagos, 2018).

#### **7.2.8. ¿Qué es una página web?**

Una página web es un documento electrónico, el cual contiene información digital, toda esta información que se muestra está adaptada a la red informática mundial.

"Empezando por su definición, consideramos una página web a un documento disponible en Internet, o World Wide Web (www), codificado según sus estándares y con un lenguaje específico conocido como HTML" (Begoña, 2019).

#### **7.2.9. Tipos de páginas web.**

Las páginas web estáticas son solo una página con información que se muestra en una sola pantalla, no permite navegar ni interactuar por la misma, las páginas web dinámicas se las conoce como sitios web estas son todo lo contrario a las estáticas, porque en ellas se puede navegar e interactuar y permite modificar el contenido de muchas maneras y realizar distintas funciones.**"**Las estáticas y dinámicas, las estáticas forman parte de épocas anteriores, puesto que son de contenido fijo y no son aptas a actualizaciones constantes. En el caso de las dinámicas, pueden ser construidas en HTML o en otra extensión" (Begoña, 2019).

#### **7.2.10. Los sitios web.**

Afirman Pérez y Merino que los sitio web es un lugar que sirve para algo o un espacio ocupado (o que puede llegar a serlo), un sitio web, por lo tanto, es un espacio virtual en Internet. Se trata de un conjunto de páginas web que son accesibles desde un mismo dominio o subdominio de la World Wide Web (Porto & Merino, 2013)

Un sitio web es un conjunto de archivos electrónicos y páginas web referentes a un tema en particular, incluyendo una página inicial de bienvenida generalmente denominada home page, a los cuales se puede acceder a través de un nombre de dominio y dirección en internet específicos.

### **CAPÍTULO 2**

Este capítulo recopiló la conceptualización de la información, que se considere importante para el análisis final.

#### **7.2.11. El diseño web.**

El diseño web se ha convertido en una labor, que consiste en la planificación, diseño e implementación de elementos visuales, que ordena la información con base en diferentes estructuras, valiéndose de los recursos propios del diseño gráfico, diseños que se consideran comúnmente como páginas y que se organizan en sitios web (Anchundia & Valero, 2020)

 Según menciona Barba (2014) el diseño web se ocupa de la experiencia de usuario. Determina los objetivos del proyecto y las necesidades de los usuarios. Define la arquitectura web, el número de páginas y bloques de contenido de los que dispondrá el sitio, estudia la interacción de usuario, las funciones y la navegación que se realizará en la web (p,7)

#### **7.2.12. La experiencia de usuario (ux).**

"la experiencia de usuario es la etapa de desarrollo de una web que estudia, no como el producto funciona, sino cómo funciona cuando un usuario entra en contacto con él" (Garrett, 2011).

La experiencia de usuario es el proceso que lleva a cabo el usuario cuando interactúa con un producto, teniendo en cuenta los aspectos emocionales que juegan un papel fundamental en la interacción por las emociones que influyen en la relación del usuario con un producto.

#### **7.2.13. La interfaz de usuario (ui).**

La finalidad de la interfaz es orientar al usuario a lo largo de la navegación, permitiendo una interacción intuitiva y eficiente, se compone tanto por el menú de navegación como por el resto de elementos que interactúan con el usuario permitiéndole desplazarse por el sitio web y cumplir las acciones que sean necesarias (Barba, 2014)

La interfaz de usuario es el medio con el que el usuario puede comunicarse o navegar por un sitio web o un equipo digital, computadora o dispositivo, esto es posible gracias al diseño que se aplicó, para que el usuario pueda desplazarse sin perderse en la interfaz.

#### **7.2.14. El diseño responsivo.**

El diseño web responsive adapta la estructura y los diferentes elementos de cada página web a las dimensiones y características de cada aparato. Por otro lado, el diseño web adaptativo es menos flexible, y se basa en el uso de tamaños y características preestablecidas. Las diferencias entre ambos métodos no se encuentran solamente en el resultado final y la experiencia del usuario; también se encuentran en el proceso creativo y de diseño (Anchundia & Valero, 2020)

El diseño web responsive o adaptativo es una técnica de diseño web que busca la correcta visualización de una misma página en distintos dispositivos, desde ordenadores a tablets y dispositivos móviles.

## **7.2.15. La usabilidad.**

Cuando se habla de usabilidad es la experiencia de usuario (Ux) ya que es una de las partes o elementos que forma el conglomerado que dan sentido al término. En la experiencia de usuario, todos los elementos interactúan con los usuarios proporcionando un conocimiento emocional sobre ellos y a este proceso se le denomina experiencia de 14 usuarios. La usabilidad ayuda a la experiencia de usuario, al momento de interactuar con una aplicación móvil, o una página web en la cual se sienta a gusto (Fernandez, 2018)

La usabilidad en el diseño web es el grado de facilidad de uso que tiene un sitio web para los visitantes que entrar e interactúan en ella, esto permite a los usuarios una interacción sencilla, intuitiva y segura.

#### **7.2.16. La iconografía en el diseño web.**

La iconografía es muy importante para el diseño de una interfaz, ya que los iconos permiten comunicar y guiar al usuario mediante signos, símbolos, que permiten optimizar la asimilación de un mensaje, mediante un elemento gráfico simplificado, "la iconografía es una de las especialidades del Diseño Gráfico que más disfrutamos, por su proceso de construcción esta parte se ha popularizado, el uso de iconos en distintos diseños y adecuaciones es toda una ciencia" (Zaragoza, 2020).

#### **7.2.17. Los plugin.**

**"**Los plugin son programas que se le añaden al navegador para que muestre lo que no sabe interpretar, suelen utilizarse cuando queremos ver un contenido multimedia (audio, video animación) y para ver documentos en formato PDF" (Pérez & Merino, 2015).

Los plugin son un complemento muy importante en el diseño web, porque permiten completar las funciones que requiere u sitio web, añadiendo capacidades extras que facilitaran la experiencia del usuario en el sitio web.

#### **7.2.18. Código HTML.**

Este lenguaje permite crear e implementar el sitio web, se compone de etiquetas que se incluyen dentro del lenguaje las cuales permiten mostrar el cuerpo y el contenido al usuario.

"HTML es un lenguaje de marcado que se utiliza para el desarrollo de páginas de Internet. Se trata de las siglas que corresponden a HyperText Markup languaje, es decir, Lenguaje de Marcas de Hipertexto" (Herrera, 2015).

#### **5.2.19. Código CSS.**

Es un lenguaje que define los estilos aspecto y formato de distintos elementos, generalmente, pertenecientes a un archivo HTML, esto ayuda al diseñador web realizar cambios en el sitio web sin afectar su estructura o el contenido, por lo tanto la principal ventaja del CSS es que al poder ordenar nuestras preferencias de estilo en un único documento independiente ahorramos
una considerable cantidad de tiempo al escribir nuestras órdenes CSS en forma de plantilla una única vez para ser aplicado luego a todos las páginas que componen nuestra página web "Es lo que se denomina lenguaje de hojas de estilo en cascada y se usa para estilizar elementos escritos en un lenguaje de marcado como HTML. CSS separa el contenido de la representación visual del sitio" (Gustavo, 2019).

### **7.2.20. ¿Qué es Figma?**

Figma es un programa que ofrece todas las herramientas necesarias para diseñar un proyecto, sobre todo es ideal para crear interfaces de usuario tanto para web como para móvil y funciona tanto en Windows como en Mac o Linux "Figma es una herramienta para diseñar interfaces que apareció a finales de 2015 y comenzó a posicionarse rápidamente al ser la primera en tener colaboración en tiempo real" (Mejia, 2014)."Figma es un editor de gráficos vectoriales y una herramienta de prototipado, es una aplicación web que puedes usar en el navegador Google Chrome y también te puedes descargar la aplicación para tu ordenador" (3ymedia, 2020).

#### **7.2.21. La importancia de usar firma.**

Figma tiene una versión gratuita para dos diseñadores, quienes podrán trabajar simultáneamente en hasta tres proyectos, Figma también ofrece almacenamiento ilimitado en la nube "La industria creativa nos está empujando a crear productos digitales pensados en el usuario sin importar el tipo de diseñador que seas. Hoy en día, ningún diseñador debe ignorar el diseño UX como parte de sus conocimientos" (Mejia, 2021).

#### **7.2.22. WordPress.**

Aunque WordPress es famoso como plataforma de blogging, realmente tiene el potencial suficiente como para ser utilizado en casi todo el tipo, desde una plataforma de información digital o asta pasando por una comunidad, en este momento según la encuesta de W3techs, "WordPress es utilizado por el 41,7% de todos los sitios web, es decir, una cuota de mercado del sistema de gestión de contenido del 64,9%" (W3Techs, 2021).

Es lo que comúnmente se conoce como CMS, del inglés Content Management System, o lo que es lo mismo un sistema de gestión de contenidos, o dicho más llanamente, una interfaz para que puedas manejar fácilmente y con soltura el contenido de tu página web (Cristóbal, 2016)

#### **7.2.23. Divi.**

Divi es un tema propio desarrollado por Elegant Themes que incluye un maquetador visual que permite ajustar todos los elementos visibles de una página web, es sumamente sencillo de utilizar completamente configurable, y con una curva de aprendizaje que se ajusta a cualquier tipo de usuario, tanto para aquellas personas que se inician en el mundo de WordPress como para optimizar el tiempo de desarrollo (freelance) que necesita optimizar el tiempo de desarrollo e implementar muchas páginas diferentes en un corto periodo de tiempo (Martines, 2019)

Divi es un constructor visual pensado tanto para los profesionales del área, como para las personas que están comenzando, permite sin mucha dificultad crear y maquetar cualquier sitio web, blog o tienda virtual de manera fácil rápida y profesional, también te permite que tu sitio web sea responsive, es decir, se adapta de forma automática a las pantallas de celulares, tablets y computadoras, haciendo tu sitio web más atractivo, tanto para los visitantes como para los algoritmos de los buscadores.

#### **8. Diseño Metodológico.**

#### **8.1. Métodos de la investigación**

"La metodología de la investigación ha aportado al campo de la educación, métodos, técnicas y procedimientos que permiten alcanzar el conocimiento de la verdad objetiva para facilitar el proceso de investigación" (Gomez, 2012).

#### **8.2. Método Fenomenológico.**

El método fenomenológico tiene sus orígenes en la palabra griega fenómeno que vendría a ser mostrarse a sí misma, poner en la luz o manifestar que puede volverse visible en sí mismo este enfoque está centrado en cómo los individuos comprenden los significados de las experiencias vividas (Fuster, 2019).

Para realizar la primera parte del proyecto se tiene como base de apoyo el método fenomenológico, que inicia con la observación sobre la falta de un portafolios web para los estudiantes de la carrera de Diseño Gráfico del Instituto Superior Tecnológico Sudamericano, continúa con la investigación mediante encuestas y entrevistas, acerca de la utilización y termina con el análisis sobre la iniciativa del portafolio web para mejorar la educación de los estudiantes.

#### **8.3. Método Hermenéutico.**

Este método compone un acercamiento coherente y estricto al análisis de las dimensiones éticas, relacionales y prácticas propias de la pedagogía cotidiana, dificultosamente accesible, a través de los habituales enfoques de investigación. En esta contribución, se exhibe la potencialidad y aporte particular del método para la indagación educativa y se presentan ciertas nociones metodológicas y actividades básicas para la práctica investigativa (Elida & Guillen, 2019)

La segunda parte del proyecto se realiza mediante el método hermenéutico inicialmente con la comprensión de la utilización de los portafolios web, seguidamente relacionar los conocimientos encontrados en las fuentes bibliográficas, y la observación, finalmente redactar por escrito la información obtenida.

#### **8.4. Método Práctico Proyectual.**

El método práctico proyectual es una serie de operaciones utilizadas durante un proceso de trabajo para resolver un problema de diseño "Consiste simplemente en una serie de operaciones necesarias, dispuestas en un orden lógico dictado por la experiencia. Su finalidad es la de conseguir un máximo resultado con el mínimo esfuerzo" (Bruno, 2011).

Finalmente, la tercera parte se desarrolla en el contexto del método práctico proyectual, que inicia con el diseño e implementación del portafolio web, continúa con la descripción de los beneficiarios, cronograma de actividades, recursos, formas de evaluación y termina con la defensa ante el tribunal de grado y autoridades del Instituto Superior Tecnológico Sudamericano.

## **9. Técnicas de investigación.**

### **9.1. Observación directa.**

"La observación es un elemento fundamental de todo proceso de investigación, en ella se apoya el investigador para obtener el mayor número de datos, gran parte del conocimiento que constituye la ciencia ha sido lograda mediante la observación" (Díaz, 2011).

Esta técnica es aplicada para evaluar al fenómeno, enfocarse y obtener información sobre los hechos; en el presente proyecto, la observación será encaminada a la utilización de los portafolios web para los estudiantes de la carrera de Diseño Gráfico del Instituto Superior Tecnológico Sudamericano.

# **9.2. Encuestas.**

La encuesta es el instrumento técnico de recogida de datos para procedimiento de investigación, ya que permite obtener y elaborar datos de modo rápido y eficaz cuya aplicación significa, el seguimiento de un proceso de investigación social cuantitativa su extensión, destinado a la recogida de los datos de la investigación (López, 2015),

Esta recolección de datos da lugar a establecer contacto con las primeras opiniones obtenidas de la observación, por medio de un cuestionario de preguntas, que serán selectas para así obtener la información sobre la población objetiva, la encuesta se aplicará a los estudiantes de la carrera de Diseño Gráfico del Instituto Superior Tecnológico Sudamericano, con el objetivo de determinar el enfoque práctico del proyecto.

#### **9.3. Entrevistas.**

La entrevista es una técnica de gran utilidad en la investigación para recabar datos, que adopta la forma de un diálogo "la comunicación interpersonal establecida entre el investigador y el sujeto de estudio, a fin de obtener respuestas verbales a las interrogantes planteadas sobre el problema propuesto" (Canales, 2006).

Se trata de la utilización de preguntas y respuestas creando un diálogo mutuo, con el fin obtener información con exactitud de la utilización y beneficio del portafolio web para los estudiantes de la carrera de Diseño Gráfico del Instituto Superior Tecnológico Sudamericano, la entrevista será aplicada al Tlgo. Edwin Chuico diseñador de la ciudad de Loja y docente del ISTS.

#### **10. Determinación de la muestra.**

Se va aplicar a 175 estudiantes de la carrera Diseño Gráfico del Instituto Superior Tecnológico Sudamericano, porque el universo de la población a investigar es muy pequeño, se va hacer una investigación directa mediante una encuesta.

#### **10.1. Fórmula para determinar la muestra.**

$$
n = \frac{N \times Z^2 \times P \times Q}{(N-1)(E^2) + Z^2(P) (Q)}
$$

#### **11. Análisis y presentación de resultados de la observación.**

Con la ayuda de la entrevista y la encuesta se determinó que es muy importantes la implementación de un portafolio web en todoesdiseño.com para la carrera de Diseño Gráfico del Instituto Superior Tecnológico Sudamericano.

# **11.1. Encuesta.**

Para llevar a cabo esta etapa del proceso de investigación, se aplicaron 175 encuestas a los estudiantes de la carrera de Diseño Gráfico del Instituto Superior Tecnológico Sudamericano, la cual definirá el resultado de la investigación.

A continuación, se muestra la información obtenida:

**1. ¿Cómo estudiante de la carrera de diseño gráfico, utilizas alguna plataforma digital para compartir tus trabajos realizados?** 

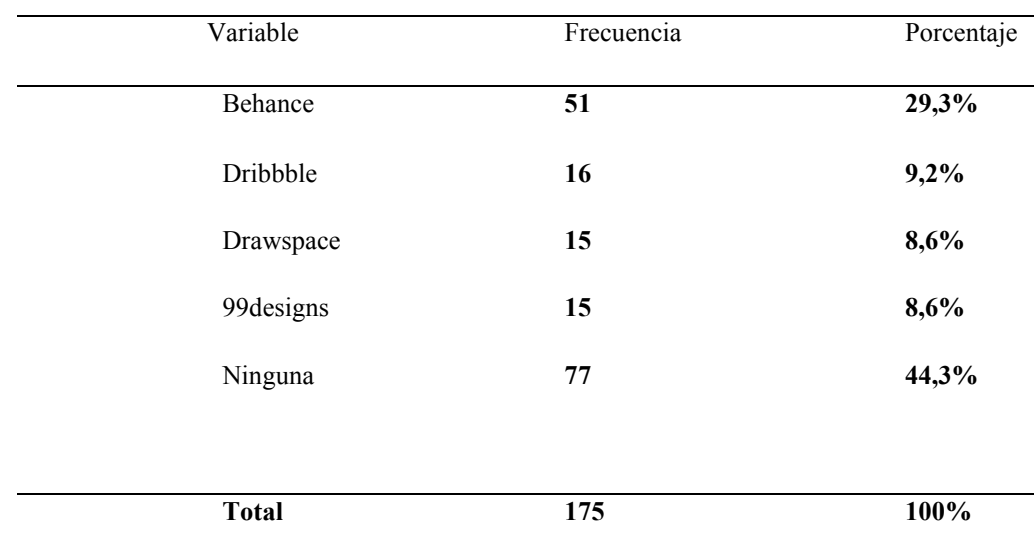

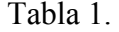

Pregunta 1.

Autor: Fernando Camisan Fuente: Encuesta realizada a los estudiantes de Diseño Gráfico del ISTS

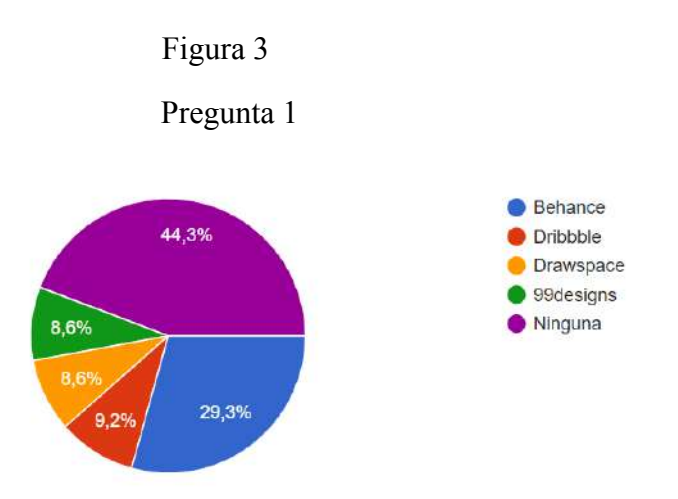

Autor*:* Fernando Camisan Fuente: Encuesta realizada a los estudiantes de Diseño Gráfico del ISTS

## **Análisis cuantitativo**

Como se puede observar en la figura, que del 100% de los estudiantes encuestados en el periodo académico, arrojó que utilizan la plataforma Behance un 29,3%; Dribbble con un 9,2%; Drawspace con un 8,6%; 99designs con un 8,6% y Ninguna con un 44,3%.

# **Análisis cualitativo**

En esta figura se observa que el total de los estudiantes encuestados dentro del periodo académico, 98 estudiantes que equivale al 55,7% utilizan una plataforma digital para compartir sus trabajos realizados, y 77 estudiantes que equivale a un 44,3% no utilizan una plataforma digital.

# **2. ¿Usted tiene conocimiento sobre el sitio web de la carrera de Diseño Gráfico**

# Tabla 2.

#### Pregunta 2

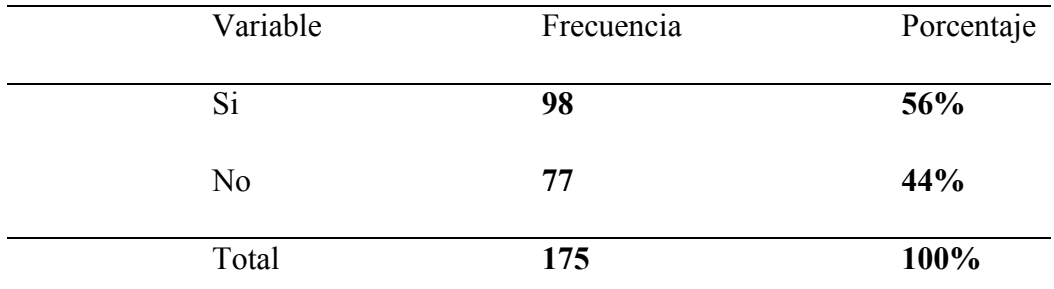

Autor: Fernando Camisan Fuente: Encuesta realizada a los estudiantes de Diseño Gráfico del ISTS

## Figura 4

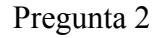

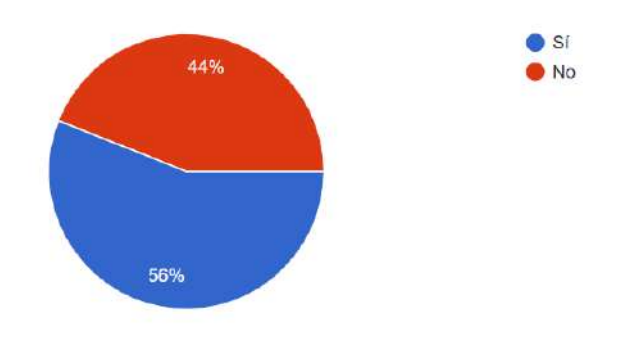

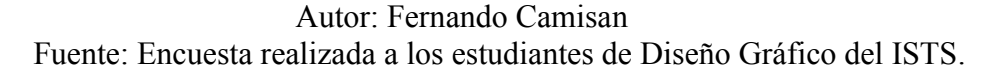

#### **Análisis cuantitativo**

Se puede observar en la figura, que del 100% de los estudiantes encuestados en el periodo académico, arrojó que si conocen el sitio web el 56% y el 44% no tiene conocimiento del sitio web.

# **Análisis cualitativo**

En esta figura se observa que el total de los estudiantes encuestados dentro del periodo académico, 98 estudiantes que equivale al 56% dicen que si conoce el sitio web de la carrera de diseño gráfico todoesdiseño.com y 77 estudiantes que equivale al 44% no tiene conocimiento del sitio web.

**3. ¿Considera que es importante una sección de portafolio web en la página de todoesdiseño.com** 

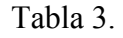

Pregunta 3.

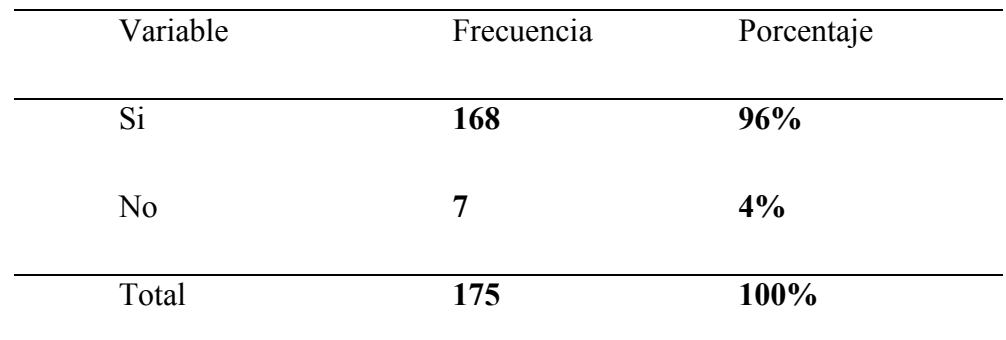

Autor: Fernando Camisan

Fuente: Encuesta realizada a los estudiantes de Diseño Gráfico del ISTS

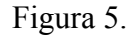

Pregunta3.

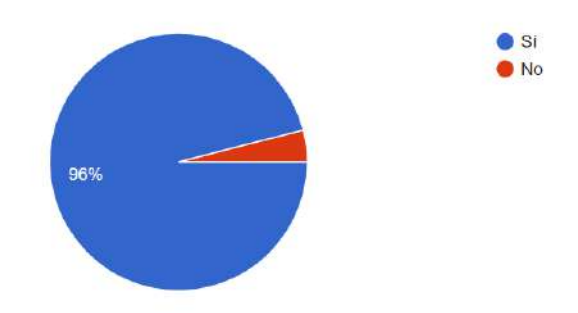

Autor: Fernando Camisan Fuente: Encuesta realizada a los estudiantes de Diseño Gráfico del ISTS

# **Análisis cuantitativo**

Se puede observar en la figura, que del 100% de los estudiantes encuestados en el periodo académico, arrojó que el 96% de los estudiantes indican que Si y el 4% de los estudiantes dicen No.

# **Análisis cualitativo**

De los resultados obtenidos en esta pregunta, tal como se observa, la mayoría de los estudiantes señalan que si es importante una sección de portafolio web y que se debería implementar en todoesdiseño.com, esto contribuirá para promover el trabajo realizado por cada uno de los estudiantes.

# **4. ¿Qué tipo de trabajos desearía compartir en el portafolio web de todoesdiseño.com?**

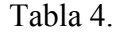

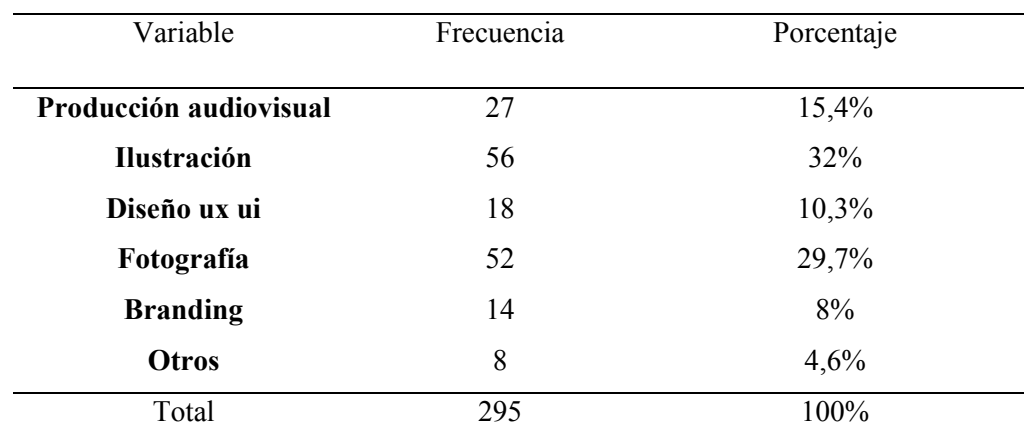

Pregunta 4

Autor: Fernando Camisan

Fuente: Encuesta realizada a los estudiantes de Diseño Gráfico del ISTS

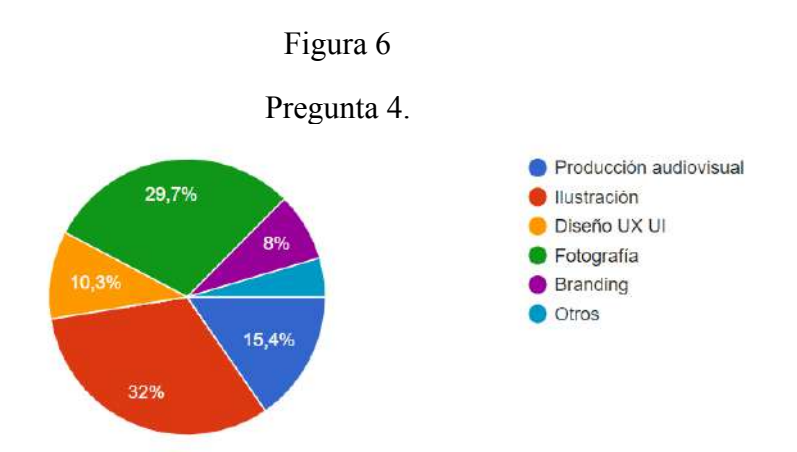

Autor: Fernando Camisan Fuente: Encuesta realizada a los estudiantes de Diseño Gráfico del ISTS

#### **Análisis cuantitativo**

Como se puede observar en la figura, que del 100% de los estudiantes encuestados en el periodo académico, arrojó que el tipo de trabajo que compartirían es producción audiovisual con un 15,4%; Ilustración con un 32%; Diseño ux ui con un 10,3%; Fotografía con un 29,7%; Branding con un 8% y otros con un 4,6%.

#### **Análisis cualitativo**

Mediante los datos que se muestran en la figura 4 los estudiantes, en su mayoría prefiere compartir en el portafolio web trabajos de ilustración, fotografía y audiovisuales, también existe estudiantes que prefieren otro tipo de trabajos, esto indica que es importante todos los diferentes temas.

# **11.2. Entrevista.**

Es aplicada al Tlgo. Edwin Chuico diseñador de la ciudad de Loja y docente del Instituto Superior Tecnológico Sudamericano, referente al conocimiento del diseño web.

# **¿Respecto al diseño web, cree que es importante para los estudiantes de Diseño Gráfico especializarse en este campo?**

El avance tecnológico se está dando a grandes pasos, el diseño gráfico también tiene que adaptarse a nuevas tecnologías y esto recae sobre la parte educativa en que los estudiantes tienen ya una necesidad muy latente en querer desarrollar nuevas habilidades en este sentido el diseño web y todo lo que comprende la parte digital es de suma importancia para los estudiantes, porque así se están ampliando a un mercado nuevo un mercado que poco a poco se está explotando y es uno de los recursos para especializarse a futuro y más que nada les va a traer buenos beneficios personal y profesional, es necesario que aprendan y dominen todo lo relacionado con la parte web.

# **¿Conoce la existencia de un sitio web, en donde cada uno de los estudiantes de la carrera de Diseño Gráfico puedan compartir sus trabajos realizados?**

Actualmente la carrera de diseño gráfico cuenta con el sitio web todoesdiseño.com que va encaminado a proyectar trabajos de los estudiantes, en conjunto con los docentes se ha dado el primer paso que es administrar algunas áreas por ejemplo cargar información y difundir contenido de proyectos, noticias, webinars e información que se ha venido dando en diferentes siclos, sin embargo no tenemos aún un espacio o una plataforma interna en la que se pueda compartir trabajos como portafolios académicos lo tenemos como idea, pero hemos publicado ciertos contenidos, pero aún no lo hemos abarcado porque hay muchos estudiantes que tienen buenos trabajos y merecen estar ahí.

# **¿Considera necesario que los estudiantes de Diseño Gráfico del Instituto Superior Tecnológico Sudamericano cuenten con un portafolio web digital? ¿Por qué?**

#### Por supuesto que sí.

Es importante porque los estudiantes están ya por salir los que estas en los últimos semestres deben si tener una referencia para que esto les sirva como una referencia a un cliente como una presentación, el portafolio académico es un respaldo de lo mejor que ha hecho el estudiante en su vida académica y lo mismo puede reflejar en un trabajo con un cliente, entonces si es de vital importancia y sería una obligación que cada estudiante pueda armar su propio portafolio.

**¿Qué criterio tiene acerca de la creación de un portafolio web, como aporte a los estudiantes de la carrera de Diseño Gráfico del Instituto Superior Tecnológico Sudamericano?**

 Los aportes serian que se puedan mostrar a la sociedad lo que hacen lo que aprendido durante la formación académica, lo puede evidenciar a sus clientes y a la sociedad en general, es importante porque es una carta de presentación para trabajar con una empresa o un cliente, entonces tener un portafolio o que el estudiante desde ya se lo pueda motivar que comience a trabajar en un portafolio le va a garantizar tener una mejor imagen a nivel general de lo que hace y pueda ayudar a potenciar la parte gráfica y dé a conocer lo que es el diseño, que la gente conozca que es el diseño gráfico y mediante un portafolio reflejar todo lo aprendido.

#### **12. Propuesta de acción**

#### **12.1. Introducción**

El siguiente Proyecto tiene como finalidad diseñar e implementar un portafolio web para todoesdiseño.com de la carrera de Diseño Gráfico del Instituto Superior Tecnológico Sudamericano, implementando herramientas para la inclusión de los estudiantes de diseño gráfico e incentivar y promover la generación de la comunidad interna y externa dentro de la carrera de Diseño Gráfico del Instituto Superior Tecnológico Sudamericano.

Implementando un Login de registro para los estudiantes y permitiéndoles publicar los diferentes proyectos realizados por cada uno de los estudiantes con su respectivo perfil de usuario, en el que pueden interactuar con las distintas funcionalidades (información personal, foto de portada, fotos de perfil, compartir y entre otras funciones.).

Implantando la herramienta CEO dentro del sitio web (Google Search Console) y la medición y tracción de usuarios (Google Analitics) y un manual de usuario explicando como subir cada uno de sus proyectos en el sitio web tooesdiseño.com

En el sitio web todoesdiseño.com tendremos la facilidad de encontrar y exhibir los diferentes portafolios de cada uno de los estudiantes con su respectivo perfil de usuario de la carrera de Diseño Gráfico del Instituto Superior Tecnológico Sudamericano, esto ayudará para promover y promocionar el trabajo realizado por cada uno de los estudiantes.

#### **12.2. Nombre del proyecto**

Diseño e implementación de un portafolio web para todoesdiseño.com de la carrera de Diseño Gráfico del Instituto Superior Tecnológico Sudamericano del cantón Loja en el periodo Abril - Septiembre 2021.

#### **12.3. Público objetivo**

#### **Estudiantes de la carrera de diseño grafico**

Les permite descubrir, almacenar y compartir los diferentes proyectos realizados por cada uno de los estudiantes de la carrera Diseño Gráfico, del Instituto Superior Tecnológico Sudamericano, para fortalecer la cultura y el apoyo entre estudiantes y la sociedad, ofreciéndoles un sitio web, para demostrar sus habilidades, y aprendizajes adquiridos en las aulas.

#### **Personas interesadas en contratar diseñadores gráficos.**

Les facilitará encontrar diseñadores profesionales del Instituto Superior Tecnológico Sudamericano en un solo lugar con distintas habilidades, permitiéndoles observar su portafolio con su respectivo perfil y la información personal para ser contactados.

#### **12.4. Desarrollo de la propuesta.**

Al realizar la investigación y obtener datos verídicos mediante las técnicas de recolección, se logró hallar que era pertinente la implementación de un portafolio en el sitio web todoesdiseño.com por ende, la ejecución de este proyecto se llevó a cabo de forma precisa y rigurosa cubriendo las necesidades requeridas.

La siguiente propuesta está orientada en el mejoramiento de la experiencia de usuario y la indexación en los diferentes navegadores del internet, para el sitio web todoesdiseño.com de la carrera de Diseño Gráfico del Instituto Superior Tecnológico Sudamericano a través de la herramienta WordPress adaptable con Divi

## **12.4.1. Bocetos**

Se realizó diferentes bocetos para determinar una estructura adaptable al proyecto a realizar, determinando las diferentes páginas, categorías y secciones del sitio web, aplicando diseño ui ux para tener una buena experiencia de usuario y poder lograr los objetivos.

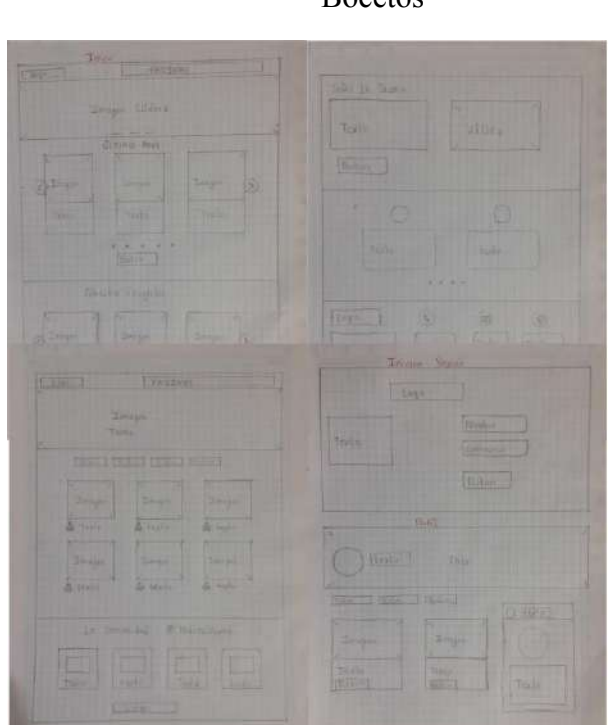

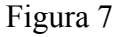

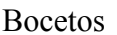

Fuente: Propio Autor

# **12.4.2. Actividades.**

## **Herramienta Figma.**

Con la herramienta Figma se empezó a digitalizar y diseñar con los diferentes colores, estilos y tipografía, respetando siempre la línea gráfica de la marca de todo es diseño.

# Figura 8

# Estilos en Figma.

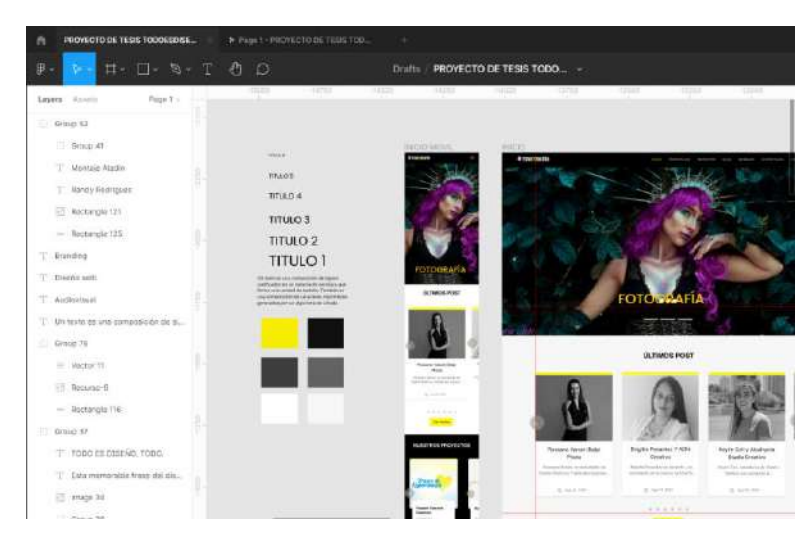

Fuente: Propio Autor

Con el sitio web diseñado y maquetado para los diferentes dispositivos digitales (ordenadores, tables y móviles) se procedió a realizar diferentes pruebas de usabilidad con distintos estudiantes de la carrera de Diseño Gráfico del Instituto Superior Tecnológico Sudamericano.

# Figura 9

# Diseño en Figma

| n   | PROYECTO DE TESIS TODOESCISE                                                  | P Page 1 - PROVECTO DE TESIS TOD.       | ÷                           |                                                                                                    | o.<br>×                                    |
|-----|-------------------------------------------------------------------------------|-----------------------------------------|-----------------------------|----------------------------------------------------------------------------------------------------|--------------------------------------------|
| 串 - | $\Box \quad \Box \quad \Box \quad \neg \quad \Box \quad \neg \quad \Box$<br>Þ |                                         | <b>Drafts</b>               | PROYECTO DE TESIS TODO                                                                                                    | $\triangleright$<br>$78 -$<br>: Sharw      |
|     | Page 1 -<br>Layers America                                                    | $-300$<br><b>HAWR</b><br>$-1444$<br>- 1 |                             | $-1499$<br>717090<br>$-140 - 1$<br><b>House</b><br>$-1000$<br><b>Hyde</b><br>$-0.000$<br>$-2008$<br>œ<br><b>H</b><br>- 1<br>œ | Design Protetype Impect                    |
|     | Oraup 52                                                                      |                                         |                             |                                                                                                    | Beckground                                 |
|     | Lt Group 41                                                                   |                                         |                             |                                                                                                    | ESESES<br><b>TOO'N</b><br>œ                |
|     | T Montaje Alodin                                                              | <b>IL PACIO</b>                         | FL                          | FL. PERFIL DE PERSI<br>CONTENIOO<br><b>ILEGISTRARDE</b><br>PORTAFESSO<br><b>LET</b>                                           | Show in exports                            |
|     | "I" Randy Rodrigues                                                           | 7                                       |                             | Ξ<br>$-225$<br>111.000<br>Y.                                                                                                  |                                            |
|     | Ell Beatangle 121                                                             | igi                                     |                             | <b>DE</b><br>$\bullet$                                                                                                    | $^{+}$<br>Export                           |
|     | Rectangle 125                                                                 |                                         | <b>COL</b><br>$\mathcal{L}$ | ы<br>超越社<br>đ                                                                                                    | <b>Skilling</b><br>$SVD$ -<br>18.1<br>1.11 |
|     | T Branding                                                                    | =                                       | 5.5                         | 三次男子<br>$1 - 0 = 1$                                                                                                    | Export PROYECTO DE TESIS TO                |
|     | <sup>7</sup> Disent web                                                       |                                         | ī                           | G-<br>drams.<br>B<br>8.9.8.8                                                                                                  | · Preview                                  |
|     | Audiovisual.                                                                  | ı                                       |                             | $-10$                                                                                                    |                                            |
|     | T Un texto do una composición de st<br>Oroug 76                               | 福藤市社<br>                                |                             |                                                                                                    |                                            |
|     | worder 11                                                                     | $\ddot{\phantom{1}}$                    |                             |                                                                                                    |                                            |
|     | E Recurso 0                                                                   | .                                       |                             | $-$                                                                                                    |                                            |
|     | $-$ Restangle 110                                                             |                                         |                             | $-20.5$                                                                                                    |                                            |
|     | Group 37                                                                      |                                         |                             |                                                                                                    |                                            |
|     | T TODO ES DISEÑO, TODO.                                                       | $rac{d}{dt}$                            |                             |                                                                                                    |                                            |
|     | "I" Esta momento trase del dis                                                |                                         |                             |                                                                                                    |                                            |
|     | El image 34                                                                   |                                         |                             |                                                                                                    |                                            |
|     | Group 30                                                                      |                                         |                             |                                                                                                    |                                            |

Fuente: Propio Autor

### **Adquisición de Hosting**

Para empezar con la implementación del sitio web en el internet, se requirió aumentar la capacidad de almacenamiento, para ello se realizó la compra de un hosting expandible y la renovación del dominio con duración de un año, a la empresa Gtec.

# Figura 10

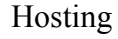

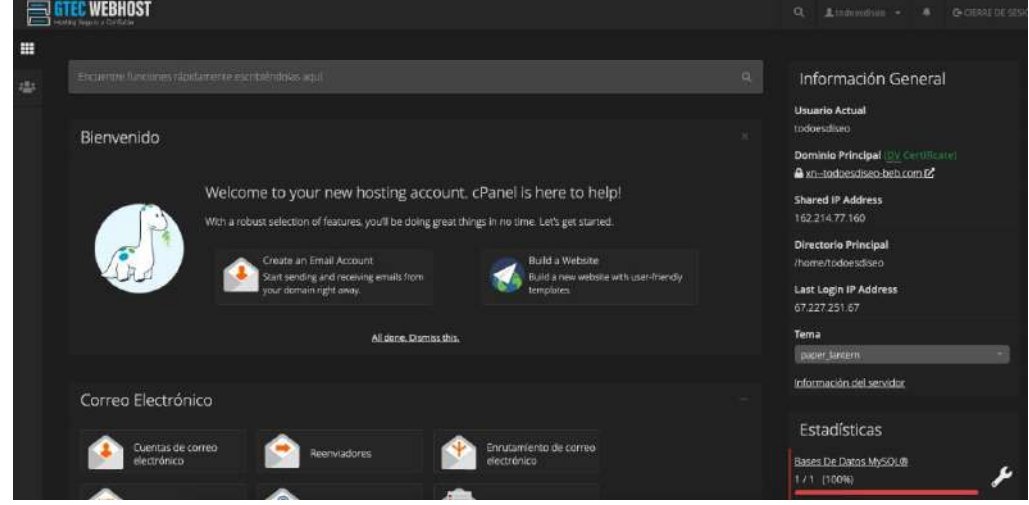

Fuente: Propio Autor

# **Instalación de herramientas**

Se instaló la herramienta WordPress y se configuró los diferentes plugin premium, para empezar con la implementación del sitio web.

Figura 11.

WordPress Plugin.

| m                                                                                     | 音 Todo es divelo ① 2 草 0 + Alladir Smart Sider 三〇 SEO                                                                           |                                                                                                    | <sup>2</sup> Hola admin                      |  |  |  |
|---------------------------------------------------------------------------------------|----------------------------------------------------------------------------------------------------|----------------------------------------------------------------------------------------------------|----------------------------------------------|--|--|--|
| <b>B</b> Escritorio                                                                   | Plugins Ahadirmavo                                                                                                    |                                                                                                    | Opciones de psetalla .*<br>Ayuda *           |  |  |  |
| G Site Kit                                                                            | O<br>Los siguantes componentes activos de BuddyPresa no benen páginas asociadas en WordPress. Cronologías de actividad. Engarar |                                                                                                    |                                              |  |  |  |
| all Entractas                                                                         |                                                                                                    |                                                                                                    |                                              |  |  |  |
| <b>Q<sub>3</sub></b> Meditas                                                          | Todos (TTI)   Activos (TTI)   Actualizaciones disponibles (T)   Actualizaciones automaticas desactivacias (TTI)                 |                                                                                                    | Buscar pluging installation                  |  |  |  |
| Páginas                                                                               | v   Aplicar<br>Accionaz en Iote                                                                                                 | 11 elementos                                                                                                    |                                              |  |  |  |
| Comentarios                                                                           | Flugin                                                                                                    | Descripción                                                                                                    | Actualizaciones automáticas                  |  |  |  |
| y <sup>p</sup> Proyectos<br><b>III</b> Actividad<br><b>EX</b> Correot<br>electrónicos | Adminimize<br>Ajudas Desactivar                                                                                                 | Visualmente comprime los meta-boxes administrativos para que se queda mostrar más<br>contenido en la págica de administración de un solo vistaro. El plucio permite ocultar<br>elementos 'innecesarios' del menú de administración de WordPress, gara todos los roles<br>que instales. Adamas puedes ocultar los controles meta de los posts de area de edición<br>para simplicar la interfac. Es posible simplificar el área de administración de forma<br>cilierento para cada perfil. | Actival las actualizaciones<br>mitomáticas   |  |  |  |
| <b>Apanencia</b>                                                                      |                                                                                                    | Versiön 1.11.7   Por Frank Böltge   Ver datalen                                                                                                    |                                              |  |  |  |
| <b>S</b> Mugins (R)                                                                   | BrainBlog for Divi<br>Cambiar Tornon Diese de Dair : Delectival                                                                 | Exert flog plage: allows customering blog pages and enriching them with attractive<br>modules.                                                                                                    | Activat les actuairacismes.<br>automaticas'  |  |  |  |
| <b>Phogins instalados</b><br>Afterly numer<br>Editor de pluges.                       | ×<br>dictualization                                                                                                    | Versión 1.2.8   Por DiviPergile   Versietalles                                                                                                    |                                              |  |  |  |
| 2. Usuarios<br><b>Jr</b> Herramientas                                                 | BuddyPress<br>Detactivar Alustes (Hola BuddyPretal)                                                                             | illuck/sPress añade caracteristicas de comunidad a WordPress, :Perfiles de miembros;<br>cronologias de actividad, mensaves directos, avisos y más!<br>Versiön 9.1.1   Por La Comunidad de BuddyPress   Ver detaller                                                                                                    | Artister las actualizaciones.<br>putomaticas |  |  |  |

Fuente: Propio Autor

Se configuró él témplate Divi Extra que facilita la construcción de sitios web y hace que tenga un mejor rendimiento con una mayor eficiencia y agiliza el proceso de diseño.

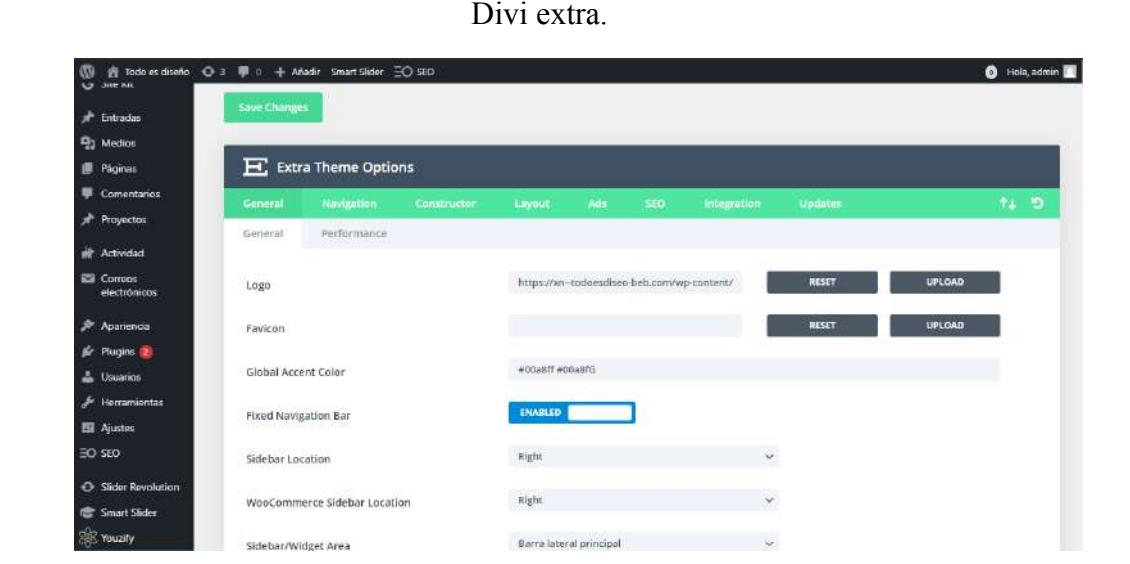

Figura 12.

Fuente: Propio Autor

# **Ensamblaje del sitio web**

Se ensamblaron todas las diferentes páginas principales y las entradas por categorías, en cada página y entrada se realizó todo un proceso de selección, montaje, configuración y personalización de módulos del template Divi Extra.

Figura 13

WordPress Pagina.

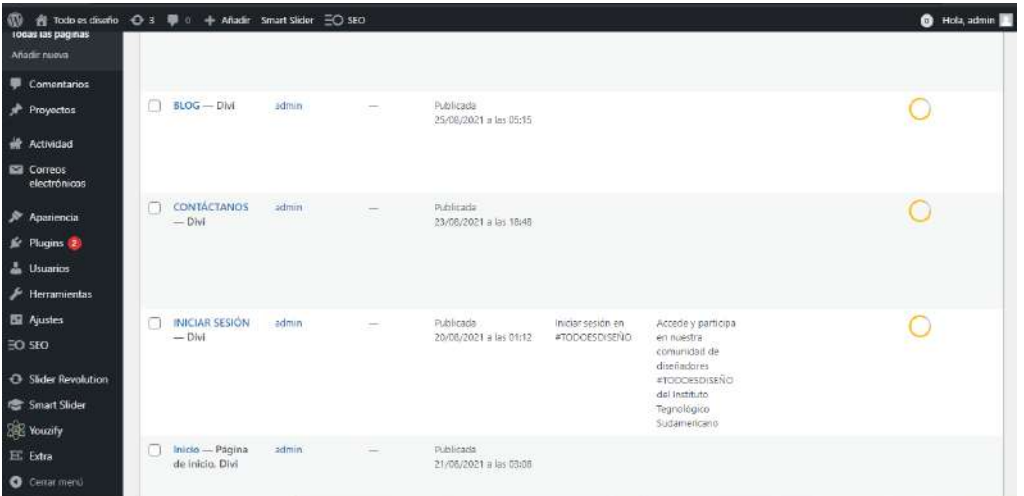

Fuente: Propio Autor

# Figura 14

WordPress ajustes.

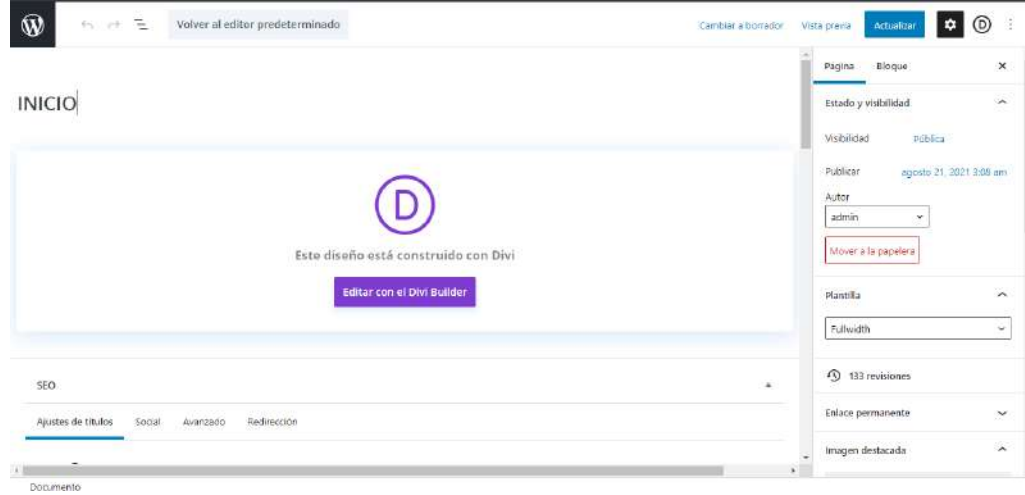

Fuente: Propio Autor

# **12.4.3. Construcción e implementación**

Construcción del diseño desarrollado en la herramienta Figma, en el sitio web todoesdiseño.com se implementará el montaje, configuración y personalización de módulos del template Divi Extra para diferentes dispositivos.

Figura 15.

Construcción con Divi Extra.

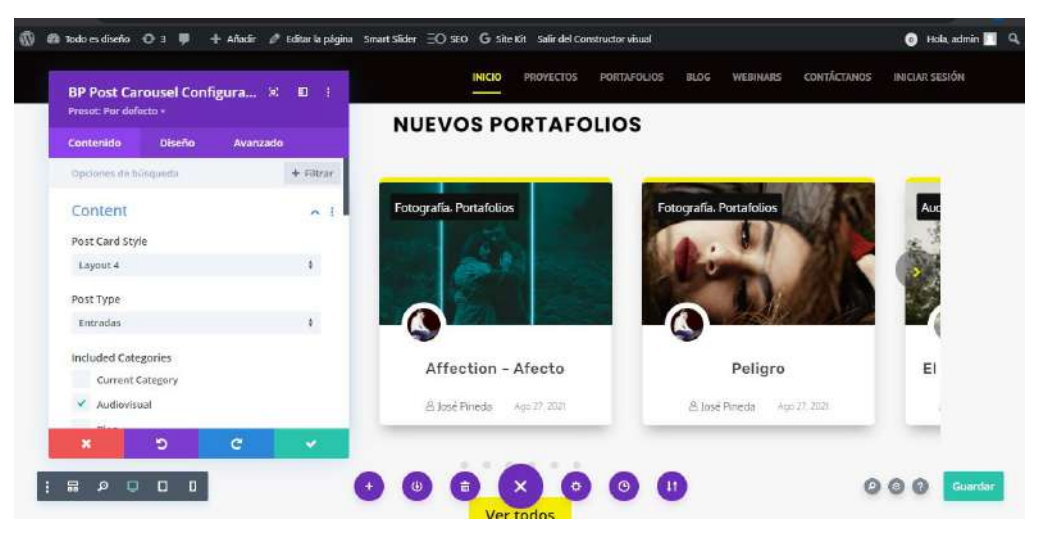

Fuente: Propio Autor

Se realizó la construcción de cada una de las páginas principales y entradas del sitio web, así como se encuentra diseñado y estructurado en la herramienta Figma.

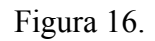

Sección de portafolios.

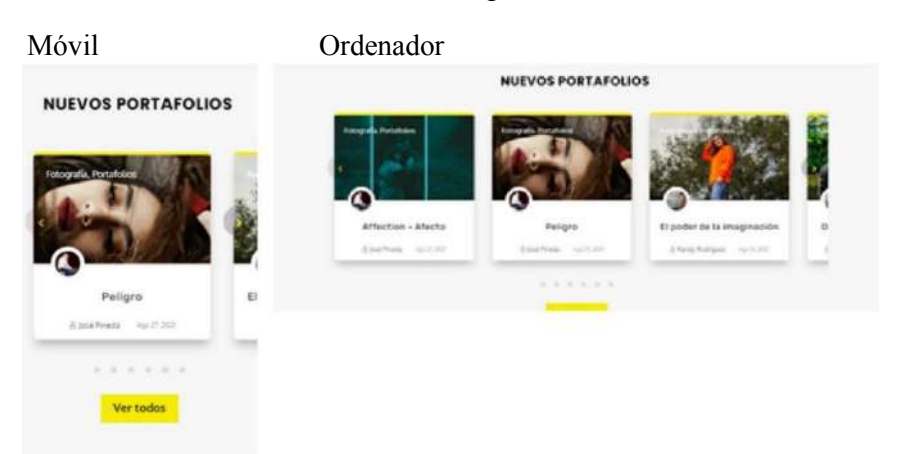

Fuente: Propio Autor

# **Implementación del heder**

Se implementó la página portafolios e iniciar sesión en el menú principal para facilitar el acceso rápido a los usuarios y los miembros de la comunidad de todo es diseño, manteniendo el color negro de fondo y utilizando una tipografía Poppins sans-serif que facilita la lectura dando un aspecto minimalista.

# Figura 17. Menú Principal*.*

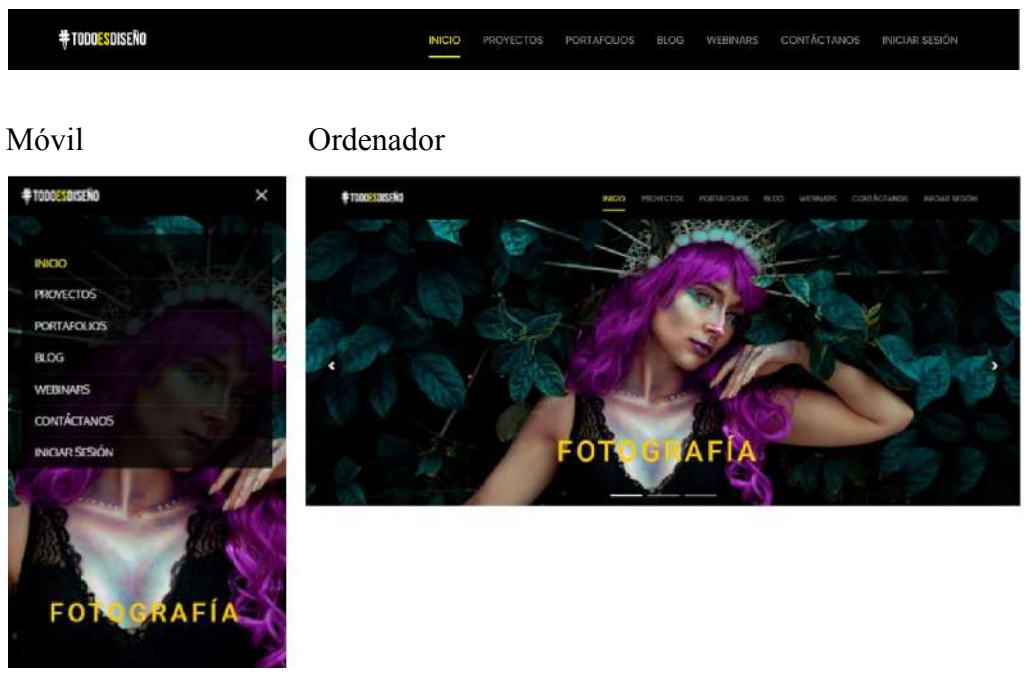

Fuente: Propio Autor.

# **Implementación del footer**

 La presentación del footer (pie de página) se diseñó para que los usuarios tengan acceso a la información de contacto y puedan comunicarse, ubicarnos, enviar un correo electrónico y visitar nuestras redes sociales de manera rápida con los diferentes botones que están implementados.

# Figura 18

# Footer.

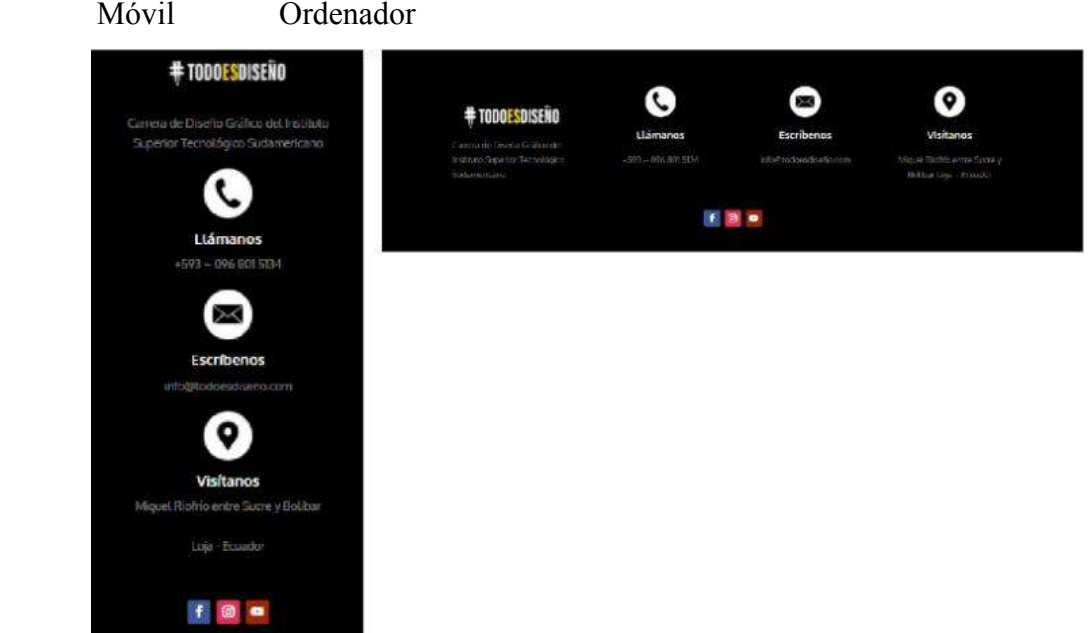

Fuente: Propio Autor.

# **Sección de portafolios**

La sección de portafolios fue implementada en la página de inicio para que los usuarios pueden visualizar y acceder de manera fácil a la página de portafolios, se diseñó con un estilo totalmente renovado y auténtico, con un borde superior amarillo que da un aspecto minimalista predominando el color de la marca todo es diseño, así mismo se aplicó el estilo para la sección de nuevos blogs manteniendo la armonía en toda la página.

Cada elemento tiene la información de una imagen destacada, la categoría, el perfil con su respectiva foto y la fecha de publicación, se aplicó un efecto de scroll horizontal y un Easy-in Zoom Effect Mouse Hover para mejorar la experiencia de usuario en los deferentes dispositivos.

# Figura 19.

Sección de portafolios.

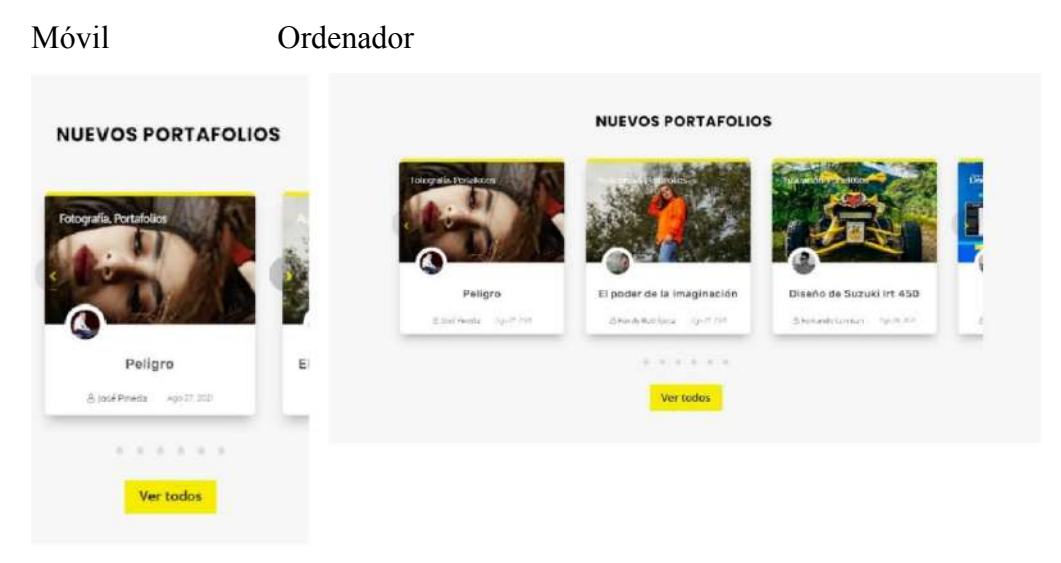

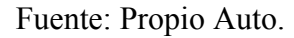

## **Sección de perfiles**

Así mismo se implementó la sección de perfiles en la página de inicio, esta sección facilita observar y ubicar el directorio de todos los perfiles ya creados, permitiendo saber la lista y la cantidad de estudiantes de la carrera de Diseño Gráfico que tienen su perfil en el sitio web todoesdiseño.com

El botón de la sección de perfiles redirecciona a la página de directorio de perfiles, en la página de perfiles existe un filtro para facilitar las búsquedas.

# Figura 20

# Sección de perfiles.

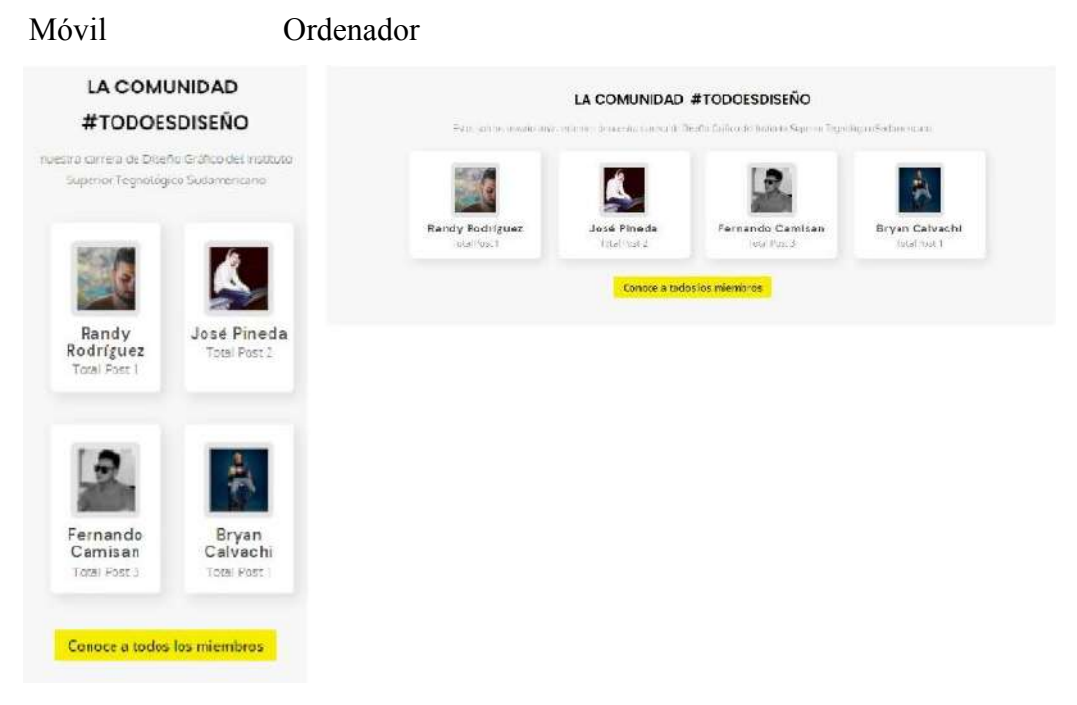

Fuente: Propio Autor.

# **Página de directorio de miembros**

# Figura 21.

Directorio de Miembros.

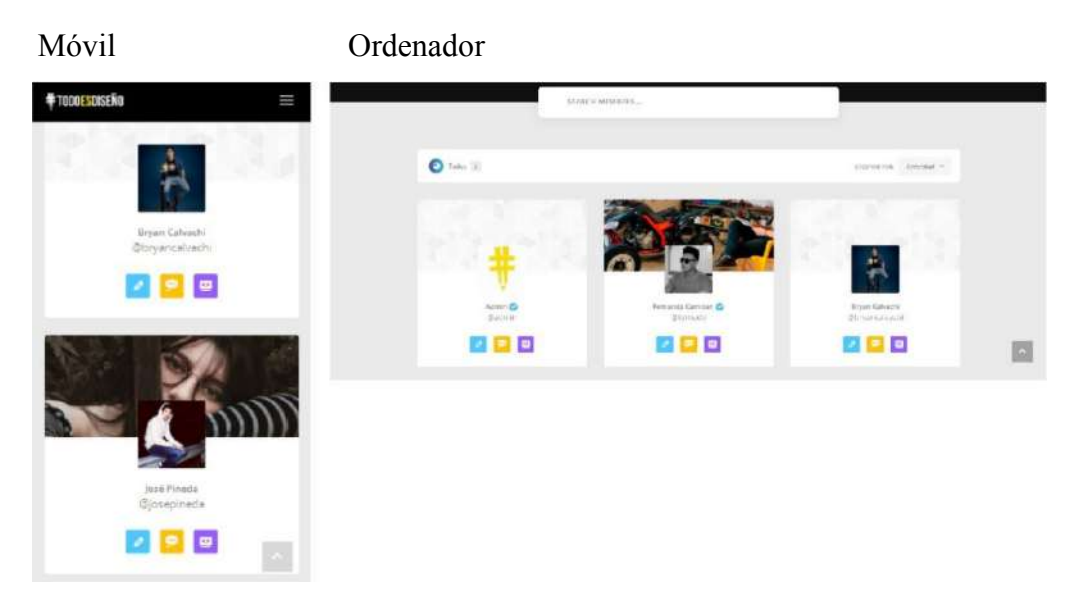

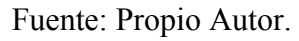

#### **Página de iniciar sesión**

 La página de iniciar sesión tenemos una sección con dos módulos principales, el primero contiene un texto que invita a los estudiantes a ingresar al sitio web y el segundo modulo nos muestra un formulario donde se puede ingresar con el nombre de usuario o correo electrónico y la contraseña.

Esta sección tiene un diseño minimalista que facilita a los usuarios a interactuar de una manera rápida y segura.

Figura 22

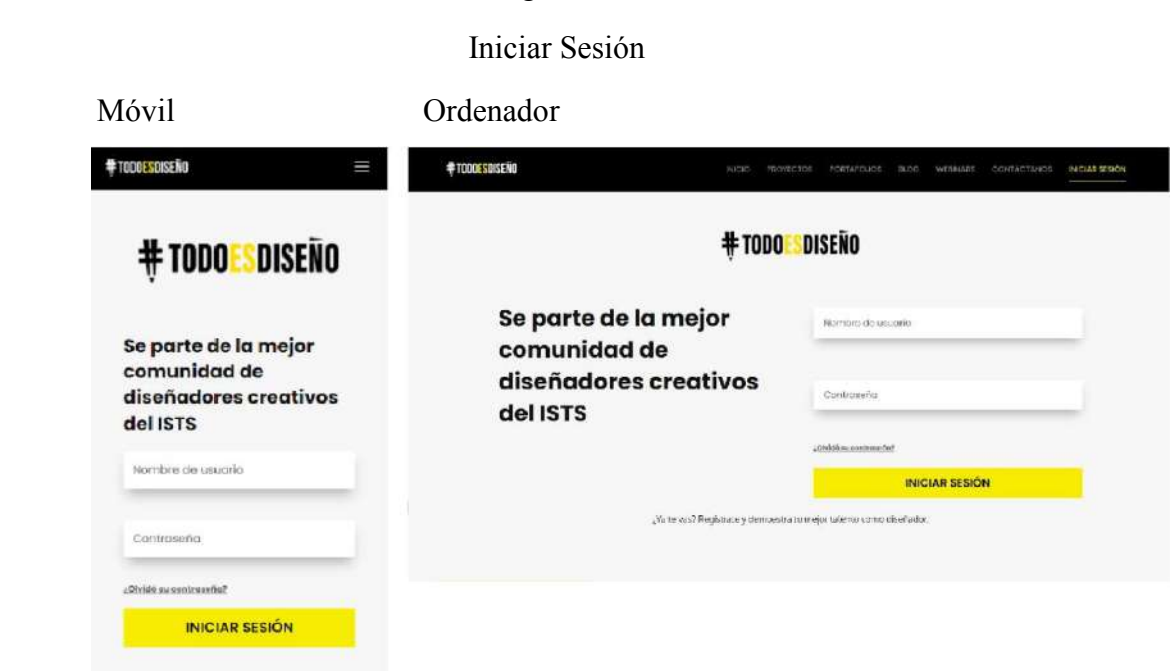

Fuente: Propio Autor

#### **Página de portafolios**

En la página portafolios tenemos tres secciones principales, en la primera una slider con un fondo de imagen de los diferentes proyectos realizados por los estudiantes y un título con una descripción que comunica al usuario donde está ubicado.

La segunda sección tiene un módulo de filtro por categorías donde están clasificadas y estructuradas por los distintos nombres (ilustración, fotografía, audiovisual, diseño web, branding) cada una de las categorías tiene información que pertenece a la categoría principal que es portafolios.

La tercera sección contiene los perfiles de los estudiantes que han realizado al menos una publicación en el sitio web.

# Figura 23

# Portafolios.

Móvil Ordenador

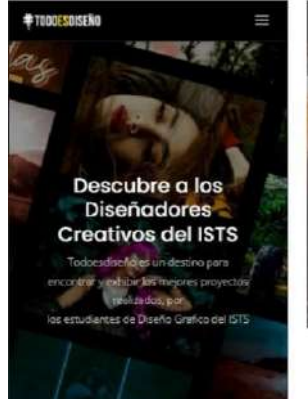

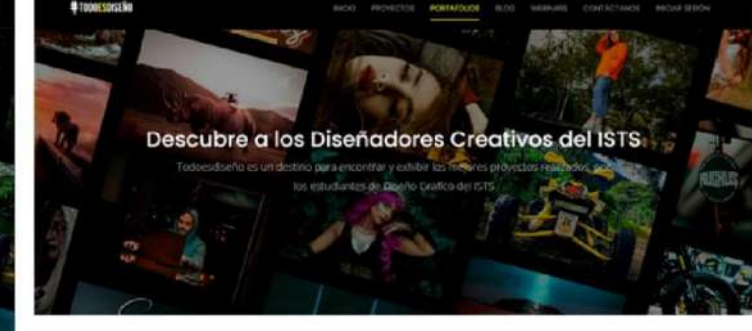

Fuente: Propio Autor

# Figura 24

Filtro por categorías.

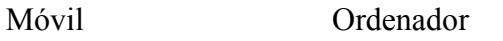

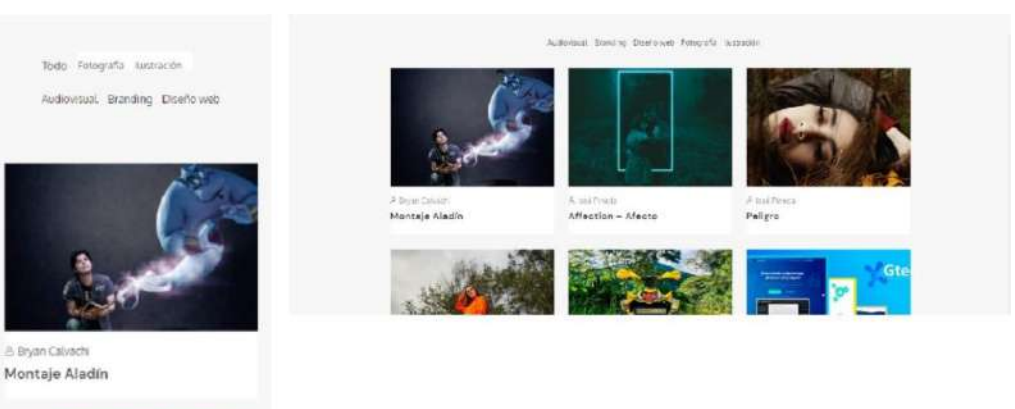

Fuente: Propio Autor

# **Página de perfil de usuario**

En la página de perfil de usuario tenemos tres secciones principales la primera sección tiene dos módulos importantes que se encuentra la foto de perfil, la foto de portada, nombre de usuario y una opción para verificar la cuenta del

usuario, así mismo se puede medir la métrica de cantidad de publicaciones que tiene el usuario, esto funciona para cada uno de los perfiles.

En la segunda sección se encuentra un menú principal con opciones post información, actividades.

# Figura 25

## Perfil de Usuarios.

Móvil Ordenador

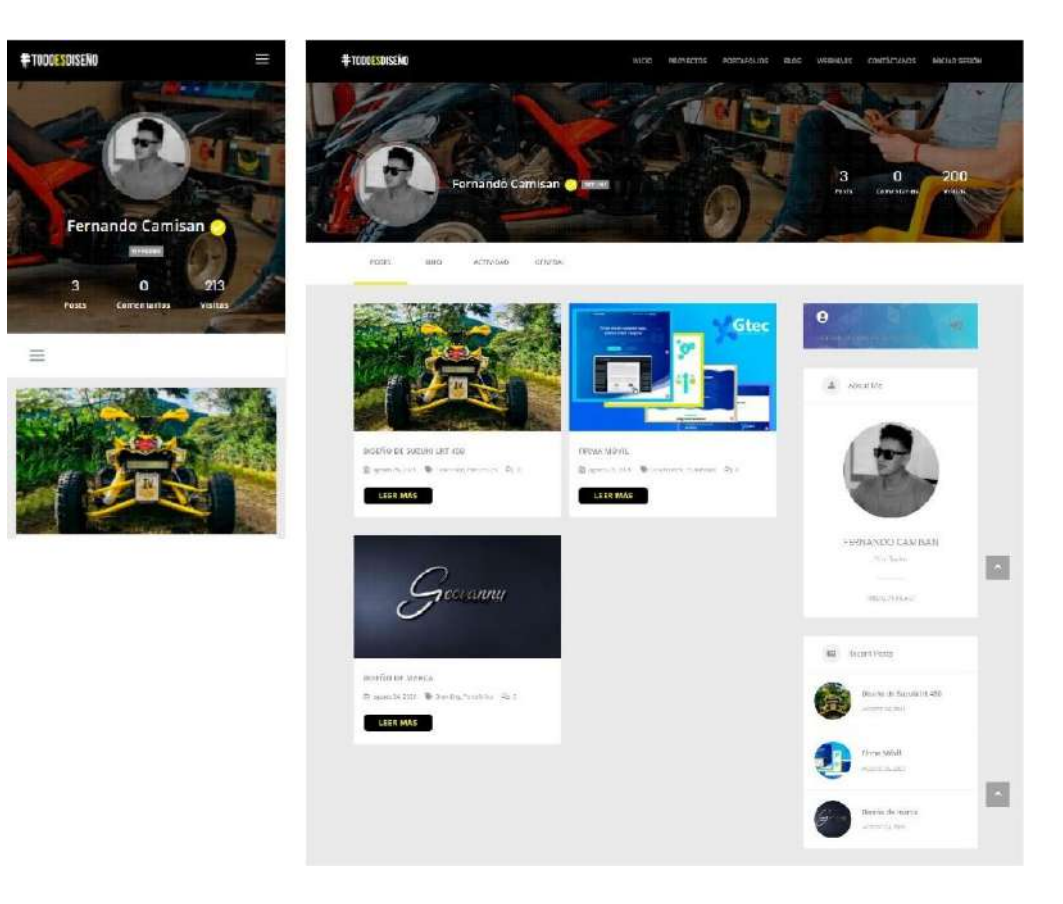

Fuente: Propio Autor.

Se instalo una herramienta para la indexación en el buscador de Google el sitio web todoesdiseño.com anteriormente no se encontraba indexado, actualmente ya se está iniciando con el proceso para aparecer en los diferentes navegadores y buscadores.

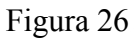

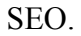

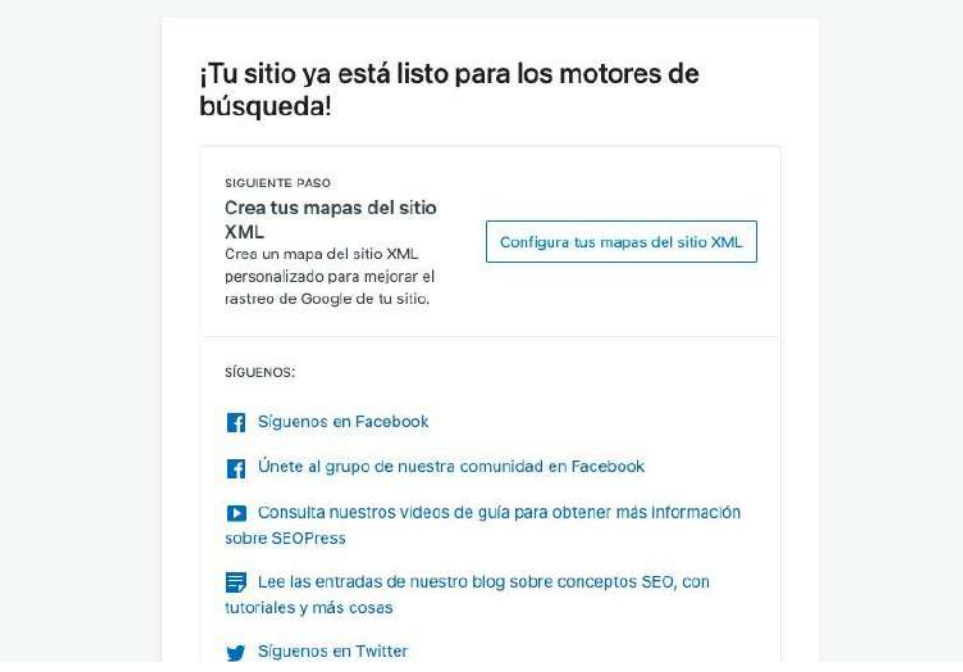

Fuente: Propio Autor.

# Figura 27.

Sin posicionar.

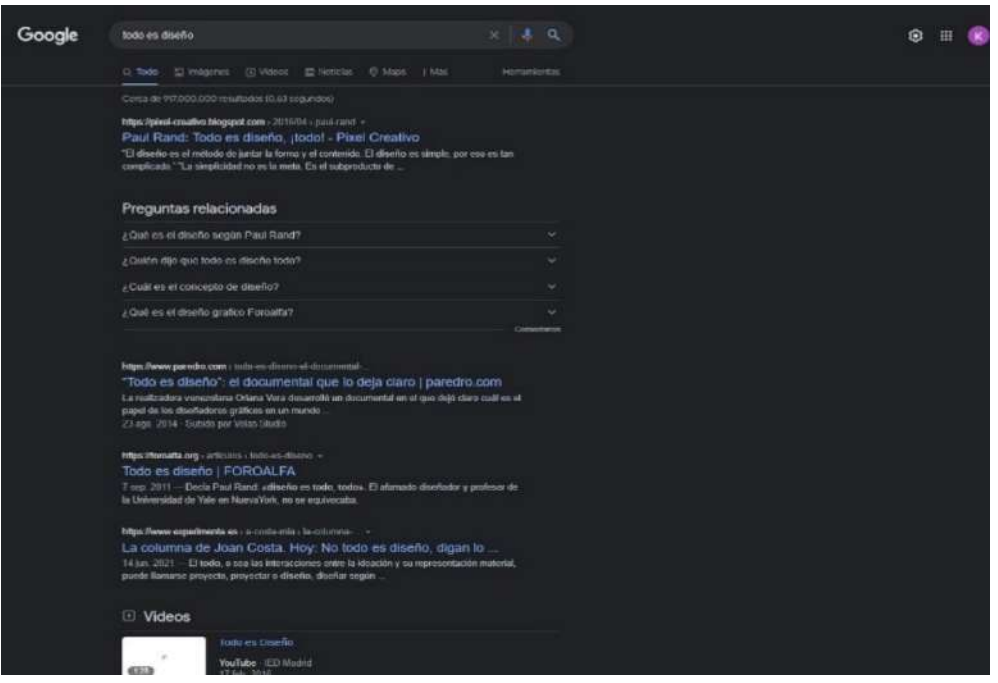

Fuente: Propio Autor.

# Figura 28

# Posicionada.

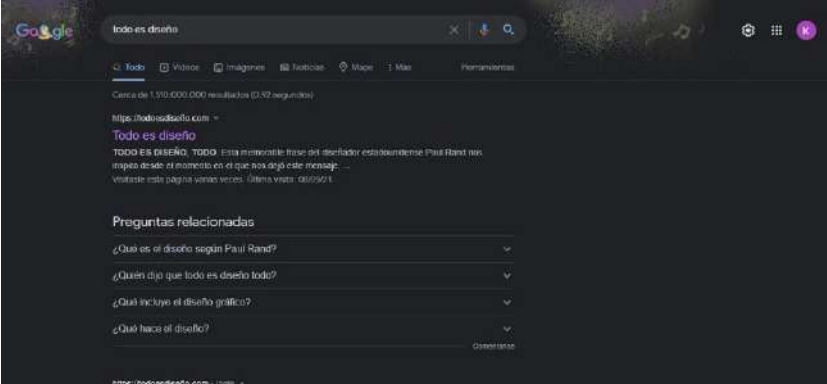

Fuente: Propio Autor.

Cada una de las páginas y las diferentes entradas se irán indexado con la información de cada una de ellas, aplicando estrategias de posicionamiento para aparecer en los primeros lugares.

#### **Google analytics**

Se implemento esta herramienta de analítica web de la empresa Google que ofrece información agrupada del tráfico que llega a los sitios web según la audiencia, la adquisición, el comportamiento y las conversiones que llevan a cabo en el sitio web.

# Figura 29

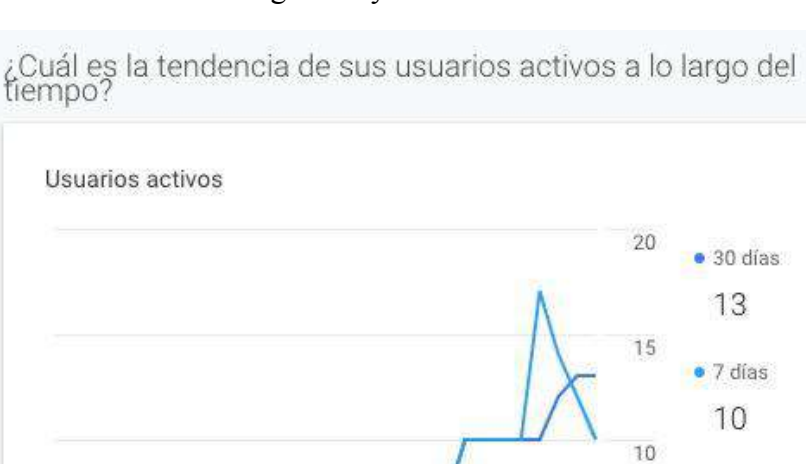

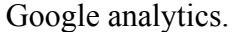

## Fuente: Propio Autor

29

 $22$ 

## **Instructivo para el usuario.**

08

ago

 $15$ 

los últimos 30 días v

El instructivo se enviará por el correo electrónico institucional una vez que se registre el estudiante en el sitio web todo es diseño.

 $• 1 dia$  $\overline{4}$ 

5

 $\mathbf 0$ 

INFORME USUARIOS ACTIVOS >

 $05$ 

sept

Figura 30 Manual de usuario

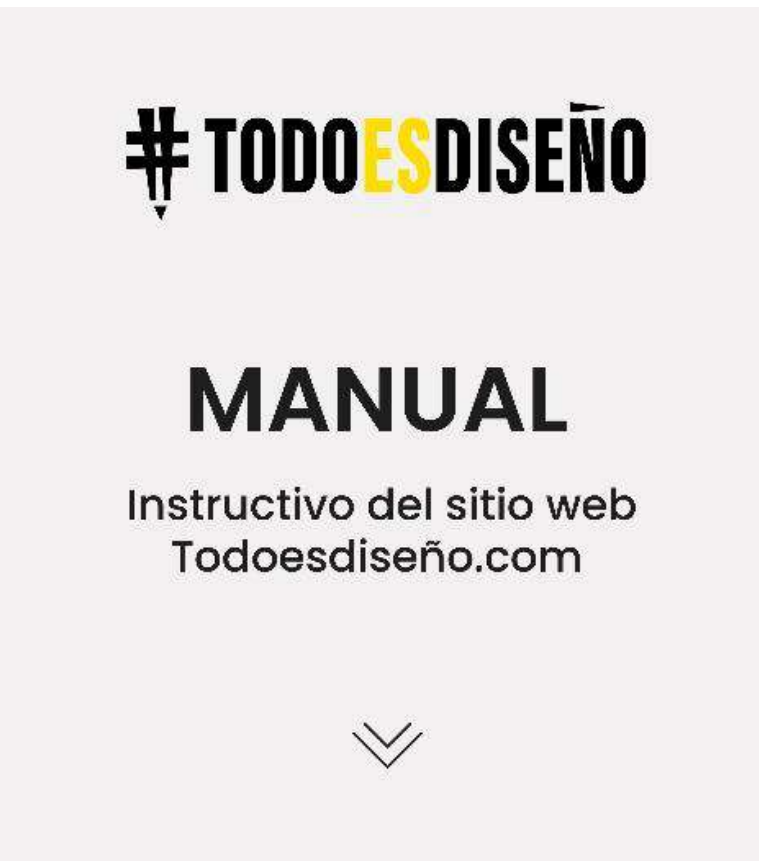

Fuente: Propio Autor.

# **Cronograma de actividades**

# Tabla 5.

Cronograma de Actividades.

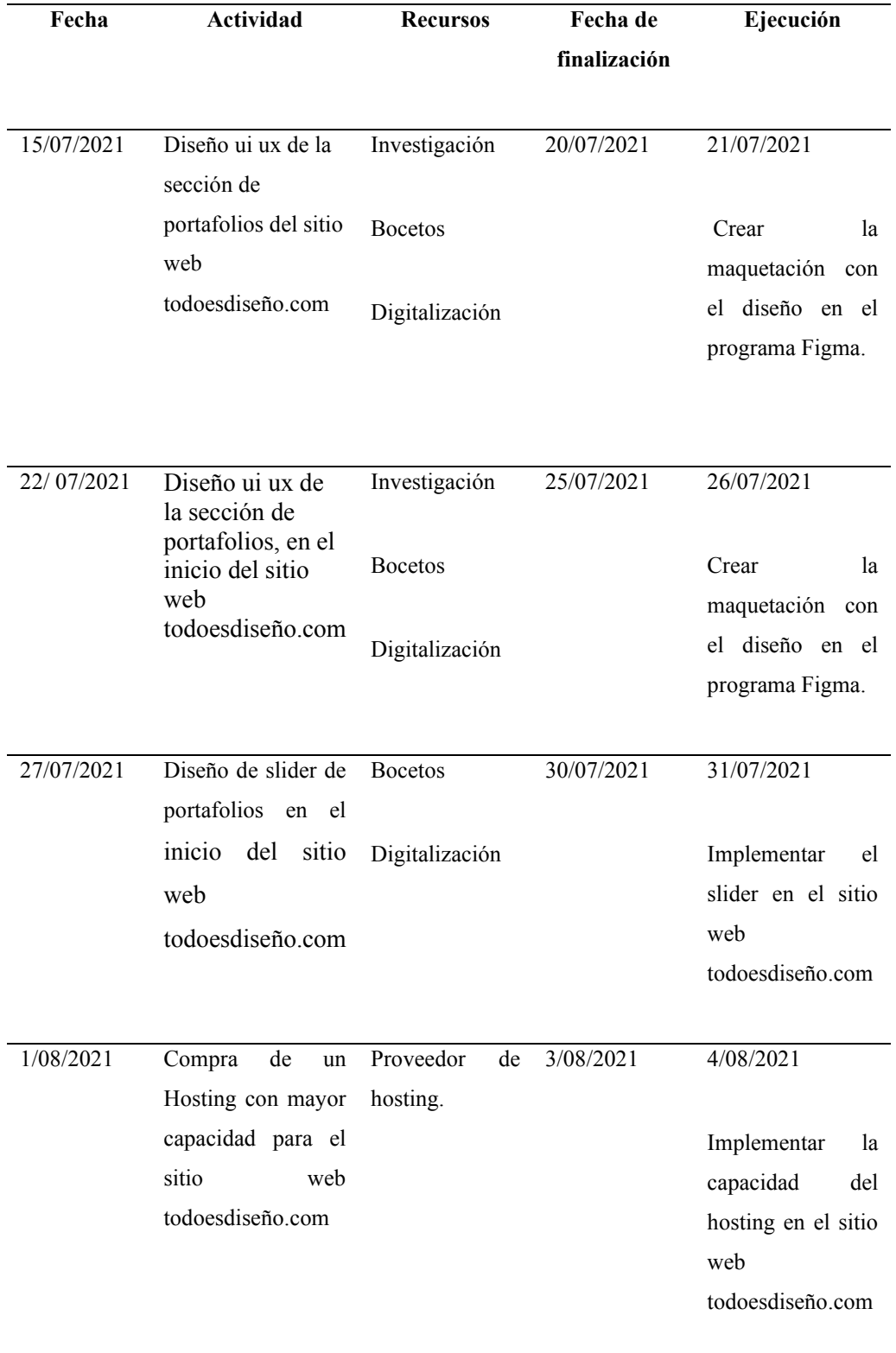

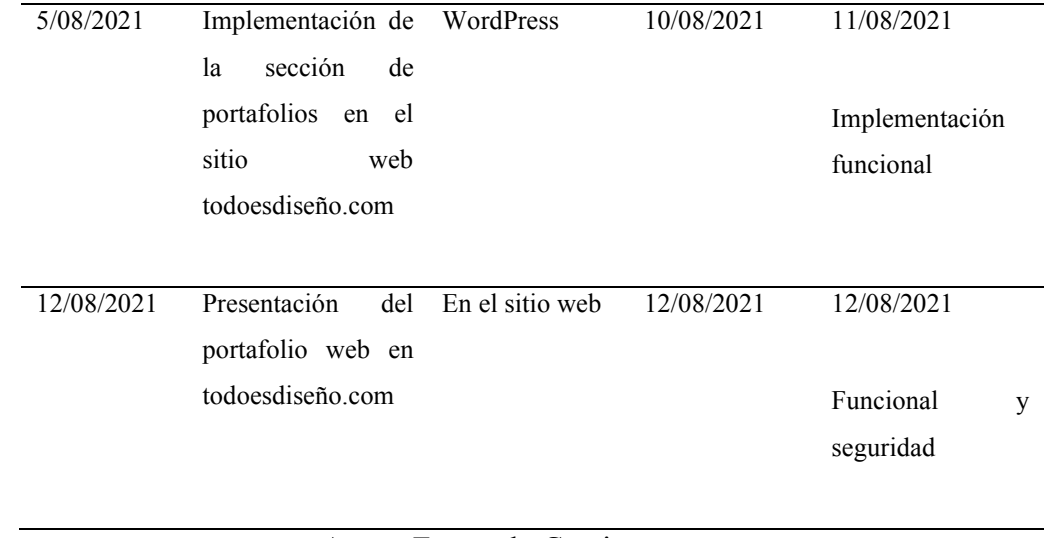

Autor: Fernando Camisan Fuente: Cronograma de actividades

#### **13. Conclusiones**

Para concluir, gracias a la ayuda de las técnicas de investigación se logró conocer el uso de los portafolios web de los estudiantes de la carrera de Diseño Gráfico del Instituto Superior Tecnológico Sudamericano y contribuir a su mejora, implementando el portafolio web para todoesdiseño.com de la carrera de Diseño Gráfico.

Se logró determinar dentro de la investigación, que mediante la recopilación de fuentes bibliográficas se conoció la importancia de la usabilidad de los portafolios web.

Obtener conocimientos sobre las nuevas herramientas aplicadas al diseño ux/ui, que permitan implementar el portafolio web para todoesdiseño.com de la carrera de Diseño Gráfico del Instituto Superior Tecnológico Sudamericano.

Concluyo que los estudiantes la carrera de Diseño Gráfico del Instituto Superior Tecnológico Sudamericano tienen la facilidad de dar a conocer sus conocimientos adquiridos en el aula mediante el portafolio web.

#### **14. Recomendaciones**

Fomentar y fortalecer la cultura del uso del portafolio web, para comunicar y mostrar visualmente las diferentes habilidades de cada estudiante y así destacar dentro y fuera de la comunidad de Diseñadores del Instituto Superior Tecnológico Sudamericano.

Se recomienda siempre basarse en métodos bibliográficos antes de empezar una investigación, esto logra determinar las diferentes etapas de un proyecto de investigación.

Aumentar el interés por del diseño web aplicando herramientas ux/ui, para los diferentes proyectos de implementación y administración de sitios web.

Motivar a los estudiantes a crear su portafolios web, para que exista suficiente promoción de los resultados de aprendizaje adquiridos en la carrera de Diseño Gráfico del Instituto Superior Tecnológico Sudamericano.

#### **15. Bibliografía.**

3ymedia, S. (19 de 10 de 2020). *Qué es Figma*. Obtenido de https://3ymedia.school/que-es-figma/

Anchundia, C. L., Piedra, Valero, M. (2020). *El diseño gráfico y su relación con el desarrollo de páginas web .* (2, Ed.) Instituto Tecnológico de Formación Profesional. Obtenido de http://ojs.formacion.edu.ec/index.php/rei/article/view/212/273

Anchundia, L. C., Valero, P. M. (12 de 06 de 2020). *El diseño gráfico y su relación con el desarrollo web* . Obtenido de http://ojs.formacion.edu.ec/index.php/rei/article/view/212/273

Andrade, M. J. (03 de 08 de 2017). *Resultados de implementación de la plataforma*. Obtenido de https://revistadigital.uce.edu.ec/index.php/RevFIG/article/download/76/56/

Andrade, M. j., & Ortiz, H. J. (03 de 08 de 2017). *Resultados de implementación de la plataforma*. Obtenido de https://revistadigital.uce.edu.ec/index.php/RevFIG/article/download/76/56/

Barba, J. P. (2014). *Diseño y desarrollo web*. Obtenido de https://riunet.upv.es/bitstream/handle/10251/49757/MEMORIA\_Barba%20Sol er%2C%20Juan%20Pedro.pdf?sequence=1

Barba, S. J. (2014). *Diseño y desarrollo web*. Obtenido de https://riunet.upv.es/bitstream/handle/10251/49757/MEMORIA\_Barba%20Sol er%2C%20Juan%20Pedro.pdf?sequence=1

Barrera, V. F., Guapi, M. A. (07 de 2018). *Las plataformas web o*  digitales. Obtenido de https://www.eumed.net/rev/atlante/2018/07/plataformasvirtuales-

educacion.html//hdl.handle.net/20.500.11763/atlante1807plataformasvirtuales-educacion

Begoña, O. (11 de 2019). *Tipos de páginas web*. Obtenido de https://www.aboutespanol.com/que-es-una-pagina-web-3202308

Bruno, M. (2011). *Cómo nacen los objetos.* Barcelona. Obtenido de https://www.cosasdearquitectos.com/2011/03/metodologia-proyectual-porbruno-munari/

Canales, M. (2006). *Metodología de investigación social.* (Vol. Primera edición. ). Santiago de Chile.: LOM Concha y Toro. Obtenido de https://1library.co/document/lzg16mnz-canales-ceron-manuel-metodologiasde-investigacion-social.html

Cristóbal, J. (2016). *Crea tu blog con Wordpress* (Vol. Segunda edición ). Obtenido de https://books.google.com.ec/books?id=m5UnCQAAQBAJ&pg=PA9&dq=que +es+wordpress&hl=es&sa=X&ved=2ahUKEwilquuG6ITxAhXGneAKHYN7 DLUQ6AEwA3oECAMQAg#v=onepage&q&f=false

Díaz, l. (2011). *La Observación.* Obtenido de http://www.psicologia.unam.mx/documentos/pdf/publicaciones/La\_observacio n\_Lidia\_Diaz\_Sanjuan\_Texto\_Apoyo\_Didactico\_Metodo\_Clinico\_3\_Sem.pdf

Elida, D., & Guillen, F. (2019). *Investigación cualitativa.* (Vol. Séptima edición). Obtenido de http://revistas.usil.edu.pe/index.php/pyr/article/view/267

Fernandez, C. P. (04 de 25 de 2018). *Usabilidad Web*. Obtenido de https://www.ra-ma.es/libro/usabilidad-web-teoria-y-uso\_83620/

Fuster, ,. D. (2019). *Investigación cualitativa método fenomenológico* (Universidad San Ignacio de Loyola ed.). Perú. Obtenido de http://revistas.usil.edu.pe/index.php/pyr/article/view/267/615

Garrett, J. J. (2011). *The elements of user experience* . Obtenido de https://ptgmedia.pearsoncmg.com/images/9780321683687/samplepages/03216 83684.pdf

Giraldo, V. (14 de 02 de 2019). *Plataformas digitales*. Obtenido de https://rockcontent.com/es/blog/plataformas-digitales/

Gomez, B. S. (2012). *Metodología de la investigación* (Vol. Primera edición ). (E. B. López, Ed.) México. Obtenido de http://www.aliat.org.mx/BibliotecasDigitales/Axiologicas/Metodologia\_de\_la\_ investigacion.pdf
Gustavo. (13 de 05 de 2019). *Qué es CSS*. Obtenido de https://www.hostinger.es/tutoriales/que-es-css

Herrera, J. F. (s.f.). *Que es HTML*. Obtenido de 2015: https://codigofacilito.com/articulos/que-es-html

Lagos, R. G. (2018). *Las Plataformas digitales, un nuevo estilo de aprendizaje en la educación superior del Ecuador.* Obtenido de https://revistas.itsup.edu.ec/index.php/sinapsis/article/view/150

López, R. P. (2015). *Metodología de la investigación social cuantitativa.* (Vol. Primera). Barcelona, España. Obtenido de https://ddd.uab.cat/pub/caplli/2016/163567/metinvsoccua\_a2016\_cap2-3.pdf

María José Andrade, J. D. (03 de 08 de 2017). *Resultados de implementación de la plataforma.* Obtenido de https://revistadigital.uce.edu.ec/index.php/RevFIG/article/download/76/56/

Martines, R., (2019). *Diseño de página web* (Primera edición ed.). (UOC, Ed.) Editorial UOC. Obtenido de https://books.google.com.ec/books?id=E10tEAAAQBAJ&pg=PT77&dq=que+ es+el+plugin+divi&hl=es&sa=X&ved=2ahUKEwiXzPO174TxAhVzGFkFHY mjD\_4Q6AEwAHoECAcQAg#v=onepage&q=que%20es%20el%20plugin%2 0divi&f=false

Mejia, M. (14 de 01 de 2014). Obtenido de https://www.crehana.com/ec/blog/diseno-grafico/que-es-figma/

Mejia, M. (14 de 01 de 2021). *utilizar firma.* Obtenido de https://www.crehana.com/ec/blog/diseno-grafico/que-es-figma/

Pérez, J., & Merino, M. (2015). *Que es el plugin*. Obtenido de https://definicion.de/plugin/

Porto, J. P., & Merino, M. (2013). *sitios web.* Obtenido de https://definicion.de/sitio-web/

Pujolà, T. (11 de 2019). *Portafolios web para los estudiantes.* Obtenido de https://octaedro.com/wp-content/uploads/2019/11/15209-PUJOLA-Elportafolio-digital-en-la-docencia-universitaria.pdf

W3Techs. (2021). *W3Techs*. Obtenido de Estadísticas de uso de los sistemas de gestión de contenido.: https://w3techs.com/technologies/overview/content\_management

Zaragoza. (21 de 5 de 2020). *La Iconografía en el Diseño Gráfico*. Obtenido de https://anasaci.com/blog/disenadores/diseno\_grafico/laiconografia-en-el-diseno-grafico.html

#### **16. Anexos.**

## **16.1 Certificados de aprobación del proyecto de investigación de fin de carrera, emitido por el Vicerrectorado Académico del ITSS.**

#### Figura 31

#### Certificado de aprobación

#### VICERRECTORADO ACADÉMICO

Loja, 03 de julio del 2021 Of. N° 113-V-ISTS-2021

Sr. Fernando Jesús Camisan Álvarez ESTUDIANTE DE LA CARRERA DE DISEÑO GRAFICO DEL ISTS Ciudad

De mi consideración:

Por medio de la presente me dirijo a ustedes para comunicarles que una vez revisado el proyecto de investigación de fin de carrera de su autoría titulado "DISEÑO E IMPLEMENTAIÓN DE UN PORTAFOLIO WEB PARA TODOESDISEÑO.COM DE LA CARRERA DE DISEÑO GRÁFICO DEL ISTS, DEL CANTÓN LOJA EN EL PERIODO ABRIL -SEPTIEMBRE 2021", el mismo cumple con los lineamientos establecidos por la institución; por lo que se autoriza su realización y puesta en marcha, para lo cual se nombra como director de su proyecto de fin de carrera (el/la) Tlga. Carlos Andrés Ochoa Moncada

Particular que le hago conocer para los fines pertinentes.

Atentamente,

4h Ing. German Patricio Villamarín Coronel Mgs. VICERRECTOR ACADEMICO DEL ISTS c/c. Estudiante, Archivo

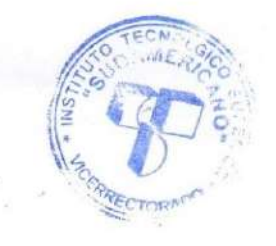

Matriz: Miguel Riofrio 156-25 entre Sucre y Bolivar. Telfs: 07-2587258 / 07-2587210 Pagina Web: www.tecnologicosudamericano.edu.ec

Fuente: Vicerrector Académico de ISTS.

 $\begin{array}{c} \mathbb{E} \mathbb{B} \\ \mathbb{I} \\ \mathbb{E} \mathbb{E} \mathbb{E} \mathbb{E} \mathbb{E} \mathbb{E} \mathbb{E} \end{array}$ 

## **16.2 Certificado de autorización para la ejecución del proyecto**

# Figura 32

## Certificado de autorización

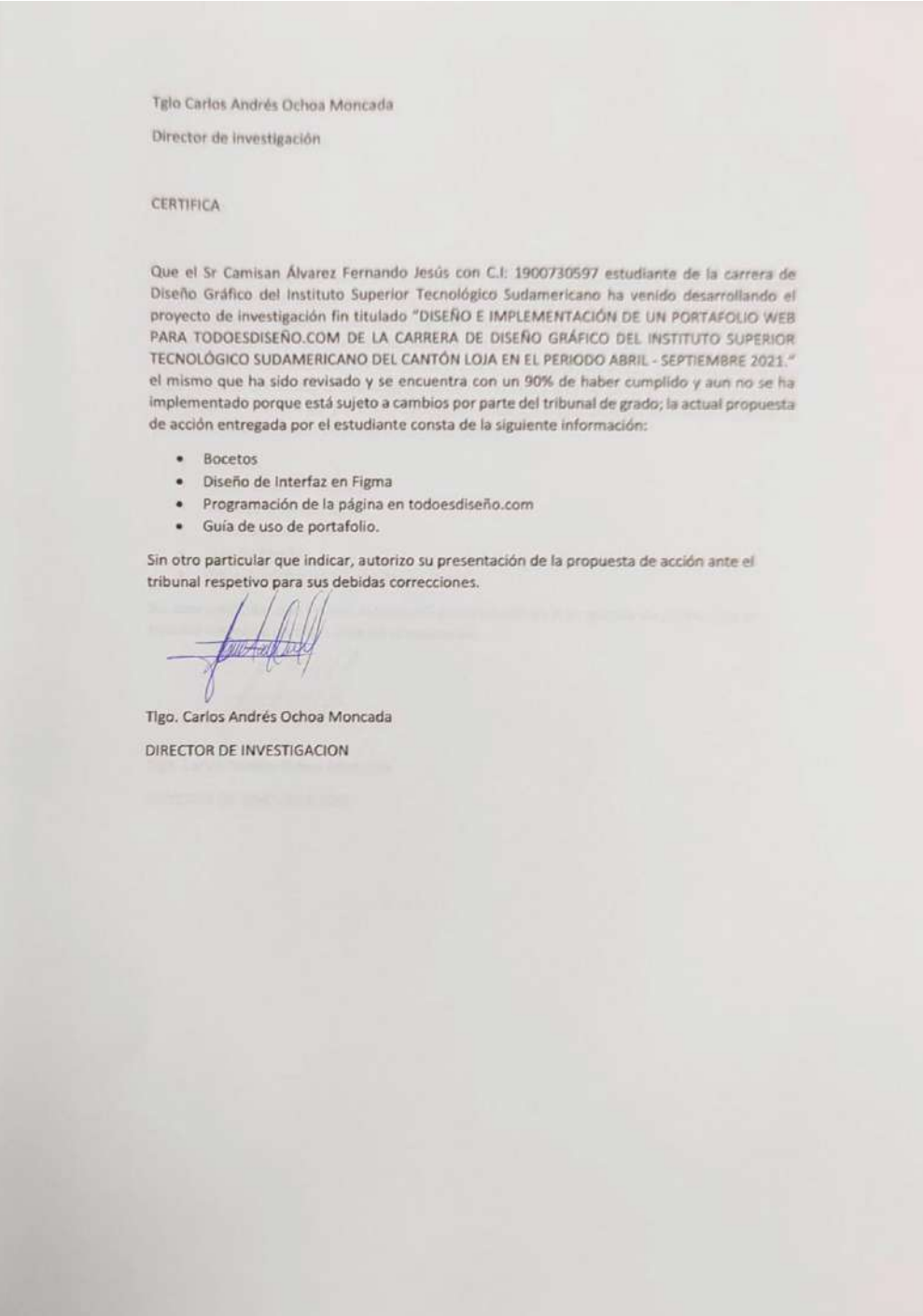

### Figura 33

#### Certificado del abstract.

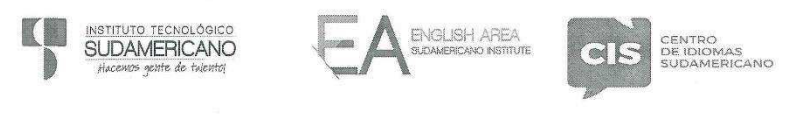

CERTF. Nº. 019-JP-ISTS-2021 Loja, 06 de octubre del 2021

El suscrito, Lic, Juan Pablo Quezada Rosales DOCENTE DEL ÁREA DE INGLÉS -CIS DEL INSTITUTO SUPERIOR TECNOLÓGICO SUDAMERICANO", a petición de la parte interesada y en forma legal,

CERTIFICA: Que el apartado ABSTRACT del Proyecto de Investigación de Fin de Carrera del señor FERNANDO JESUS CAMISAN ALVAREZ estudiante en proceso de titulación periodo abril - noviembre 2021 de la carrera de Diseño Gráfico, está correctamente traducido, luego de haber ejecutado las correcciones emitidas por mi persona; por cuanto se autoriza la impresión y presentación dentro del empastado final previo a la disertación del proyecto.

Particular que comunico en honor a la verdad para los fines académicos pertinentes.

English is a piece of cake.

Lic. Juan Pablo Quezada Rosales DOCENTE DEL ÁREA DE INGLÉS ISTS - CIS

Chechea Dy: Tuan Pablo Quezada R.

Matriz: Miguel Riofrio 156-26 entre Sucre y Bolívar www.tecnologicosudamericano.edu.ec / itss.loja@tecnologicosudamericano.edu.ec

## **16.2. Cronograma.**

Cronograma de proceso de titulación mediante proyecto de investigación de fin de carrera.

## Abril 2021 a septiembre 2021.

### **Tabla 6**.

# Cronograma proceso de titulación

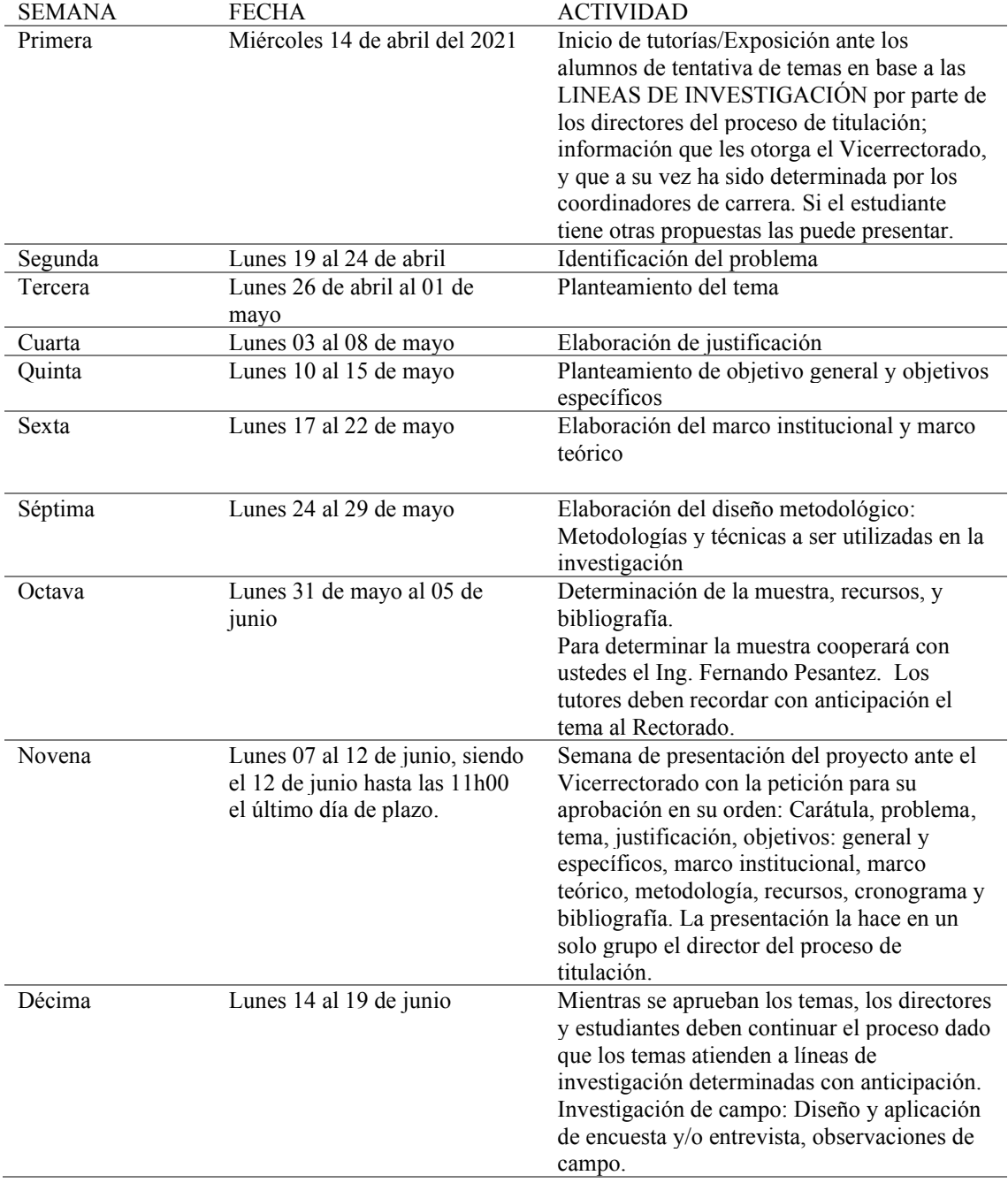

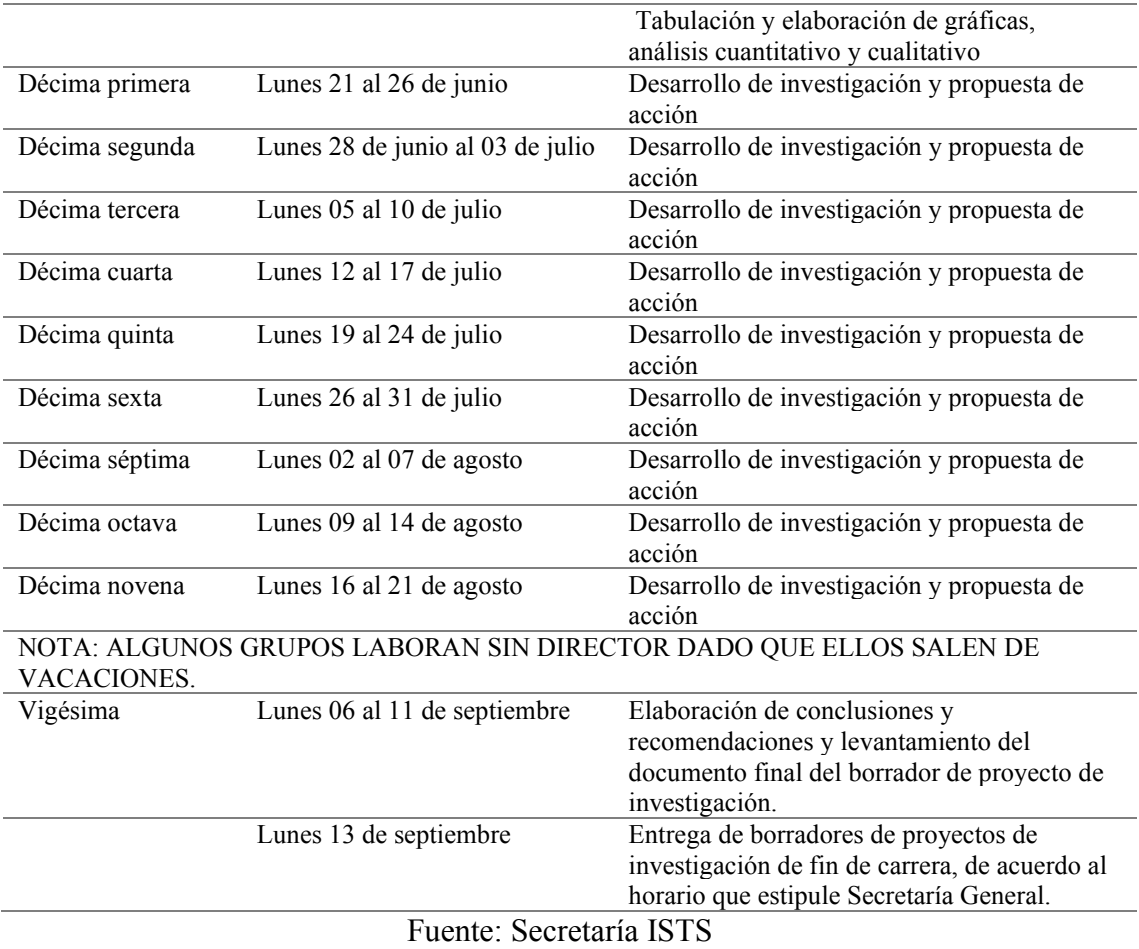

### **16.3 Recursos**

### **16.3.1. Materiales básicos.**

## **Tabla 7.**

## Materiales Básicos.

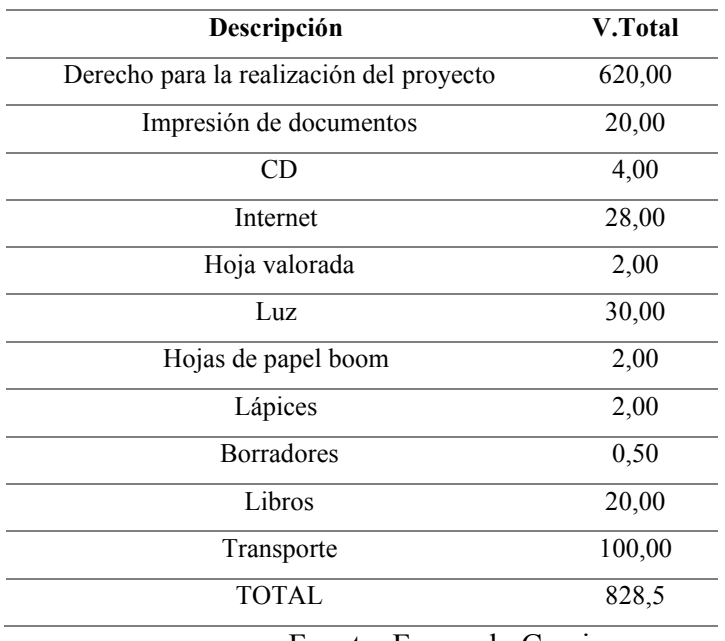

Fuente: Fernando Camisan.

## **16.3.2. Materiales tecnológicos.**

### **Tabla 8.**

## Materiales tecnológicos.

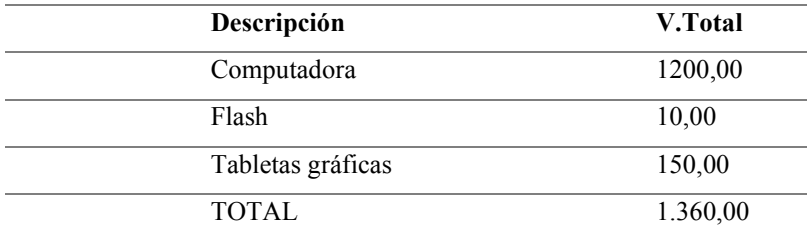

Fuente: Fernando Camisan

#### **16.3.3. Presupuesto total.**

#### **Tabla 9**

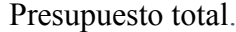

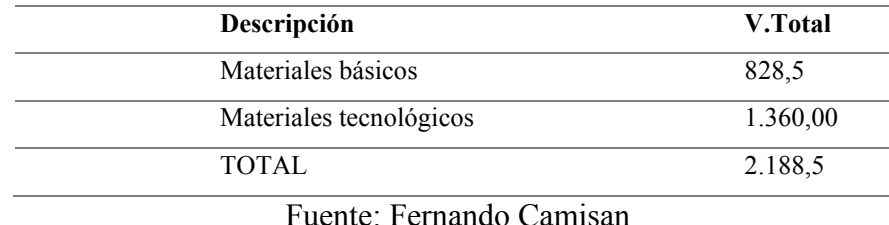

#### **16.4. Matriz del proyecto.**

Proyecto de diseño e implementación de un portafolio web para todoesdiseño.com de la carrera de Diseño Gráfico del Instituto Superior Tecnológico Sudamericano del cantón Loja en el periodo Abril - Septiembre 2021.

#### **16.4.1. Presentación del problema.**

La falta de un sitio web donde exista el portafolio de los diferentes proyectos individuales realizados por los estudiantes de la carrera de Diseño Gráfico del Instituto Superior Tecnológico Sudamericano, provoca que no exista la suficiente promoción de los resultados de aprendizaje adquiridos en la carrera de Diseño Gráfico.

#### **16.4.2. Objetivo General.**

Crear un portafolio web para todoesdiseño.com de la carrera de Diseño Gráfico del Instituto Superior Tecnológico Sudamericano, mediante el uso de herramientas de UX y UI, para promover el trabajo realizado por cada uno de los estudiantes.

## **Tabla 10**

# Matriz de Objetivos

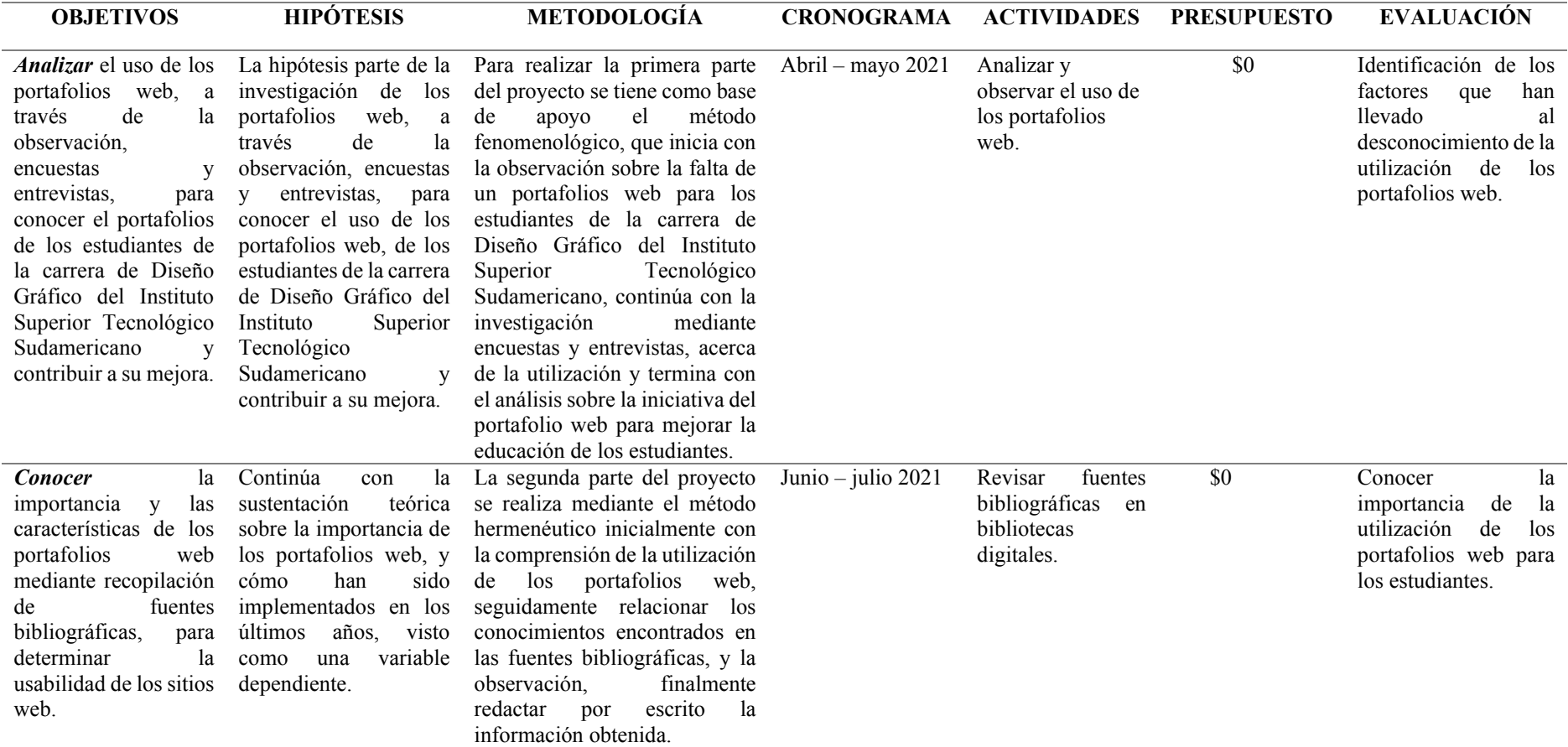

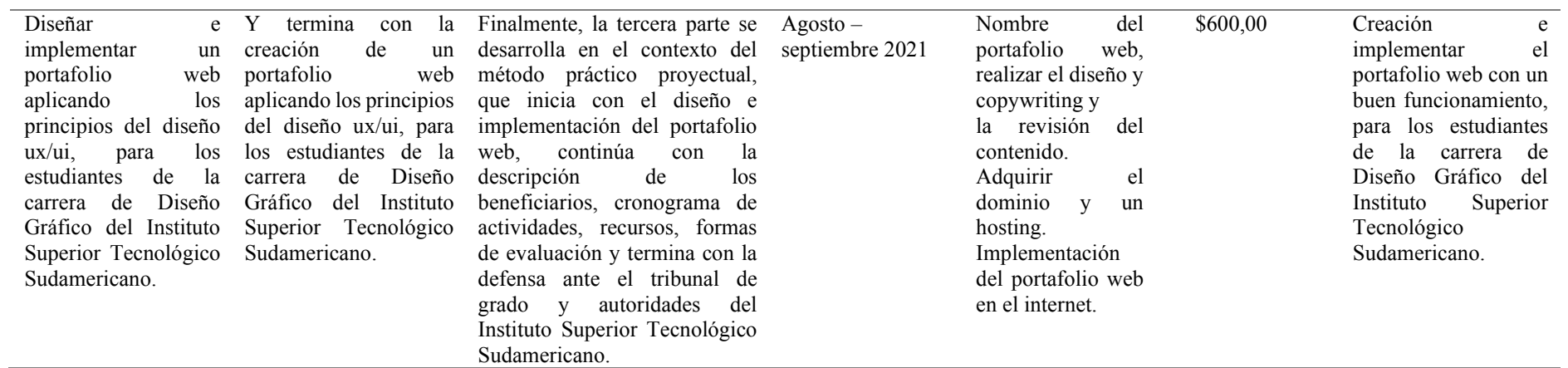

Fuente: Fernando Camisan

### **16.5. Modelo de encuesta y entrevista**

**Encuesta.** Es aplicada a los estudiantes de la carrera de Diseño Gráfico del Instituto Superior Tecnológico Sudamericano, respecto a la creación de un portafolio web.

## **1. ¿Como estudiante de la carrera de diseño gráfico, utilizas alguna plataforma digital, para compartir tus trabajos realizados?**

Behance. ( )

Dribbble. ( )

Drawspace. ()

99designs. ( )

Ninguna. ( )

**2. ¿Usted tiene conocimiento sobre el sitio web de la carrera de Diseño Gráfico?** 

 $Si() No()$ 

**3. ¿Considera que es importante una sección de portafolio web en la página de todoesdiseño.com?** 

 $Si() No()$ 

**4. ¿Qué tipo de trabajos desearía compartir en el portafolio web de todoesdiseño.com?** 

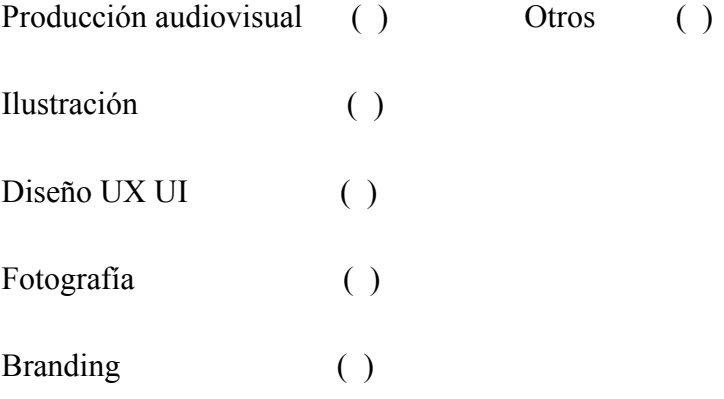

**Entrevista.** Es aplicada al Tlgo. Edwin Chuico diseñador de la ciudad de Loja y docente del Instituto Superior Tecnológico Sudamericano, referente al conocimiento del diseño web.

¿Respecto al diseño web, cree que es importante para los estudiantes de Diseño Gráfico especializarse en este campo?

¿Conoce la existencia de un sitio web, en donde cada uno de los estudiantes de la carrera de Diseño Gráfico puedan compartir sus trabajos realizados?

¿Considera necesario que los estudiantes de Diseño Gráfico del Instituto Superior Tecnológico Sudamericano cuenten con un portafolio web digital? ¿Por qué?

¿Qué criterio tiene acerca de la creación de un portafolio web, como aporte a los estudiantes de la carrera de Diseño Gráfico del Instituto Superior Tecnológico Sudamericano?

## **16.6. Fotografías**

## **16.6.1. Encuesta realizada en Google form.**

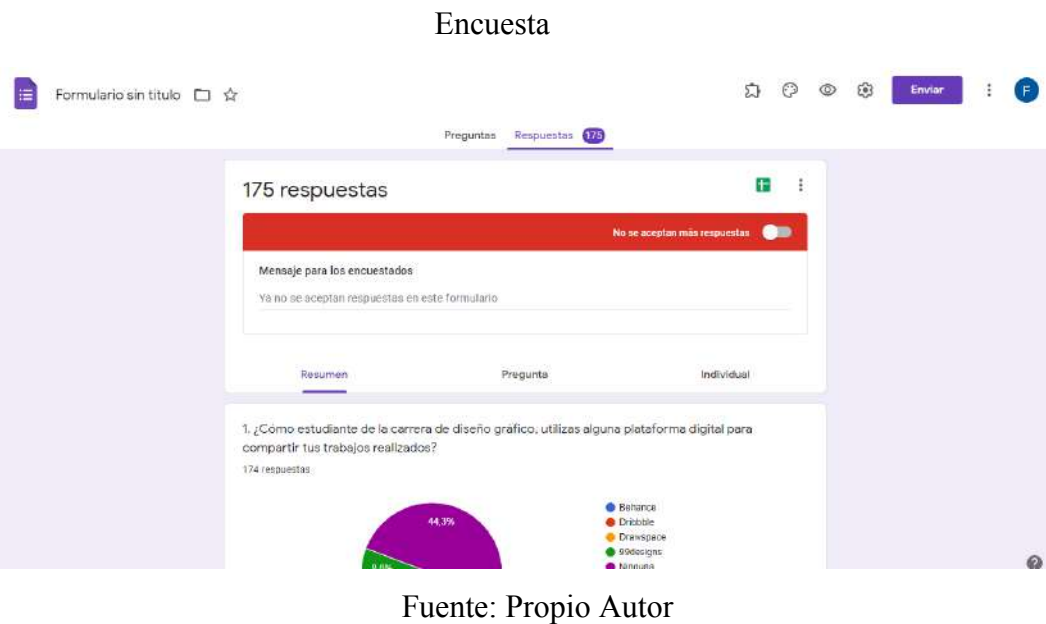

Figura 34

### **16.6.2. Evidencia entrevista**

Figura 35.

#### Entrevista.

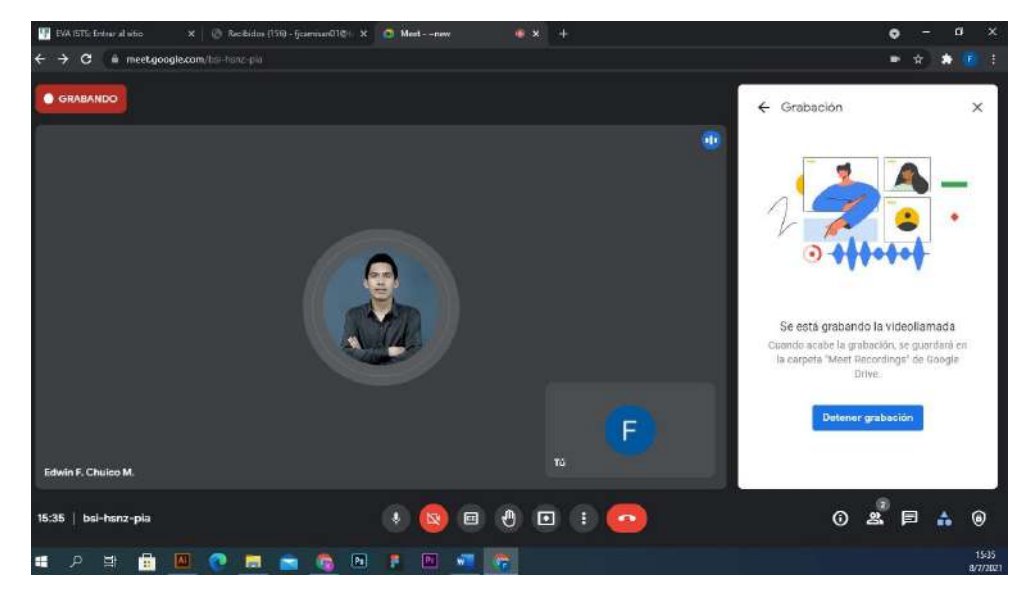

Fuente: Propio Autor

### **16.6.3. Reunión con el representante de la empresa Solnus y la empresa Gtec.**

## Figura 36.

## Reunión.

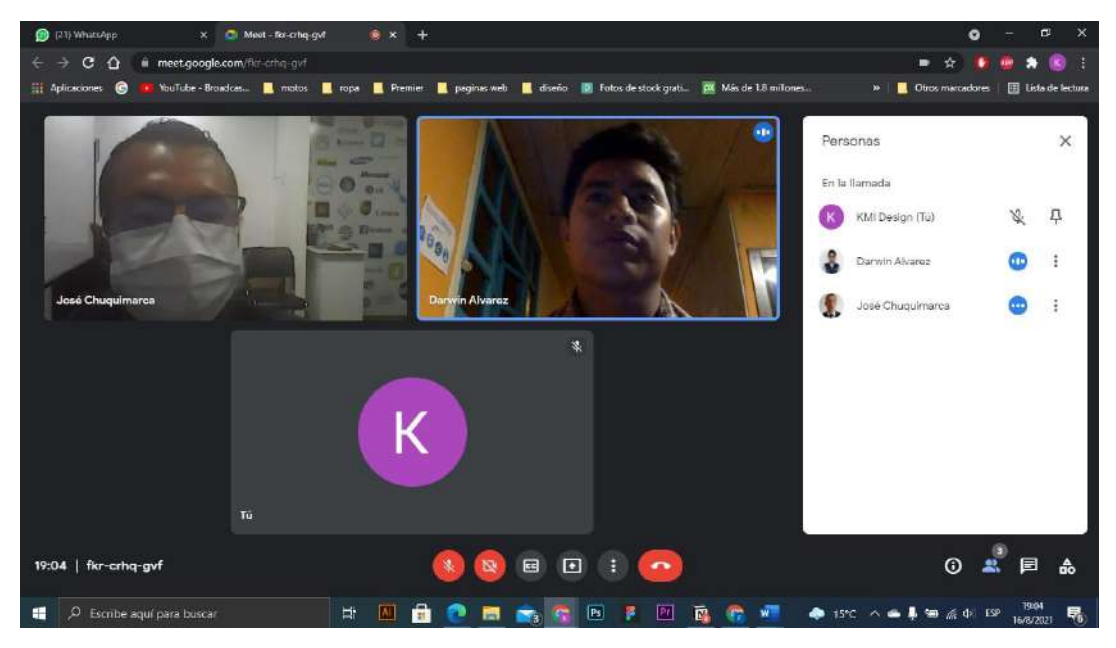

Fuente: Propio Autor

**16.6.4. Bocetos.** 

Figura 37.

Evidencia Bocetos.

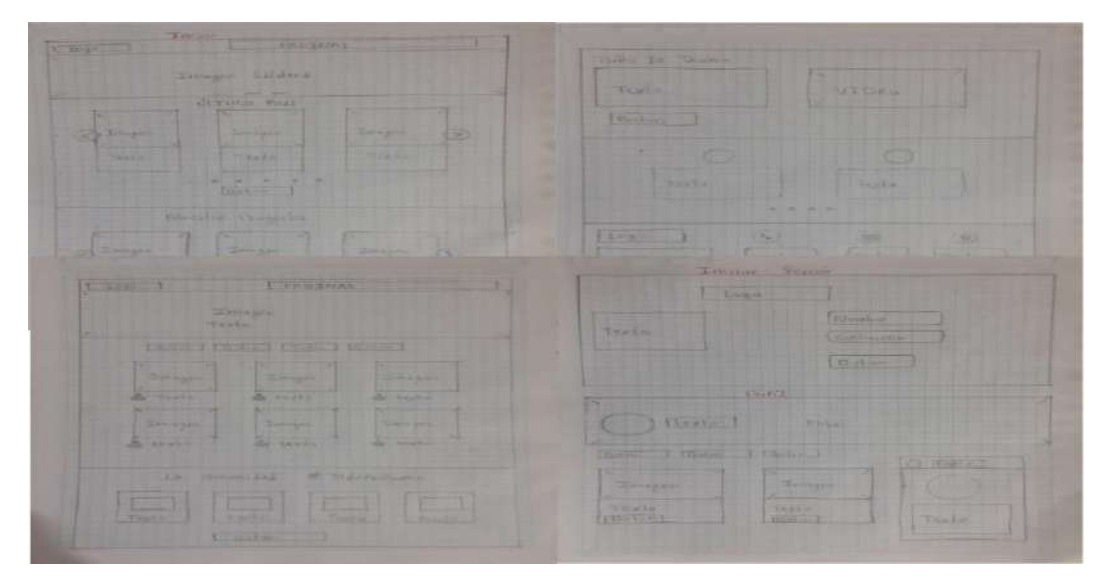

Fuente: Propio Autor

# **16.6.5. Evidencia de digitalización**

# Figura 38

## Digitalización.

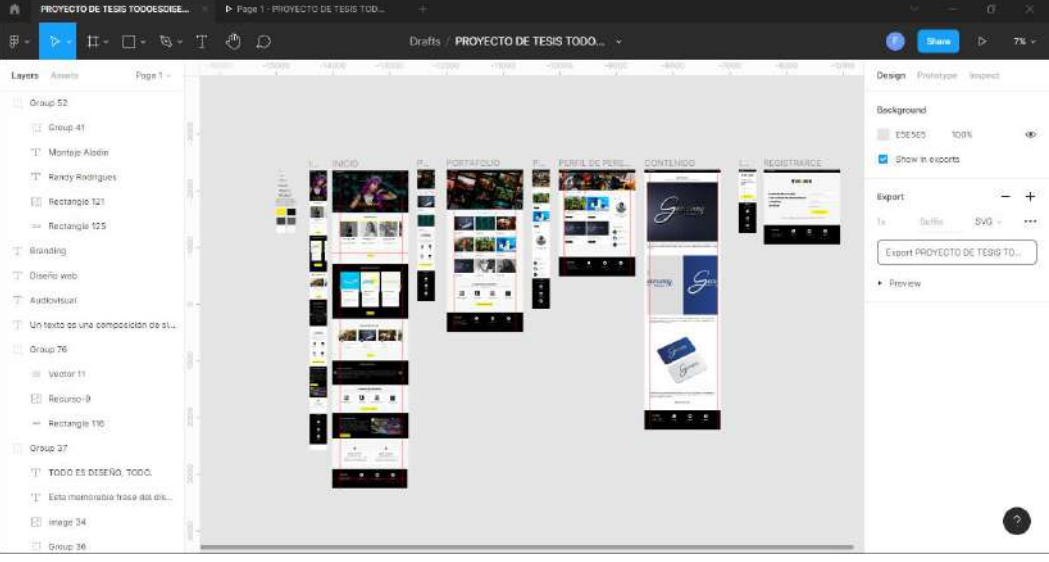

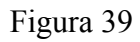

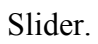

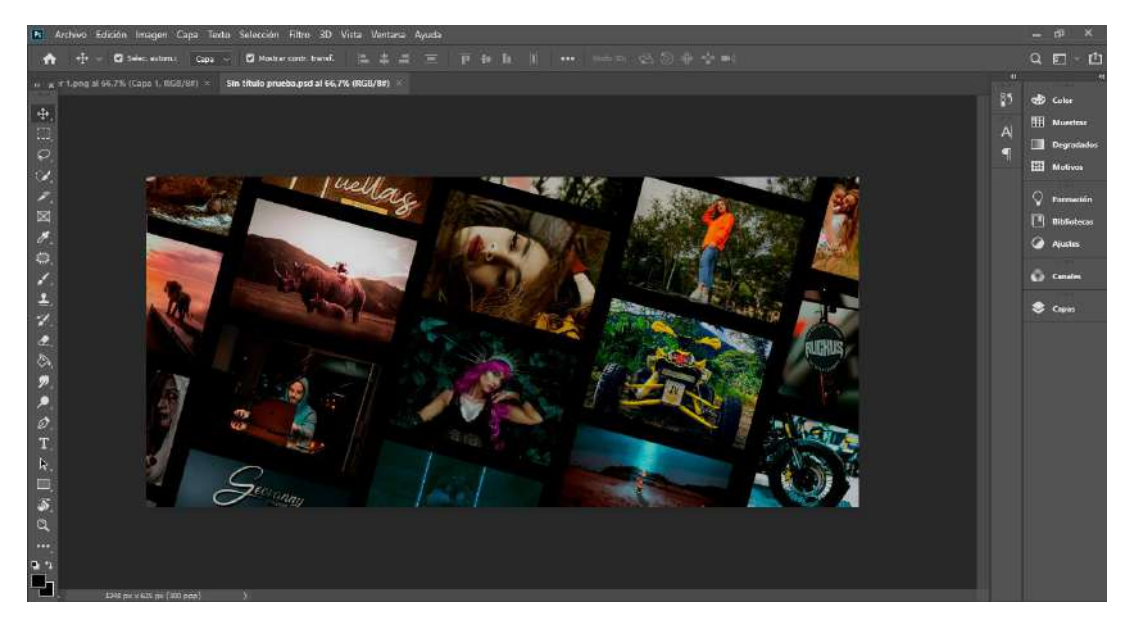

Fuente: Propio Autor

## **16.6.6. Implementación y construcción**

# Figura 40

## Implementación

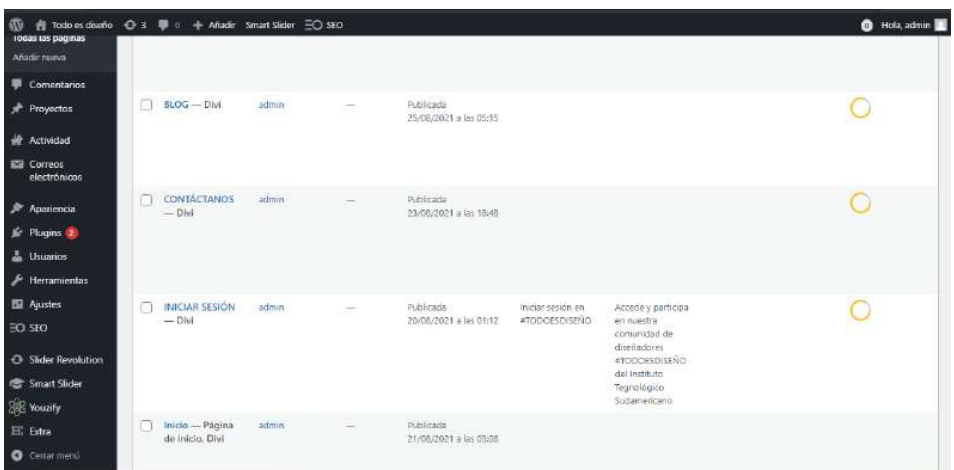

## Figura 41

### Construcción.

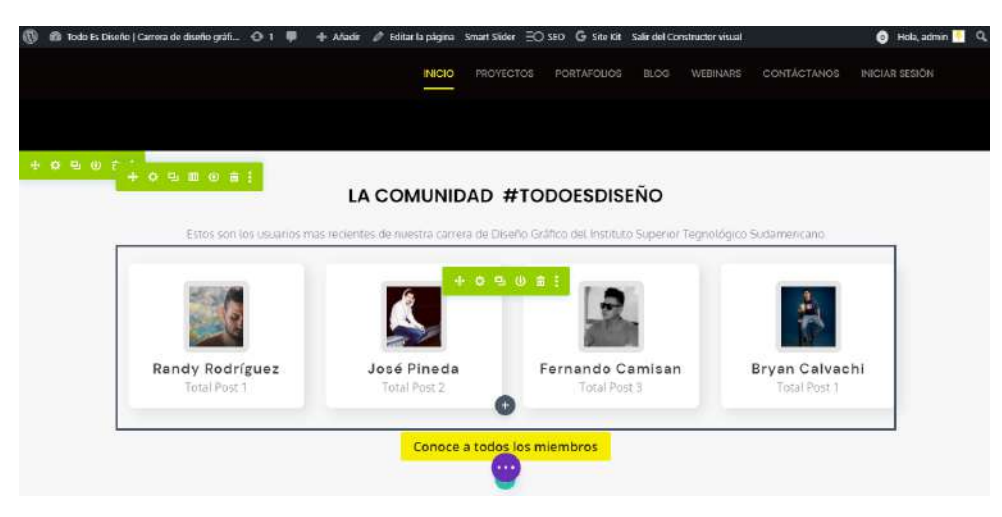

Fuente: Propio Autor.

### **16.6.7. Posicionamiento SEO**

## Figura 42

### Posicionamiento.

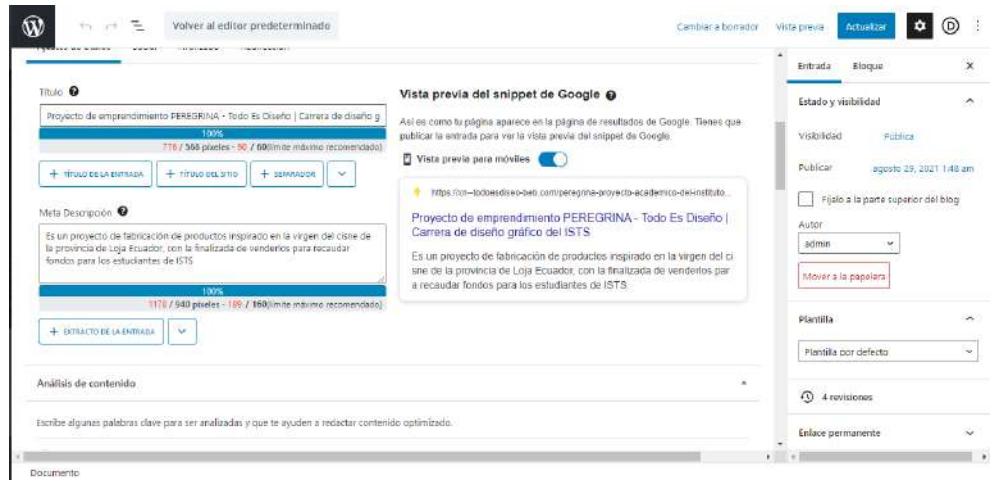

### **16.6.8. Manual del sitio web todoesdiseño.com**

### Figura 43

### Manual.

| $\Delta t$<br>m                       | $\mathbf{H}$<br>Archivo Edición Obiato Texto Saleccionar Efecto Ver Ventana Ayuda |                                                                                                    |                                            |                                                                                                    |                                                                                                    |                                                                                                    |                                                        |                                                                                  | $  \infty$<br>Aspectos essenciales clásicos v [Av libros en Adobe Stede                                                                                                    |                                                                                                    |                                            |                  |                                   |
|---------------------------------------|-----------------------------------------------------------------------------------|----------------------------------------------------------------------------------------------------|--------------------------------------------|----------------------------------------------------------------------------------------------------|----------------------------------------------------------------------------------------------------|----------------------------------------------------------------------------------------------------|--------------------------------------------------------|----------------------------------------------------------------------------------|----------------------------------------------------------------------------------------------------|----------------------------------------------------------------------------------------------------|--------------------------------------------|------------------|-----------------------------------|
| We hay advertise                      |                                                                                   | $\blacksquare$ $\blacksquare$<br>Trees, O                                                                            | $\ddot{\phantom{1}}$                       |                                                                                                    | · Redondo S                                                                                                    | Opacidad: 110%                                                                                                  | $3$ Emin $\sim$                                        | Apatur documents                                                                 | <b>Mary</b><br><b>Preferences</b>                                                                                                    |                                                                                                    |                                            | $\Rightarrow$    | ь                                 |
| 44.756<br>36.98<br>レンタ<br>アメライ<br>T.ノ | 1880 2011                                                                         | ai* al 12.5% (RGII/Previsualización de GPU)<br>2300                                                                  | E<br>7000<br>2200<br>2100                  | 1400<br>1600                                                                                       | thin<br>16.00                                                                                                    | 500<br>1400                                                                                                    | 1290<br>300                                            | 1000<br>tron                                                                     | 1990<br>sen<br>700                                                                                                    | 1600<br>590                                                                                                   | ina.<br>110                                | $120 -$          | $\rightarrow$<br>d3<br>Р          |
| c<br>$\frac{1}{2}$                    |                                                                                   |                                                                                                    |                                            |                                                                                                    |                                                                                                    |                                                                                                    |                                                        |                                                                                  |                                                                                                    |                                                                                                    |                                            |                  | Ξ<br>團<br>顯<br>中学                 |
| ○めの間ノ痛もせ                              | 牛1000 01250<br>MANUAL<br><b>Baltim Brandel (Street)</b><br>w.                     | The contraction of<br><b>LESSEN ME</b><br>790<br><b>Charles of Links</b><br><b>Showway</b> and comes<br><b>Since</b> | Returns-<br><b>Elizabeth</b><br><b>WAY</b> | <b>With province</b><br>x.<br>--<br><b>MARINE 12</b><br><b>BERGEL </b><br>$0 - 1$<br><b>MARGET</b> | $\begin{tabular}{ c c } \hline \hline \multicolumn{3}{ c }{\textbf{3.5}} & \multicolumn{3}{ c }{\textbf{5.5}} \\ \hline \multicolumn{3}{ c }{\textbf{6.5}} & \multicolumn{3}{ c }{\textbf{6.5}} \\ \hline \multicolumn{3}{ c }{\textbf{6.5}} & \multicolumn{3}{ c }{\textbf{6.5}} \\ \hline \multicolumn{3}{ c }{\textbf{6.5}} & \multicolumn{3}{ c }{\textbf{6.5}} \\ \hline \multicolumn{3}{ c }{\textbf{6.5}} & \multicolumn{3}{ c $<br>÷<br>$\overline{\phantom{a}}$<br>ERITAAN<br>T.<br>÷ | mar <sub>es</sub><br>$=$<br>me.<br><b>Include Column 1994</b><br>when <i>a</i><br>$\sim$<br>×<br>$\equiv$<br>i. | w.<br>sees.<br><b>CARGE</b><br><b>Naskratki</b><br>ಅ⊫ಣ | <b><i><u><u>Instruction</u></u></i></b><br>comes.<br><b>BELLINGTON</b><br>$+100$ | <b>STATISTICS</b><br><b>WORK </b><br>$\frac{1}{2} \left( \frac{1}{2} \frac{1}{2}$ | <b>Barbara</b><br>肁<br><b>AND ANGINE</b><br>stars!<br>÷<br>EST.<br>---<br><b>Table</b><br>JZ.<br><b>Press</b> | 4500<br><b>Ta</b><br>man.<br><b>Barnet</b> | E<br>手<br>si BBI | m<br>o<br>÷                       |
| - 2<br>E<br>99                        |                                                                                   |                                                                                                    |                                            |                                                                                                    |                                                                                                    | <b>ST Great</b>                                                                                                 |                                                        |                                                                                  |                                                                                                    |                                                                                                    |                                            |                  | $\Box$ E.<br>o<br>凸<br>$\sqrt{2}$ |
| 中<br><b>ABR</b>                       |                                                                                   |                                                                                                    |                                            |                                                                                                    |                                                                                                    |                                                                                                    |                                                        |                                                                                  |                                                                                                    |                                                                                                    |                                            |                  | 壺<br>$\mathbf{G}$ in              |
| m.<br> <br>  0<br>  0<br>12,5%        | $-4.14 + 12.7 - 14$                                                               |                                                                                                    | Selecció                                   | $3 - 11$                                                                                           |                                                                                                    |                                                                                                    |                                                        |                                                                                  |                                                                                                    |                                                                                                    |                                            |                  |                                   |

Fuente: Propio Autor.

**16.6.9. Capacitación a estudiantes de Diseño Gráfico del Instituto Superior Tecnológico Sudamericano.** 

## Figura 44

### Capacitación.

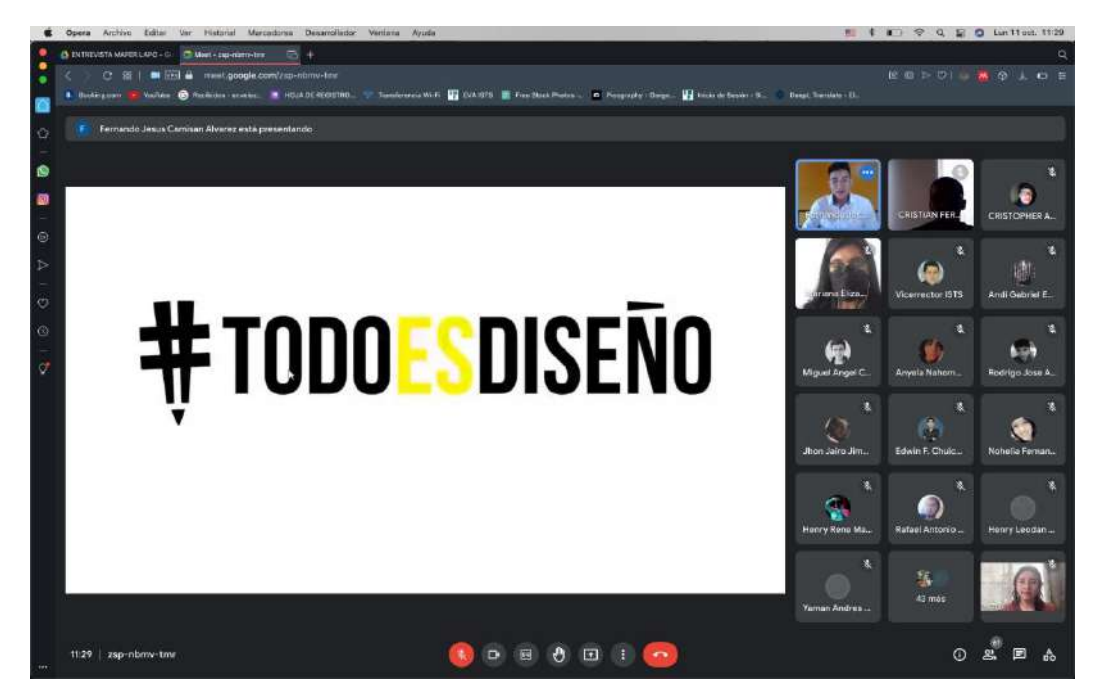

Fuente: Propio Autor.